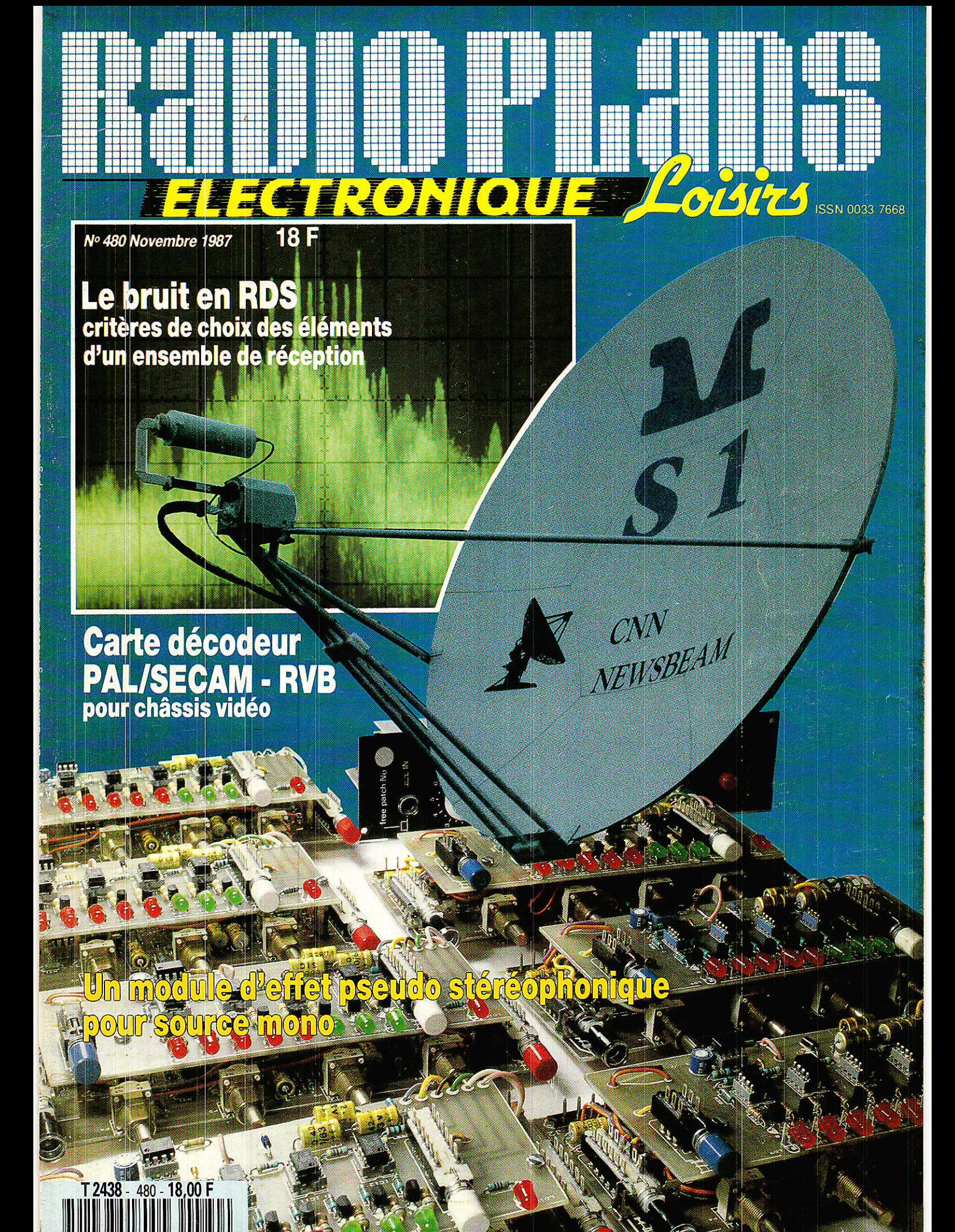

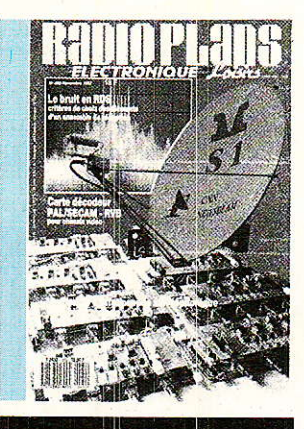

**DIVERS** 

30, 40, 51, 52, 60 32

**Infos Courrier des lecteurs** 

**TECHNIQUE** 

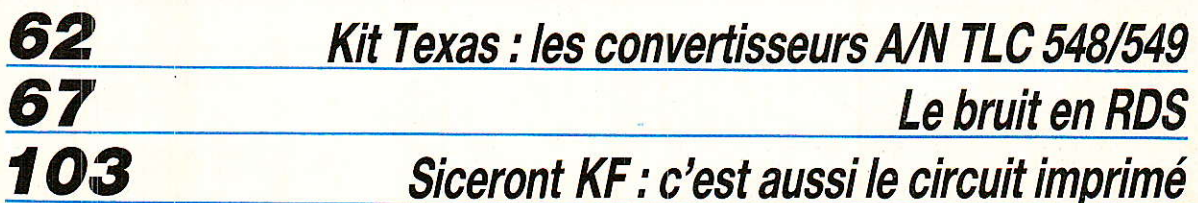

# **RÉALISATION**

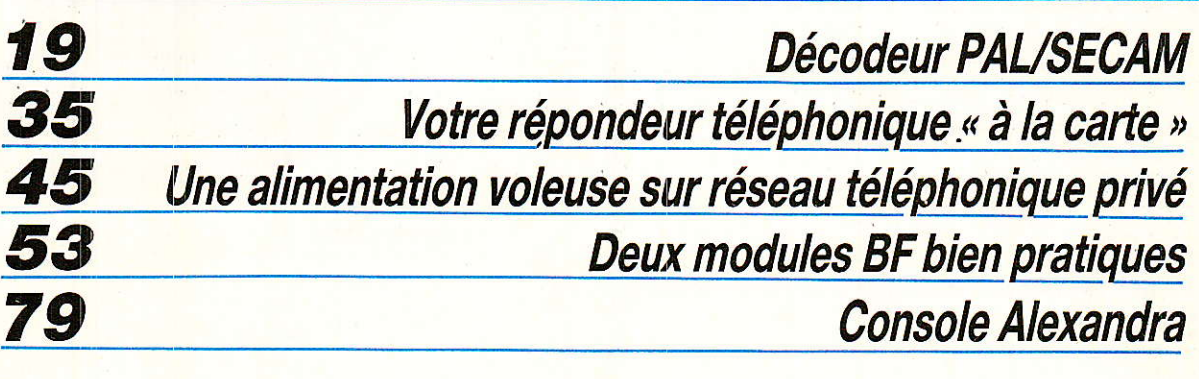

### Ont participé à ce numéro :

J. Alary, M. Barthou, S. Bresnu, F. de Dieuleveult, M.A. de Dieuleveult, P. Gueulle, Ph. Horvat, D. Jacovopoulos, E. Lemery, S. Nueffer, T. Rasmussen.

Ce numéro comporte un encart jeté des éditions WEKA.

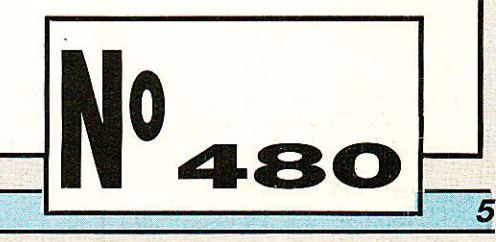

# REALISATION

# Décodeur PAL SECAM RVB

ans le domaine du matériel Grand Public. le son numérique surpasse nettement tous les procédés analogiques. Si l'audio est devenu presque totalement numérique, la vidéo n'en est pas encore à ce stade. A l'heure actuelle la vidéo numérique est réservée aux applications professionnelles. Dans le domaine **Grand Public, certains circuits** intégrés pour applications spécifiques apparaissent. Cette nouvelle génération de circuits est due, en grande partie, à l'établissement des nouvelles normes de transmission : XMAC. Dans cette norme les signaux vidéo, toujours sous leur forme analogique, doivent être traités par des procédés numériques. C'est une des raisons pour laquelle un grand nombre de constructeurs proposent des convertisseurs A-D flash 8 bits capables de travailler en général jusqu'à 10 ou 40 MHz.

Même si tous les espoirs sont permis pour la vidéo numérique. la vidéo traditionnelle, analogique, a encore de belles années devant elle.

Les premiers récepteurs, tout numérique, comme ceux proposés par Normerel Vidéo Technique sont réservés au marché haut de gamme, leur coût étant supérieur de 4 à 5 000 F à celui des TVC les plus courants.

Nous vous proposerons donc, dans ce numéro, une carte décodage PAL/SECAM - R, V, B classique réalisée à partir des circuits intégrés RTC: TDA 4555 et TDA 3501.

Cette carte s'insère dans le rack vidéo dont nous avons commencé la description il y a quelques mois. Noter que cette carte ne peut fonctionner seule et qu'elle doit au moins être couplée au générateur de signaux de synchronisation.

Le signal vidéocomposite est appliqué simultanément aux précédemment deux cartes citées : ligne signal vidéocomposite de la carte mère ; les signaux de sortie R, V, B sont renvoyés vers le bus RVB de la carte mère. Ces signaux pourront être injectés vers un moniteur via le tiroir Interface Péritel qui constituera la prochaine étape de notre réalisation.

Dans un proche avenir nous espérons vous proposer des applications plus élaborées grâce notamment à la numérisation des signaux R, V, B.

La numérisation de ces trois composantes ouvre la porte à des applications telles que : mémoire d'image, arrêt sur image, incrustation (image dans l'image).

### A propos des transformateurs TOKO

Il semble que les éléments bobinés ne soient pas seulement la bête noire des électroniciens mais aussi celle des revendeurs. En fait le problème est simple. TOKO France s'adresse aux industriels et les quantités minimales sont de l'ordre de quelques centaines, et ceci se concoit aisément pour des produits ne dépassant pas 5 F. A l'heure actuelle il n'existe plus de distributeur intermédiaire entre TOKO France et les revendeurs. Comme le faisait Accoustical il y a quelques années.

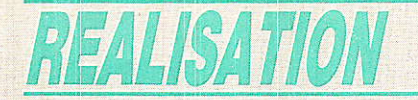

En attendant, les utilisateurs dont nous faisons partie sont confrontés à une pénurie de plus en plus sévère. Que faire ? En dernier ressort une association des « utilisateurs TOKO » pourrait résoudre le problème à condition de pouvoir stocker en moyenne quantité les diverses références couramment utilisées : environ une vingtaine.

Nous espérons ne pas en arriver là car il existe une alternative : l'emploi de transformateurs Néosid.

Comme TOKO, la société Allemande Néosid propose une gamme de transformateurs et self bobinées très étendue. Ces produits sont assez mal connus; La distribution semble assurée en France par la société FRAN-COSID.

En général, il est toujours possible de trouver un équivalent Néosid des transformateurs ou selfs TOKO.

Malheureusement la compatibilité mécanique n'est pas assurée et une double implantation est très difficilement envisageable

Dans un proche avenir, il nous faudra donc choisir entre TOKO et NEOSID.

La réalisation proposée dans les pages suivantes fait intervenir un assez grand nombre de produits TOKO, pour lesquels nous donnerons l'équivalence NEOSID.

20

### Rappels sur les procédés de codage des informations

I existe trois standards différents, dans l'ordre chronologique de leur apparition : le NTSC, le PAL et le SECAM ; à ces trois systèmes il faut ajouter un cas particulier : le NTSC 4.43. Et pour bien différencier les deux systèmes NTSC, on a pris l'habitude de les citer accompagnés d'une valeur approchée de la fréquence de sous-porteuse : NTSC 3,58 ou NTSC 4.43. Notons, pour la petite histoire, que d'autres systèmes de transmission ont été mis au point mais qu'aucun d'entre-eux n'a été retenu. En général, ces systèmes pêchaient par leur incompatibilité avec les systèmes noir et blanc existants.

Quel que soit le système, le tube analyseur d'image fournit les signaux E'R, E'v, E'B. Par un quelconque procédé, il faut transmettre ces informations au récepteur, et au tube bien sûr.

Le signal de luminance est obtenu par l'addition pondérée des signaux E'R. E'v. E'B. Et on a. quel que soit le système : NTSC, PAL ou SECAM :

 $E'Y = 0.59 E'R + 0.30 E'B +$  $0.11 E'$ v

Ce signal E'y est le signal noir et blanc, et pour assurer la compatibilité récepteur noir et blancrécepteur couleur, il doit être

envoyé séparément. Dans ces conditions, quel que soit le standard, à la réception, le signal peut toujours être interprété comme un signal noir et blanc.

Les standards de transmission couleur définissent seulement les informations relatives à la couleur du point et à la manière dont cette information est transmise : type de codage et type de modulation.

### Le PAL

Comme pour le système NTSC, il faut transmettre les informations suivantes :

— le signal de luminance E'<sub>Y</sub> ;

- les signaux de différence de couleur E'u et E'v définis de la manière suivante :

 $E'U = 0.493 (E'_{B} - E'Y)$  $E'v = 0.877$  (E'R - E'y).

Avant de moduler les oscillateurs, les signaux E'u et E'v traversent un filtre qui donne un affaiblissement inférieur à 3 dB à 1.3 MHz et supérieur à 20 dB à 4 MHz.

Le système de modulation d'une sous-porteuse unique par les deux signaux de chrominance est le même que pour le NTSC : modulation double en quadrature avec porteuse supprimée. Cette modulation présente une particularité qui fait l'originalité du système PAL.

Le signal E'u module la sousporteuse avec une phase qui change de 180° à chaque ligne et

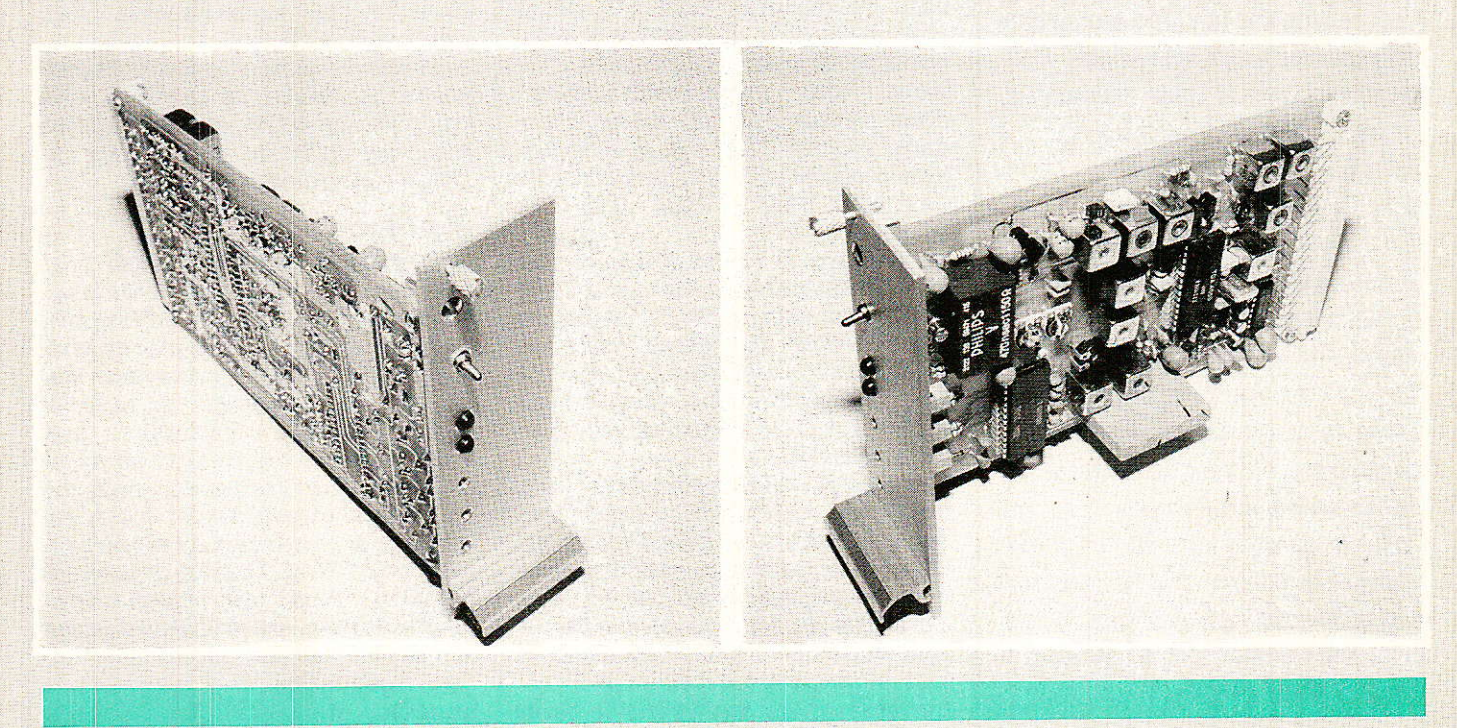

toutes les deux trames. Comme pour le système NTSC, la démodulation synchrone du signal de chrominance modulé nécessite la reconstitution de la sous-porteuse. Cette sous-porteuse sera reconstituée par un oscillateur synchronisé dans le récepteur par une salve de référence fixant une phase de référence. La salve de fréquence et de phase de référence comporte 10 cycles de la fréquence de sous-porteuse et est transmise pendant le palier de suppression. Le choix de la fréquence de sous-porteuse est principalement influencé par la recherche de la visibilité minimale du signal de chrominance sur l'image captée par un récepteur en noir et blanc.

La fréquence de la sous-porteuse se calcule avec la relation sulvante :

 $F_{SP}=(1135/4+1/625)f_h$ 

Dans les systèmes à 625 lignes et 25 images par seconde, la fréquence ligne vaut 15 625 Hz. On a donc :

 $F_{SP} = 4433,61875$  kHz

### *Le Décodeur PAL*

Le décodeur reçoit Ie signal vidéocomposite qui, après traitement, fournit les informations suivantes :

- signal de synchronisation composite - non représenté ;

 $-$  signal de luminance  $E'Y$  ;

- signaux de chrominance.

Le circuit de filtrage de 1a voie de luminance comprend un filtre passe-bas et un filtre réjecteur centré sur la fréquence de la sous-porteuse. Les signaux de chrominance sont extraits grâce à un filtre passe-bande autour de' 1a fréquence de ia sous-porteuse.

La séparation des signaux de chrominance E'u et E'v est assurée par un déphaseur, une ligne à retard de 64 µs et deux mélangeurs. Un détecteur de salve reconnaît l'émission couleur et valide les signaux E'u et E'v.

L'oscillateur de référence est asservi en phase et en fréquence pendant toute 1a durée de la salve, environ 10 alternances de sous-porteuse. On suppose ensuite que la stabilité naturelle de cet oscillateur est très grande pendant toute la durée d'une  $ligne : 64 \mu s.$ 

Sur Ia sortie on recueille le signal de sous-porteuse reconstituée en phase avec la salve

d'identification. Cette sous-porteuse est envoyée avec la phase adéguate vers les démodulateurs synchrones qui restituent les composantes E'u et E'v. Tl devient alors relativement simple d'obtenir les trois informations E'R, E'v,  $E'$ <sup>B</sup> à partir des signaux  $E'$ <sup>Y</sup>,  $E'$ <sup>U</sup> et E'v.

### Le système SECAM

Les signaux différence de cou-Ieur sont définis par 1es relations :

 $D'_{R} = -1,9$  (E'<sub>R</sub> - E'<sub>Y</sub>)

 $D'_{B} = 1,5 (E'_{B} - E'_{Y})$ 

A l'émission, les deux signaux D'n et D'g sont filtrés, préaccentués à partir de 85 kHz puis limités par un filtre passe-bas (6 dB à 1,5 MHz et 20 dB à 3 MHz). Cette préaccentuation augmente (en modulation de fréquence) 1e rapport signal/bruit pour les composantes de fréquence élevée. Des circuits de préaccentuation HF sont obligatoirement associés au modulateur lorsqu'on travaille en FM. C'est le type de modulation et non Ie type d'information qui implique la présence de ces circuits.

Après une limitation d'amplitude, les deux sigmaux attaquent deux modulateurs. Pour la voie D's la fréquence centrale vaut fou  $= 272$  x f<sub>h</sub>  $= 4,250,000$  MHz et pour la voie  $D'$ R, for = 282 x fn  $= 4,406 000 MHz.$ 

Dans ces conditions le spectre occupé par les deux signaux de chrominance est borné par les fréquences suivantes 3,9 MHz et 4.7 MHz.

Pour diminuer la visibilité des sous-porteuses dans le cas d'une émission couleut reçue sur un récepteur noir et blanc, on doit réduire autant que possible l'amplitude de ces sous-porteuses. Or, d'un point de vue statistique et parce que les couleurs de la nature ne sont pratiquement jamais saturées, Ia fréquence instantanée de 1a sous-porteuse se situera très fréquemment au voisinage immédiat de la fréquence de repos. D'où I'idée de réduire l'amplitude de la sous-porteuse modulée dans un rapport plus grand pour les fréquences de repos que pour les fréquences instantanées extrêmes.

A I'émission la courbe représentative de la loi d'affaiblissement est couramment appelée courbe anti-cloche. A la réception

on utilise la fonction inverse et le filtre mis en service est dit filtre en cloche.

A une ligne n sont donc superposés signal de luminance et<br>signal de chrominance D'<sub>R</sub> de chrominance D'R modulé et à une ligne  $n + 1$ signal de luminance et D'<sub>B</sub> modulé, La reconnaissance s'effectue grâce aux salves for et fob présentes sur le pâlier arrière de suppression - donc avant chaque ligne.

### **Le Décodeur SECAM**

Pour reconstituer les trois signaux primaires E'a, E'v et E's il faut disposer à chaque instant dans le récepteur des trois signaux E'v, D'R et D'B. Or, avec le système de codage adopté, nous savons que I'on dispose pour la ligne de rang n des informations E'v et D'R et pour la ligne de rang  $n + 1$  de E'y et D'<sub>B.</sub>

L'artifice utilisé dans 1e système Secam consiste à exploiter pour cette reconstitution :

- I'information de chrominance présente à I'instant considéré par exemple D'R ;

- I'information de chrominance qui était présente 64 µs avant (ligne précédente).

A cet effet, cette information est retardée dans une ligne -à retard qui fait alors office de mémoire d'une ligne.

On dispose alors à chaque instant des trois signaux :

- luminance, E'v de la ligne  $n;$ 

- chrominance, D'<sub>R</sub> de la ligne

n ;<br>— chrominance, D'<sub>B</sub> de la ligne n-1 ;

et pour la séquence suivante :

- luminance, E'v de la ligne  $n + 1$ ;

 $-$  chrominance,  $D'$ <sub>B</sub> de la ligne  $n+1;$ 

- chrominance, D'n de la ligne n.

Les signaux de chrominance modulés sont donc aiguillés par Ie permutateur pour être utilisés comme information directe ou information retardée. A la sortie du permutateur on obtient sur l'une des voies  $D'$ r $(n)$ ,  $D'$ r $(n+2)$ ,  $D'$ <sup>R</sup> (n + 4), etc. et sur l'autre  $D'$ <sup>B</sup>  $(n-1)$ ,  $D'_{B}(n+1)$ ,  $D'_{B}(n+3)$ , etc.

Ces signaux traversent les limitateurs et accèdent aux discriminateurs d'où ils sortent démodulés. A ce niveau les signaux D'n et D'<sub>B</sub> sont préaccentués et ils

Ê,1 i):1: .j

**SOFTEN** 

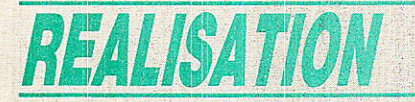

doivent subir la correction inverse : désaccentuation. A ce stade. il n'y a plus de problèmes pour reconstituer E'R, E'v et E'B.

### Le circuit intégré **TDA 4555**

E circuit est le successeur du circuit TDA 4550 qui assurait la même fonction.

Le shéma synoptique interne du TDA 4555 est représenté à la figure 1. Le circuit sous sa tension nominale d'alimentation : 12 V, consomme environ 50 mA.

Ce circuit ne traite que les signaux de chrominance.

Le signal de chrominance après filtrage et commutation est transmis par l'intermédiaire d'un condensateur de 220 pF, à la broche 15 du TDA 4555.

Ce circuit comporte pour la voie chrominance:

- un amplificateur à gain commandé pour les standards PAL, SECAM et NTSC;

- un circuit de commande automatique de gain;

- un circuit d'échantillonnage de salve en PAL :

- un étage de sortie chrominance vers la ligne à retard en PAL et SECAM.

 $22^{1}$ 

- deux limiteurs voie directe et voie retardée en SECAM;

– un permutateur en SECAM. L'impédance d'entrée à la broche 13 vaut environ 3 300  $\Omega$  et le signal de chrominance devra avoir une amplitude comprise entre 10 et 200 mV. La démodulation est assurée par les blocs suivants :

- deux démodulateurs à quadrature en SECAM;

- deux démodulateurs synchrones pour les standards PAL et NTSC :

- circuits de filtrage de sousporteuse résiduelle;

- circuits de désaccentuation en SECAM:

- circuit de clamp au niveau du noir en SECAM;

- étages de sortie différence de couleurs avec circuit de coupure couleur.

Pour les quatre standards, les tensions nominales de sortie valent : pour la sortie  $-(R-Y)$  : 1.05 V et pour la sortie  $-$  (B-Y) : 1,33 V, ce qui lui donne un rapport (R-Y)/(B-Y) de 0,79.

Le résidu de sous-porteuse en sortie vaut 30 mV. Le niveau continu de sortie est fixé à 7 V et les sorties sont couplées capacitivement à un circuit de dématricage comme les TDA 3500 ou TDA 3501.

En SECAM, les amplitudes de sortie dépendent des circuits résonnants externes connectés aux bornes 7, 8 et 6, 5 et peuvent être modifiées en jouant sur le coefficient de surtension Q.

Les fréquences de résonances de ces circuits doivent être réglées de sorte que le niveau démodulé pour la fréquence de<br>repos soit égal au niveau de réinsertion interne : niveau du noir. Les résistances des réseaux de désaccentuation sont intégrées et prévues pour des capacités externes de 180 pF connectées aux broches 2 et 4.

Ce circuit intégré comporte pour la partie identification :

- un bloc reconnaissance automatique de standard par scrutation séquentielle ;

- un circuit de retard de mise en couleur et de recherche du standard:

- un circuit de priorité PAL/ **SECAM**;

- un circuit de commutation forcée de stansard;

- trois sorties de commutation des filtres externes;

- circuit d'identification pour PAL, SECAM et NTSC;

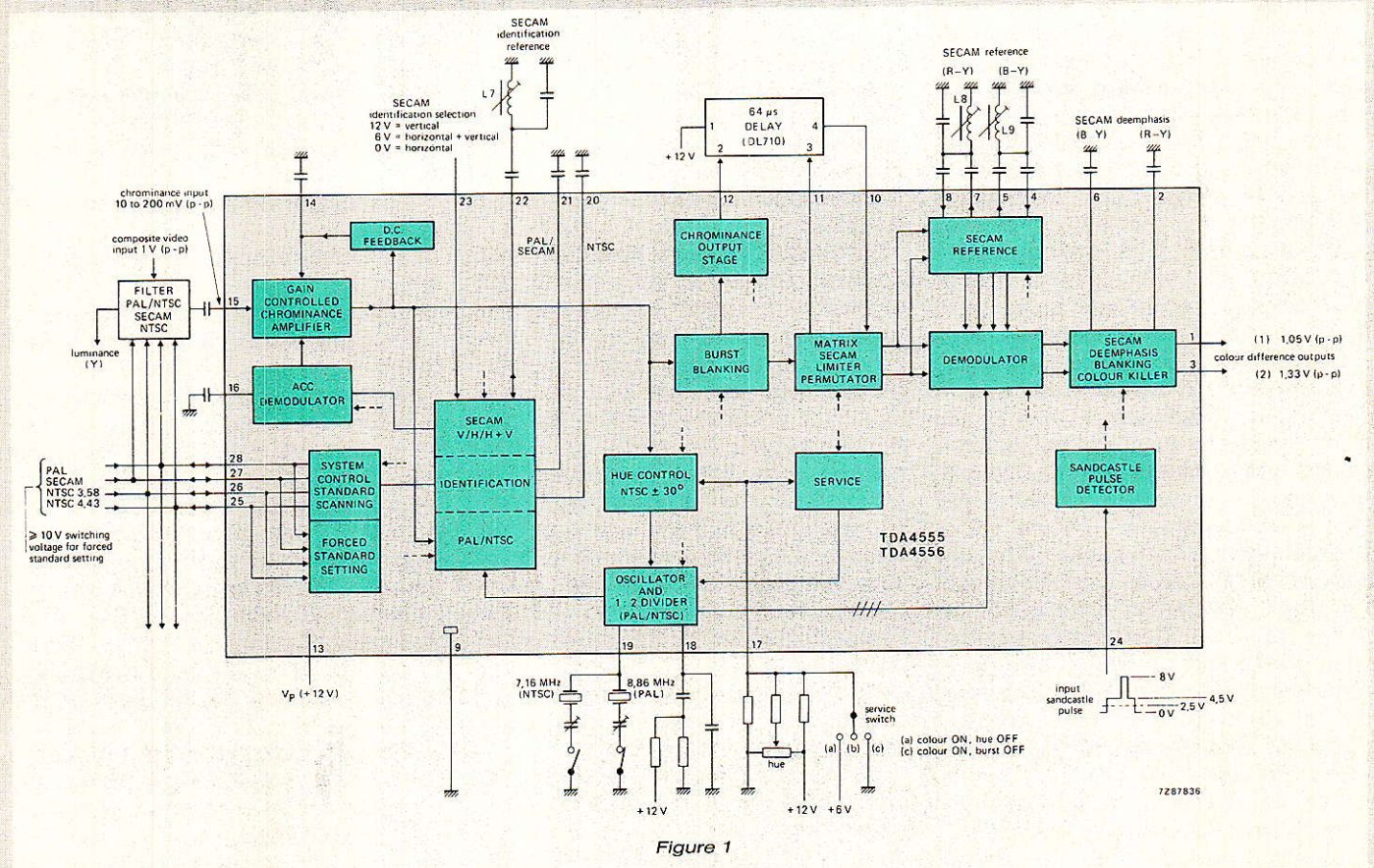

### **Décodeur PAL/SECAM**

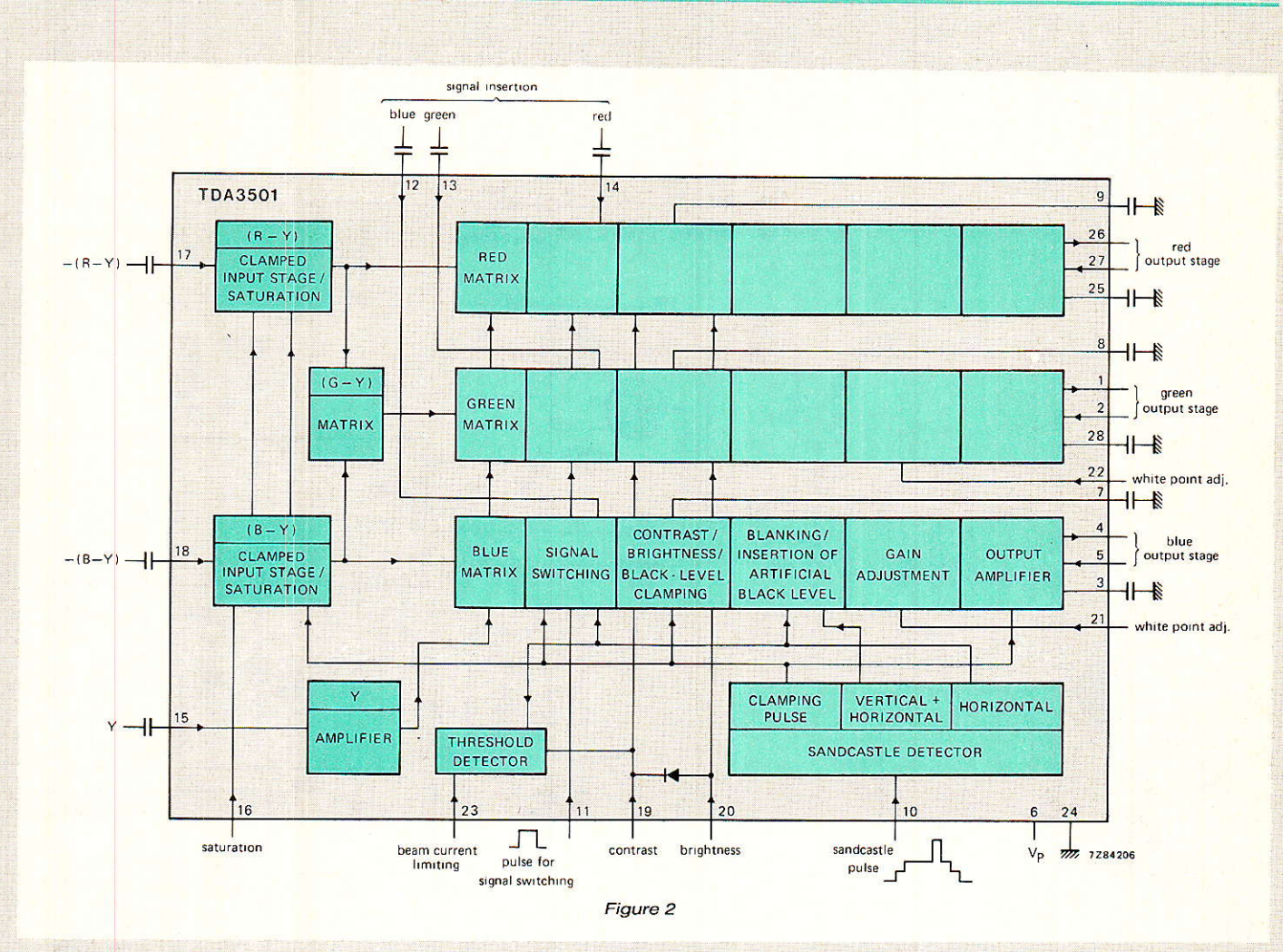

- bascule PAL et SECAM et inverseur PAL ;

d'identification SECAM : ligne, trame ou ligne et trame combinées ;

- oscillateur à quartz à fréquence double: circuit PLL et diviseur pour la fréquence de référence ;

- correction de teinte en NTSC ;

- commutateur de service.

### Les entrées/sorties de commutation de standard

PAL : entrée/sortie borne 28. SECAM : entrée/sortie borne 27. NTSC 3.58 : entrée/sortie borne 26.

NTSC 4.43 : entrée borne 25.

A l'état inactif, les tensions présentes sur ces broches sont inférieures à 0,5 V. Pendant la période de recherche, la couleur est coupée et ces tensions valent 2,5V. Dès qu'un standard a été reconnu, une des trois bornes de sortie passe à l'état actif : 6 V. Pour forcer un standard il suffit d'appliquer sur I'une des entrées, une tension supérieure à 9 V. Le temps de retard pour le début de

Ia recherche dure de 2 à 3 trames, la couleur est coupée pendant 0 ou 1 trame et la mise en service couleur s'effectue pendant 2 ou 3 trames. Chacune des trois sorties peut fournir un courant maximal de 3 mA.

La durée de recherche pour chaque standard vaut 4 trames. La séquence de recherche est la<br>suivante : PAL-SECAM-NTSC PAL-SECAM-NTSC 4.43- NTSÇ.3.58.

### L'identification en Secam

Nous savons qu'en SECAM, I'identification peut s'effectuer en trame (ancien standard) et en ligne {nouveau standard).

Ce circuit est capable d'assurer la reconnaissance :

- soit en trame ;
- soit en ligne;

- soit en trame ou en ligne.

Nous avons opté pour la deuxième solution : identification en ligne conformément au nouveau standard : pin 23 au zéro électrique.

Noter que la séquence de recherche ne peut démarrer si la broche 17 du circuit est polarisée  $\dot{a}$  0 V ou  $\dot{a}$  + 12 V.

L'entrée broche 17 est soit une entrée de service (test) soit le réglage de teinte en NTSC.

En fonctionnement normal, si le NTSC n'est pas implanté, la broche 17 doit rester en I'air.

### Le détecteur d'impulsion Sandcastle

Le circuit reçoit une impulsion sandcastle à trois niveaux dite aussi super-sandcastle.

Le premier niveau dure pendant le retour trame et doit être compris entre 2 et 3 V.

Le deuxième niveau correspond à I'effacement pendant le retour ligne  $(12 \mu s)$  et doit être compris entre 4 et 5 V. Finalement le troisième niveau correspond à I'extraction de la salve et doit être supérieur à 8 V.

### Remarque importante :

Lors de Ia conception de la carte générateur de synchronisation, nous avons commis une légère erreur qui devra impérativement être corrigée pour assurer le bon fonctionnement du décodeur PAL/SECAM. La correction consiste simplement à

23

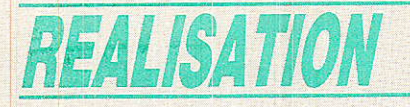

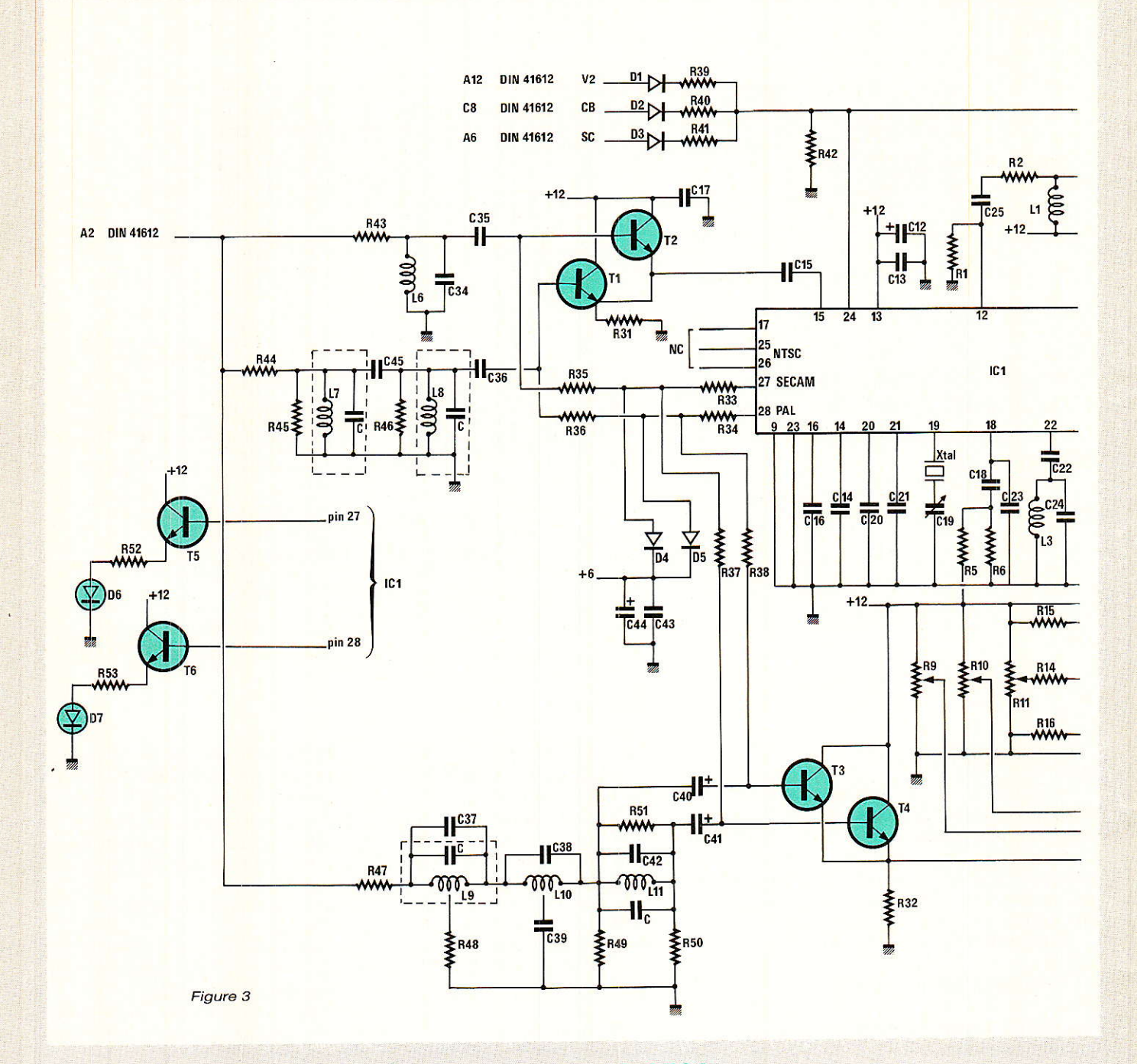

connecter une résistance de  $2.2 \text{ k}\Omega$  entre la borne 23 du SAA 1043 et la borne 2 du TDA 2595.

Dans la configuration initiale, l'impulsion sandcastle évoluait de + 6 V à + 12 V, + 12 V pendant les 4 µs de durée de la salve.

Avec la modification proposée, nous n'obtenons pas tout à fait une véritable impulsion sandcastle puisque le deuxième niveau est généré par H<sub>1</sub> en provenance du SAA 1043 et non par le retour ligne.

Cette solution donne satisfaction dans le fonctionnement des TDA 4555 et TDA 3501.

### Le circuit TDA 3501

e schéma synoptique interne du circuit est représenté à la figure 2.

Le circuit TDA 3501 est conçu pour:

- dématricer les signaux  $- (R-Y)$ ,  $- (B-Y)$ , Y;

- délivrer les signaux – R, - V, - B directement vers les amplificateurs vidéo et assurer la contre-réaction des amplificateurs;

- gérer les commandes de lumière, contraste et saturation des couleurs.

Ce circuit peut en outre assurer l'insertion de composantes R, V, **B** externes.

Dans notre application, nous n'utiliserons que le dématriçage des signaux. Noter que la consommation du circuit est importante : 100 mA environ et que la température élevée du circuit n'est pas anormale.

Ce circuit est spécialement conçu pour s'adapter aux décodeurs chroma disponibles chez le même fabricant. L'interface TDA 4555 et TDA 3501 se résume donc à sa plus simple expression: deux condensateurs de liaison.

24

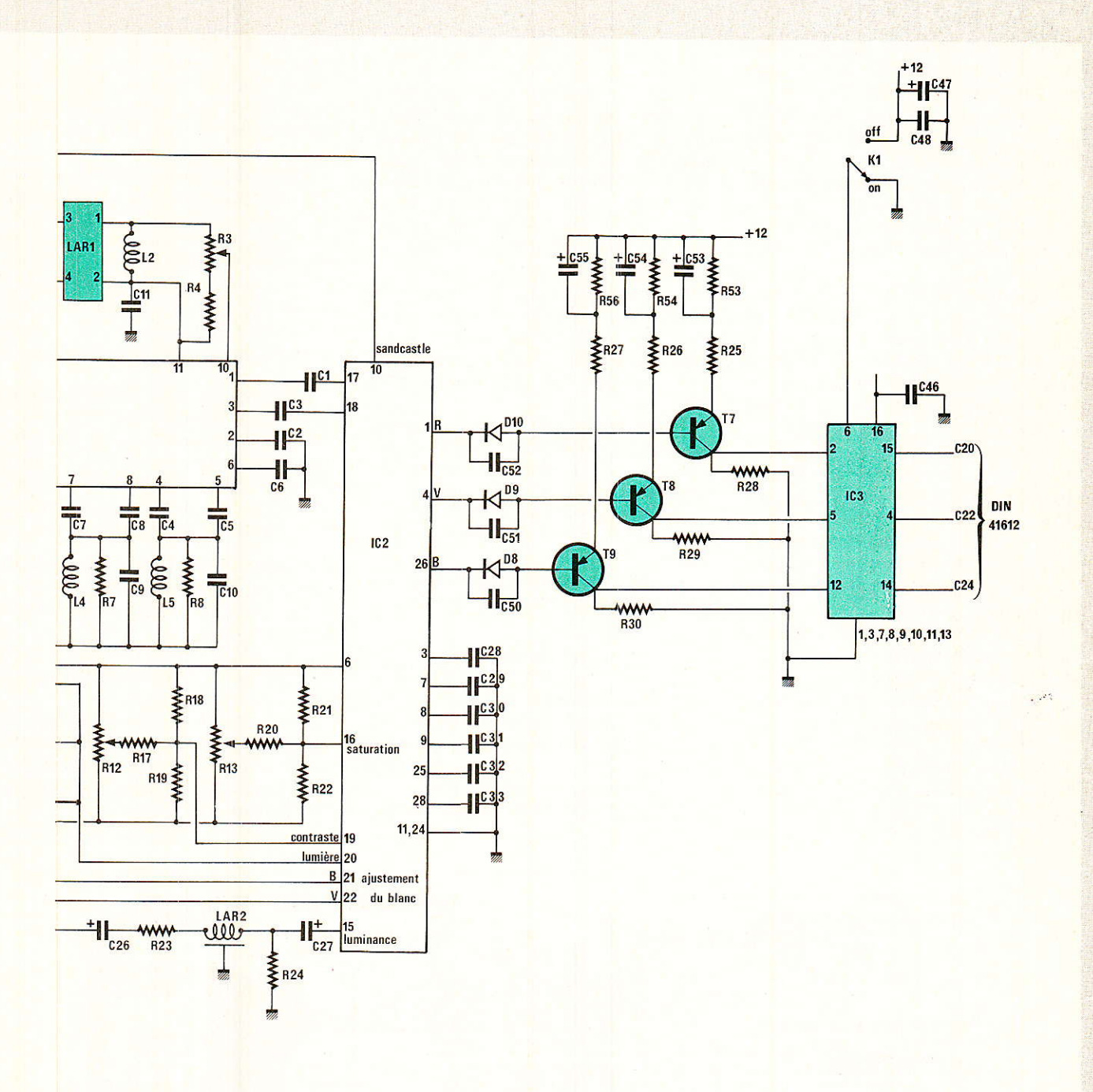

### La ligne à retard luminance

Nous aurions pu utiliser le très connu TDA 4560 (ou 4565) en tant que ligne à retard luminance et raidisseur des fronts de montée pour les voies différence de couleur. Sur le bien fondé de ces circuits, les avis sont partagés et nous avons opté pour une solution simple : une ligne à retard passive : solution classique mais éprouvée.

Nous en savons désormais assez pour découvrir le schéma de principe du décodeur PAL/ SECAM.

### Schéma de principe du décodeur **PAL/SECAM**

e schéma de principe du décodeur bistandard est représenté à la figure 3. On reconnaît bien sûr les deux circuits RTC dans la configuration recommandée par le constructeur.

Même si les fabricants mettent à notre disposition des circuits intégrés regroupant des fonctions plus ou moins complexes, il reste certains domaines où l'intégration n'est plus envisageable :

le filtrage est un de ces domaines.

Nous trouvons donc pour la voie chrominance :

- un filtre passe-bande à fort Q pour le SECAM, filtre en cloche: R43, R46, L7, L8, C45.

La commutation est assurée par les transistors T<sub>1</sub> ou T<sub>2</sub>.

En SECAM T2 est en conduction, en PAL T<sub>1</sub> conduit.

Pour la voie luminance, les filtres réjecteurs L9, C37 et d'égalisation de temps de groupe L10, C<sub>39</sub> sont communs aux voies PAL et SECAM.

 $\sigma$ )).

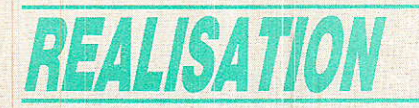

Pour le SECAM, on place un réjecteur supplémentaire centré sur 4286 kHz: L<sub>11</sub>, C<sub>42</sub>, R<sub>51</sub>.

En ce qui concerne la commutation, en PAL T<sub>3</sub> conduit et en **SECAM T<sub>4</sub>** conduit.

Le signal de luminance commuté est finalement, après le retard dû à LAR2, appliqué à l'entrée luminance de IC2 : broche 15.

Bien que le TDA 4555 puisse reconnaître et démoduler les signaux PAL/SECAM, NTSC 3.58 et NTSC 4.43, nous nous sommes limités aux deux standards les plus répandus en Europe : PAL et SECAM.

démodulation, les Après signaux -  $(R-Y)$  et -  $(B-Y)$  sont disponibles aux broches 1 et 3 de  $TC<sub>1</sub>$ 

Le circuit IC<sub>2</sub> est chargé du dématriçage des signaux et délivre les signaux  $-R$ ,  $-V$ ,  $-B$  aux broches 26, 1 et 4.

Après inversion des signaux, ceux-ci traversent un interrupteur mis en service par K<sub>1</sub>.

Les sorties de cet interrupteur, broches 14, 15 et 4 ne peuvent être chargées par 75  $\Omega$  et pour les essais on placera trois étages follower (collecteur émetteur commun).

### Réalisation pratique

Duisque ce décodeur s'inscrit dans le cadre du rack vidéo, on ne s'étonnera pas des dimensions de la carte imprimée : double face 100 x 160 mm munie à l'une de ses extrémités d'un connecteur DIN 41 612 et à l'autre extrémité d'un porte-carte 6 TE SEEM.

Le tracé des pistes vue côté soudure est représenté à la figure 4, côté composants à la figure 5 et le plan d'équipement en composants est représenté à la figure 6.

Pour cette carte il n'y a aucune consigne particulière, on travaille comme d'habitude, dans les règles de l'art en veillant à implanter le right component in the right place et dans le bon sens.

Après les vérifications d'usage on attaque les réglages finaux.

### Réglage du décodeur

Le décodeur PAL/SECAM comporte un grand nombre de composants ajustables : 11 selfs L<sub>1</sub> à L<sub>11</sub>, six potentiomètres ajustables R3 puis R9 à R13 et finalement un condensateur ajustable C19.

Il est certain que sans métho-

de, il est impossible de régler correctement le module.

Pour cette raison nous vous proposons de décomposer les opérations de réglage une par une.

Pour réduire le coût et simplifier les réglages, les selfs d'adaptation de la ligne à retard LAR<sub>1</sub>, pourront être des selfs fixes de 10 uH. Le potentiomètre ajustable R<sub>3</sub> pourra être supprimé et remplacé par une résistance fixe de 220  $\Omega$ , la broche 10 de IC<sub>1</sub> connectée au point commun R3-

Dans le cas où R<sub>3</sub> est implantée, la vis de réglage est tournée à fond dans le sens contraire des aiguilles d'une montre. Si L1 et L2 sont du type D11N, la self est à sa valeur maximale : noyau affleurant le sommet du pot.

### Réglage des filtres de luminance et chrominance

Le signal de sortie d'un générateur capable de travailler en sinus de 1 à 10 MHz est injecté à la broche A<sub>2</sub> du connecteur DIN 41612.

Pour la voie chrominance, la sonde de l'oscilloscope est placée aux bornes de R31 et pour la voie luminance la sonde est placée aux bornes de R<sub>32</sub>.

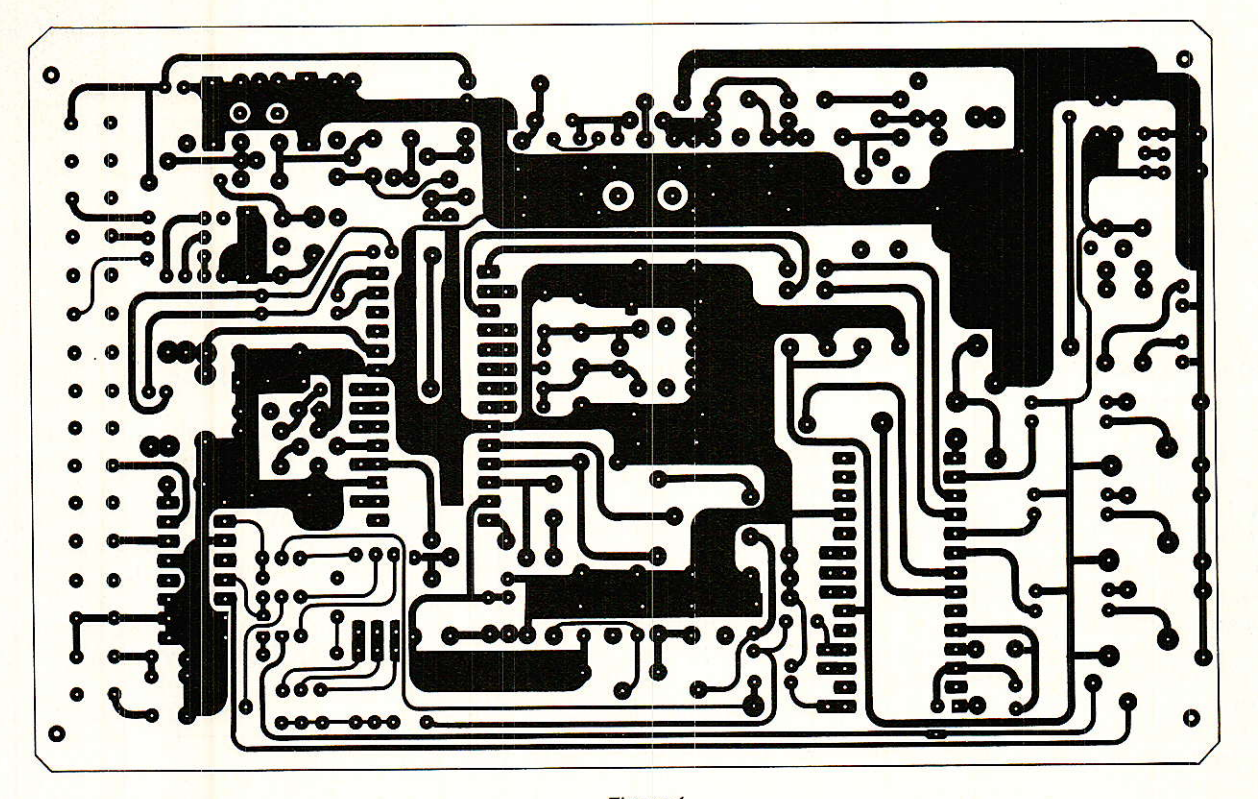

**Décodeur PAL/SECAM** 

 $\overline{27}$ 

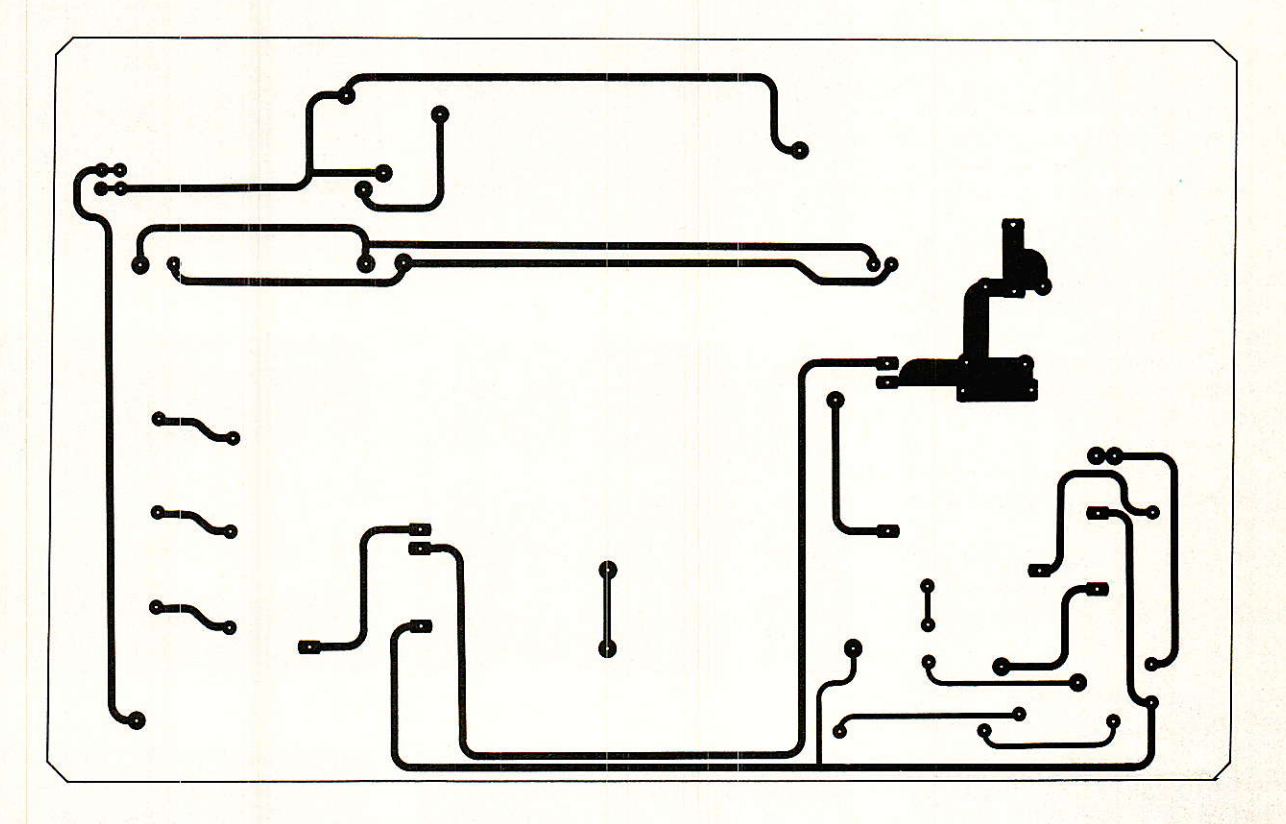

### Figure 5

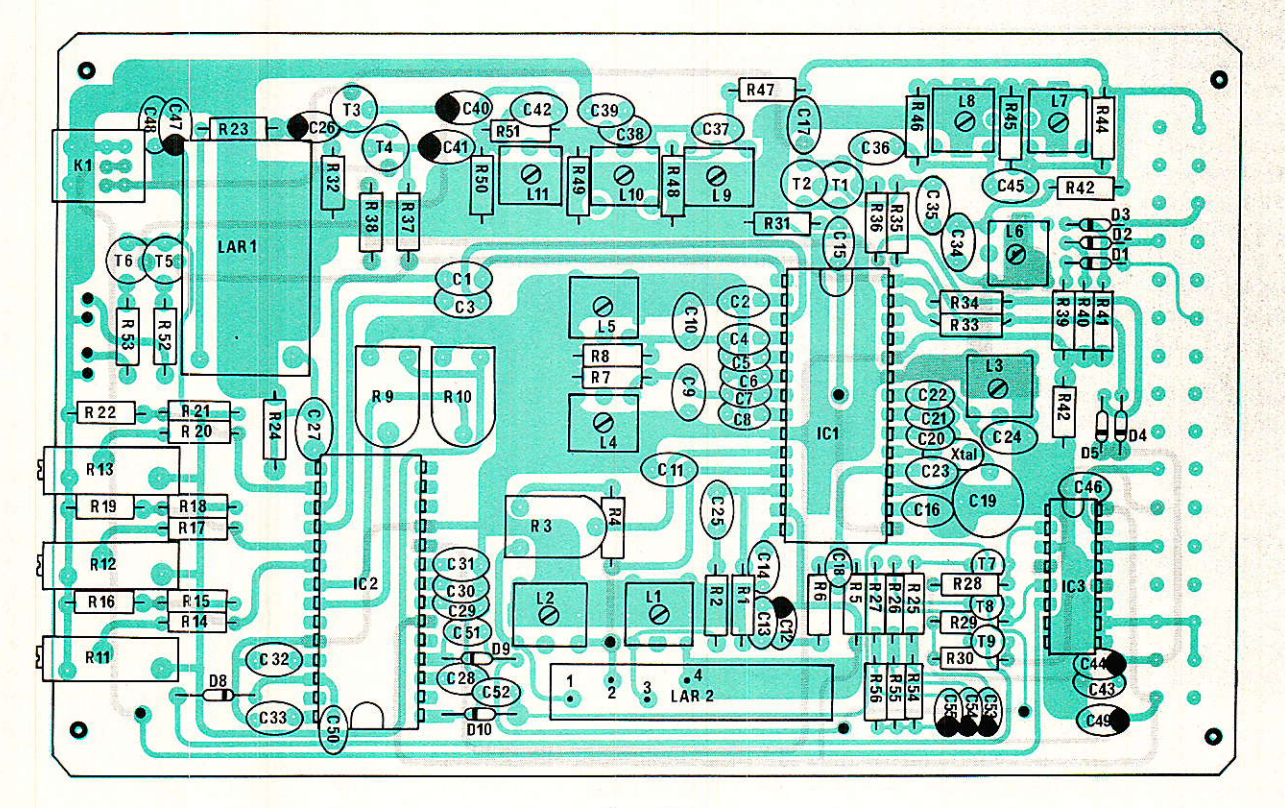

Figure 6

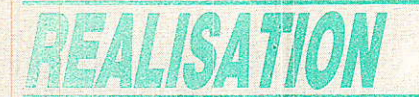

La est réglée de manière à obtenir l'atténuation la plus importante à 4433 kHz et L10 peut être réglée de manière à obtenir la réponse la plus régulière lorsque le signal d'entrée est un signal carré. L<sub>7</sub> et L<sub>8</sub> sont réglées simultanément pour que la fréquence centrale du passe-bande soit voisine de 4433 kHz. Pour le réglage des filtres d'entrée en SECAM, la broche 28 du support de IC1 recoit  $0 \nabla$  et la broche 17, + 12 V.

L<sub>6</sub> est réglée de manière à avoir un signal d'amplitude maximale à 4286 kHz et L<sub>11</sub> un minimum à cette même fréquence.

Pour le réglage des filtres on pourra s'aider des oscillogrammes 4 à 7. Pour ces relevés, le générateur est utilisé en wobulateur entre 1 et 5 MHz.

Photo 4 : voie luminance Secam.

chrominance Photo 5: voie Secam.

Photo 6 : voie luminance Pal. Photo 7 : voie chrominance Pal.

L'oscillogramme 1 montre l'atténuation des trois dernières salves présentes dans la ligne test numéro 17.

A l'origine le signal vidéocomposite, trace supérieure, comporte déjà une forte atténuation des salves à 4,0 et 4,8 MHz et la salve à 5.8 MHz est inexistante. Ce défaut est dû au réseau collectif sur lequel la salve à 5,8 MHz est inexistante.

Le signal de sortie, tace inférieure, mesuré à la broche 15 de IC<sub>2</sub>, TDA 3501, montre que la salve à 2.0 MHz n'est pas atténuée et que les deux salves à 4,0 et 4,8 MHz sont totalement éliminées.

Dès que ces réglages sont effectués, le circuit IC1 peut être remis en place.

On injecte ensuite un signal vidéocomposite SECAM, de préférence avec mire de barres.

L<sub>3</sub> sera réglée de manière à obtenir un signal maximal à la pin 22 de IC1.

Pour cette opération la carte est alimentée naturellement et sandcastle. reçoit l'impulsion L'impulsion sandcastle est fabriquée à partir des signaux V2, CB et SC issus de la carte générateur de signaux de synchronisation : les oscillogrammes 2 et 3 montrent la forme de ces impulsions

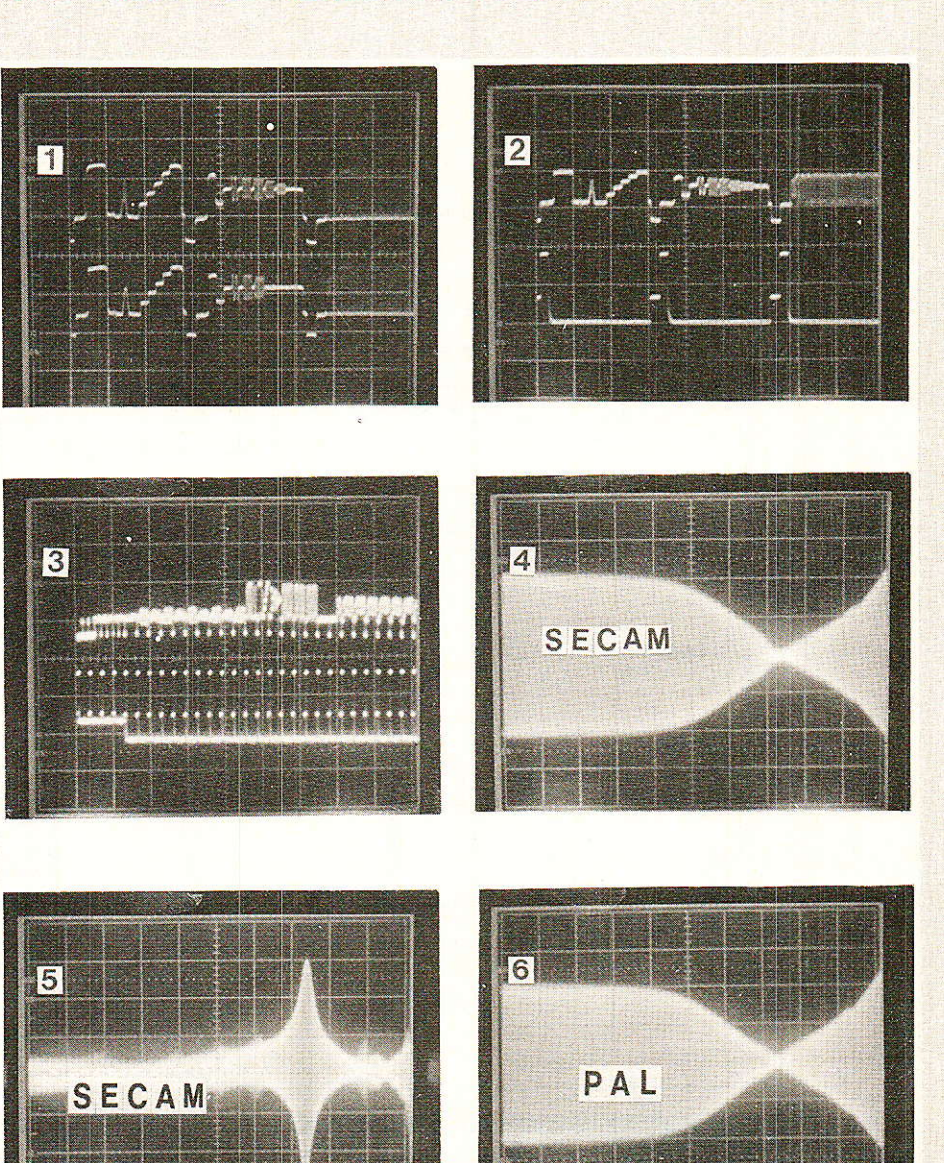

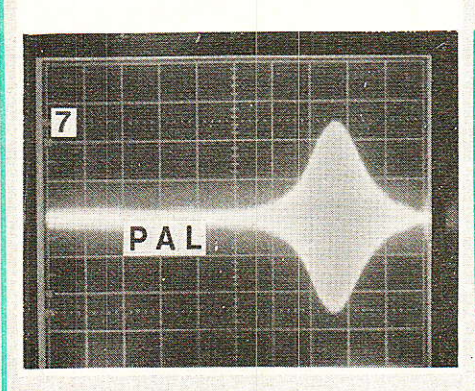

aux bornes de la broche 24 de IC1 et 10 de IC<sub>2</sub>. Avant toute chose, on contrôlera la présence de ces impulsions. En effet, les séquences de recherche et reconnaissance utilisent l'impulsion V2.

En cas d'absence de ces informations, le système reste désespérément muet.

Les discriminateurs R-Y et B-Y, L4 et L5, sont réglés avec une mire de barres en visualisant

l'image et les sorties  $-(R-Y)$  et  $-(B-Y)$ . La plage de réglage de L<sub>3</sub> est

très importante. Si un défaut de reconnaissance SECAM apparaît, il est improbable qu'il s'agisse de L<sub>3</sub>. En SECAM le seul réglage critique est celui du filtre en cloche L<sub>6</sub> qui peut être repris au dernier moment pour améliorer la qualité des couleurs.

En Pal le seul réglage consiste en un ajustement de la fréquence centrale de l'oscillateur : C19.

Ce réglage peut être effectué grâce à une émission TV par satellite.

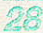

### Conclusion

ans le cas où l'approvisionnement en produits TOKO s'avèrerait trop difficile, nous vous proposons la liste d'équivalence suivante :

 $TOKO 3333 = NEOSID 00 532400$  $-68$  uH

 $TOKO$   $D11N = NEOSID$  00 5313  $14 - 12 \mu H$ 

TOKO F3 = NEOSID 00 5313 11 - $6,8$   $\mu$ H.

Attention les lots F<sub>3</sub> contiennent un condensateur de 82 pF en parallèle sur le self. Sur le schéma fonctionnel, ce condensateur figure sans référence, ne vous en étonnez pas.

**Nous** disposons désormais d'un des modules fondamentaux

du rack vidéo, nous poursuivrons la description de l'ensemble par le module d'interface Péritel et dans un proche avenir nous espérons passer la vitesse supérieure et nous attaquer à des applications plus attractives telles que celles citées au début de cet article :

mémoire d'image ;

— image dans l'image.

Mais n'oublions pas que le décodeur Pal/Secam RVB sera un des maillons de la chaîne et qu'il ne doit pas être négligé.

Nous remercions le laboratoire d'application de la RTC pour l'aide et les conseils avisés qu'il nous a prodigués.

### **François de Dieuleveult**

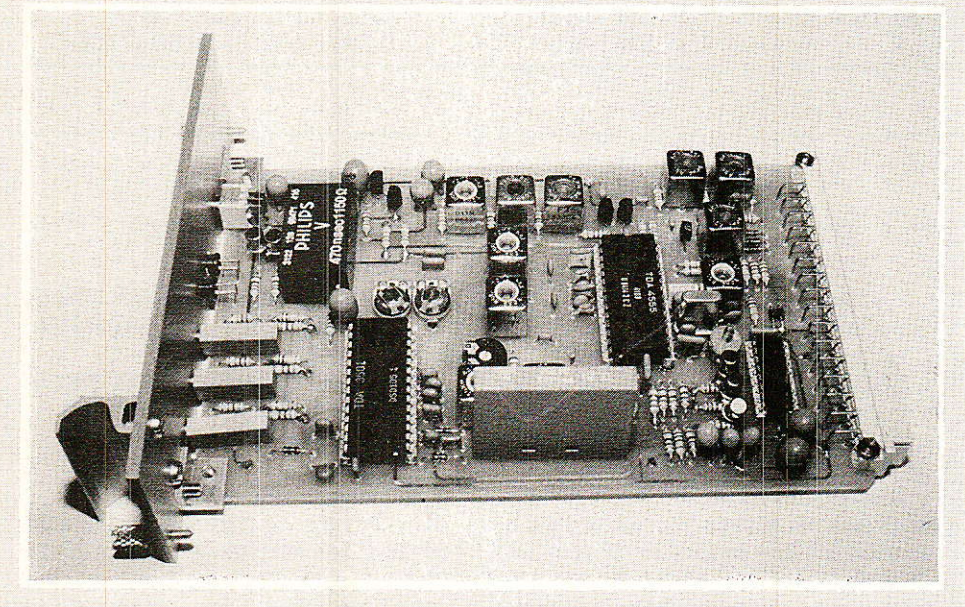

### Nomenclature

### Résistances 1/4 W 5 %

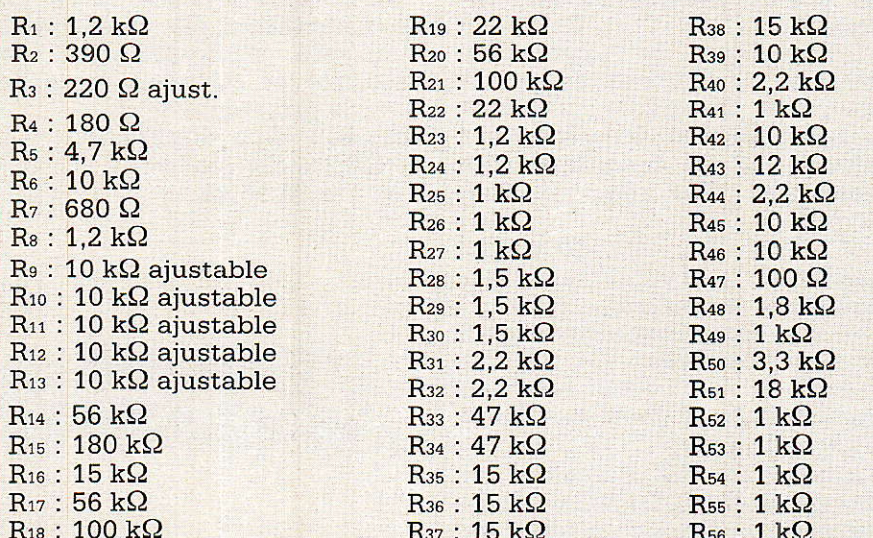

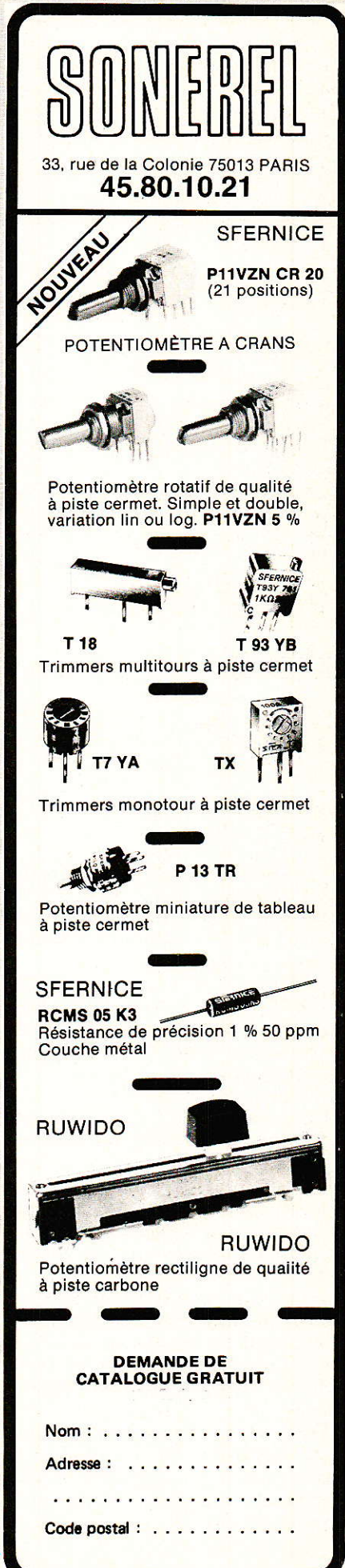

**Décodeur PAL/SECAM** 

![](_page_13_Picture_0.jpeg)

![](_page_13_Picture_221.jpeg)

### Analyseur de perturbations électriques en 2 modules

L'observation des perturbations affectant le 220 Volt est un point très important dans le contrôle de l'environnement informatique.

Le DDS203 et son complément le CT 124, conçus par les établissements DELEC à Sainte-Foy lès Lyon, constituent un analyseur de perturbations destiné à la maintenance.

Cet ensemble concerne les techniciens de dépannage ou d'entretien, c'est-à-dire les fournisseurs de systèmes informatisés ou les services de maintenance de premier niveau existant dans pratiquement toutes les usines.

Le DDS a pour objectif de mettre en évidence la relation entre le mauvais fonctionnement d'une machine à microprocesseur et les défauts d'alimentation électrique.

Pour cela, il comporte 3 alarmes sonores et visuelles, et 3 compteurs à affichage digital correspondant aux 3 fonctions de détections de :

- variations de tension,

microcoupures;

- impulsions parasites.

Sa grande simplicité de mise en œuvre en fait un appareil d'usage courant, au même titre qu'un multimètre par exemple.

L'extrême facilité d'interprétation des résultats permet à l'utilisateur d'une machine perturbée de constater lui-même la corrélation avec les phénomènes électriques ; de ce fait les rapports commerciaux s'en trouvent grandement améliorés lorsque la maintenance est assurée par un fournisseur.

Les réglages de l'appareil se font par potentiomètres sur la face avant. On affiche les valeurs de seuil au-delà desquelles les alarmes et le comptage sont<br>déclenchés. Les réglages vont de :

 $+/-$  1 à  $+/-$  30 % (par rapport à 220 volts) pour les variations de tension;

- 1 à 30 millisecondes pour les micro coupures ;

- 50 à 500 volts pour les impulsions parasites symétriques et asymétriques.

Aujourd'hui, le détecteur de défauts secteur DDS 203 se transforme en analyseur lorsqu'il est connecté à l'unité de traitement de l'information : le centralisateur CT 124.

A chaque défaut détecté par le DDS, le centralisateur imprime :

- la nature du défaut
- $-$  la date :
- l'heure à la seconde près.

La bande imprimée indiquera les baisses et les élévations de tension, les coupures secteur, les microcoupures, les impulsions parasites symétriques et surtout les impulsions parasites asymétriques (les plus perturbatrices).

Le couple DDS 203 et CT 124 se caractérise par une grande simplicité d'interprétation des résultats et de mise en œuvre (pas de programmation). DÉLEC : 74 ch. des Fonds 69110 Ste-Foy lès Lyon Tél.: 72.32.95.60.

![](_page_13_Picture_26.jpeg)

![](_page_14_Picture_0.jpeg)

÷  $\frac{1}{3}$ T,

V-222 Oscilloscope double trace<br>fixe de 10 x, déclenchement vertical, D.C.<br>offset, sync. TV).

V-223 Oscilloscope double trace retardée de 100 mS à 1 µS, (balayage retardé fixe de 1C x, déclenchement vertical, D.C. offset, sync. TV).  $\bigvee_{0,2\mu\text{S}}\bigwedge_{\text{div. a 0,2}}\bigvee_{0,2\mu\text{S}}\bigvee_{\text{div. a 0}}\bigvee_{0,2\mu\text{S}}\bigvee_{\text{div. a 0,2}}\bigvee_{\text{div. base de temps de}}\bigvee_{\text{div. a 0}}\bigvee_{\text{div. a 1}}\bigvee_{\text{div. a 2}}\bigvee_{\text{div. a 2}}\bigvee_{\text{div. a 3}}\bigvee_{\text{div. a 4}}\bigvee_{\text{div. a 5}}\bigvee_{\text{div. a 5}}\$  V-423 Oscilloscope double trace<br>retardée de 100 mS à 1 µS/, (balayage retardé<br>fixe de 10 x, déclenchement vertical, D.C. offset, sync. TV). V-6020 <sup>Oscilloscope double trace</sup> Travaille aussi bien en mode normal qu'en mode mémorisation numérique. Fréquence d'échantillonnage 1 MHz.

Bande passante 20 MHz.<br>G.P.I.B. (Interface IEEE).

Mémorisation 1024 points.

![](_page_14_Picture_4.jpeg)

 $P(Y)$ électronique

206, rue du Faubourg Saint-Antoine PARIS<sub>12<sup>e</sup></sub> Tél. (1) 4356 70 01 Metro Faidherbe Chaligny

# **Z KONTRON<br>IN ELECTRONIQUE**

B.P. 99-6, rue des Frères Caudron 78140 Vélizy-Villacoublay Telex: 695 673 - Tél. 1 (39) 46 97 22

![](_page_14_Picture_9.jpeg)

4, rue Colbert LILLE Telex: 12 00 31 - Tél. 20 57 76 34

![](_page_14_Picture_11.jpeg)

O ė,

# **COURRIER DES LEGTEURS**

Cette rubrique a pour rôle d'instaurer un dialogue entre les lecteurs et la revue. Elle ne traite que d'articles publiés (ou de suggestions de publication) dans ces colonnes<br>pour lesquels vous avez été nombreux à prendre la plume (ou le combiné).<br>Les réponses formulées ici ne seront, bien entendu, pas réitérées courrier individuel.

A propos des amplis MOSFET « HEXORCISTE  $1$  et  $2$   $\nu$ 

### **Equivalences** éventuelles aux **HEXFET** 100 Volts

A l'heure actuelle, la plupart des fabricants de MOSFET proposent des types IRF en Canal N dont les fameux IRF 132, 532 que l'on remplace par les IRF 130/ 530 dans tous les cas chez tout le monde.

La puce 130 est une meilleure 132 au plan de la R<sub>ps</sub> (ON) plus faible, mais on paye environ 10 % plus cher une qualité qui est sans objet dans nos HEXORCISTE I et II où la R<sub>DS</sub> (ON) n'a jamais été élevée au point de devenir préoccupante ( $< 0.5 \Omega$ ).

En excluant les V-MOS Hitachi qui ne conviennent pas à nos circuits, on peut compter en D-MOS environ 3 écoles de produits :

les IRF vrais ou faux qui copient les HEXFET d'International Rectifier Les BUZ Siemens ou Philips-RTC ou Motorola (trop lents ici) Les MTM/MTP (T-

WUND

MOS) de Motorola ou **GE-RCA en RFM/RFP** 

Pour le Canal-N, choisir un IRF 132 International Rectifier donne la plus faible capacité d'entrée, soit le meilleur temps de montée et la meilleure bande

32

passante (ce qui revient au même).

Le MTM 8N10 est rapide mais de courant trop faible, le RFM<br>12N10 convient mais, avec un VGS de seuil de 4 V qui est un peu élevé. Le MTM 12N10 a<br>une capacité d'entrée<br>trop élevée (1200 pF au lieu de 800 pF pour IRF 130-132). Le BUZ 20 est à 1500-1900 pF (!)

En résumé, pour le Canal N, le seul non-IRF valable est le RFM 12N10 de GE-RCA. En IRF autre qu'International Rectifier, attention à la capacité d'entrée qui ne doit pas dépasser 800 pF, surtout pour l'Hexorciste 2 qui deviendrait « ordinaire »...

Le canal P IRF 9132/ 9532 existe aussi chez Siliconix. Sinon  $\alpha$ trouve du MTM/MTP (Motorola) à<br>'au lieu de 8P10 1200 pF 700 pF (International Rectifier) avec un courant un peu faible de surcroît.

L'équivalent RFM/ RFP 8P10 atteint pour sa part 1500 pF. Cette même valeur d'entrée caractérise le RFM/RFP 12P10 qui dispose toutefois du courant nécessaire (GE-RCA).

En résumé, le Canal P non-IRF peut être le GE-RCA: RFM/RFP<br>12P10 mais on devra réduire sa résistance série de Gate pour ne pas trop pénaliser la vitesse de l'ampli.

Cette forte capacité conduit à augmenter la résistance de Gate du Canal N pour équilibrer le temps de montée en signaux carrés qui augmentera dans tous les cas.

Tout ceci justifie le choix des véritables<br>HEXFET d'International Rectifier qui seront indifferemment **TRF** 132/130/532/530 avec 9132/9130/9532/ **IRF** 9530. Ils se sont affirmés (et de loin) comme les plus rapides, surpour tout l'ampli **HEXORCISTE** II de « TOP catégorie FUEL »...

### **Erratum HEXORCISTE II**

La figure 7 page 30 comporte trois erreurs importantes (que fait donc la police ?) :

- C<sub>3</sub> est inversé sur les deux canaux et son pôle positif va à la masse exactement comme Z<sub>1</sub> qui est bien orientée.

 $-$  En bas de page,  $Q_{12}$ n'est pas repéré : D va au + après fusible, G va à R<sub>31</sub> et S aboutit à R<sub>40</sub>. L'autre canal pouvait servir de modèle (voir haut de la page 30).

- Dans le bas encore, et à côté, le point de masse ne doit pas aboutir au point commun (R<sub>37</sub>, R<sub>38</sub>, L<sub>1</sub>) qui est la<br>sortie BF. On le trouve juste à droite sur la piste de masse proéminente au niveau de R40. Ici encore, le haut de page donne le bon plan de connexion de cette masse unique de la carte qui sera une cosse pour C.I. par commodité (il y a deux gros fils à souder).

Sur cette figure 7, Q1 à Q<sub>4</sub> tels que dessinés sont des BC 414/416. Ils seraient retournés s'il s'agissait des 2N5551/ 5401 haute tension. Et toujours sur le canal du

![](_page_15_Figure_25.jpeg)

RP-EL Nº 480

## COURRIER DES LECTEURS

bas, qui a visiblement fatigué le dessinateur.  $Q_2$ ,  $R_6$ ,  $R_{23}$  et  $Q_5$  ont des numéros erratiques. lci encore, le haut de la page qui est bon sert de modèle (en inversant Ca bien sûr).

Une photo en gros plan montre I'assemblage régulateur avec  $leq \mu A$  431 et ses composants associés montés sur le dos du chimique 100  $\mu$ F/63 V (85 $\circ$  C) de la figure  $3$  (C $7/C_8$ ).

Enfin le brochage d'un HEXFET rnétallique est inutile s'il manque Gate et Source comme en page 31. Ce brochage est exactement celui d'un 2N3055 mais Base devient Gate et Emetteur clevient Source. Nous 1'avions dessiné pour éviter la confusion avec le type Hitachi qui a un brochage non normalisé. intéressant seulement découpage et causant

d'onde à l'écrêtage  $0,05 \mu$ H et Q : 130 min à montre ce qu'écrêtage 100 MHz. montre ce qu'écrêtage doux veut dire ! Sans Ia photo, vous perdiez le CIAO nº 478<br>meilleur de cet aspect, Dans cet arti et nous espérons que vous retrouverez le sou-<br>rire...<br>effet elle ne fait état que

clature concernant cette réalisation, le type de mandrin (et de noyau) utfisé pour la confection de L $_5$  et L $_6$  (2,5 tours). préciser, dans la nomen-

Il s'agit du modèle . MC 120 TOKO que l'on i peut blinder ou non (ici, l non blindé). Au cas où vous ne trouvenez pas - il y a des problèmes actuellement sur les

les alimentations à produits TOKO — ces<br>découpage et causant modèles, nous vous des instabilités notoi- donnons leurs caracté-<br>res en Hi-Fi... les instigues MC 120 en res en Hi-Fi... . ristiques MC 120 en Voici également une 2,5 spires espacées (réf. E 526 HNA 100 111). L :

Dans cet article, c'est la figure 1 qui vous a effet elle ne fait état que de trois lignes à modifier  $G\acute{e}n\acute{e}rateur$  par rapport au listing de vidéo  $n^o$  478 la figure 1 du nº 476.

Nous avons oublié de C'est la raison pour

laquèlle les autres figures d'encadrement sont partiellement masquées. Il ne s'agit pas d'un problème d'impression, c'est volontaire !

A cet égard Ia deuxième colonne de texte p. 50 du  $n^{\circ}$  478 n'était peut-être pas assez explicite.

Sachez donc qu'il faut et qu'il suffit de retaper les 1, 160 et 250 par rapport à 1a figure 1 du no 476 que vous avez déjà saisie.

### **RADIO PLANS HORS SÉRIE**

La console de mixage AC ODDY. Certainement une entreprise unique au niveau mondial dans la presse électronique grand public. C'est aussi une masse considérable de renseignements techniques réunie et adaptée par J. Alary à destination des passionnés du son (conquis par le projet) ou tout simplement des amateurs d'électronique appliquée capables d'adapter ces informations à leurs besoins.<br>Pour ces raisons, il a été décidé et entrepris la réalisation d'un ouvrage résultant de la compilation de cette série d'articles, revue et corrigée. La date de parution de cet ouvrage vendu par souscription était prévue vers la mi-novembre. Pour des raisons techniques (ce n'est pas en effet un mince

 $\,$ travail) cet ouvrage ne paraîtra que vers la mi-janvier et nous tenons ici à nous en excuser auprès des souscripteurs. Nous en profitons pour informer les souscripteurs hésitants qu'il ne sera fait aucun autre tirage de ce numéro hors série.

Beaucoup de nos amis lecteurs sont intéressés tout au long de l'année par des articles parus dans des numéros anciens et nous en demandent des photocopies. Si cette opération est envisageable<br>pour de très anciens numéros (non sans nous poser des problèmes), il est préférable pour des<br>numéros plus récents de se les proc de Bellevue, 75019 Paris. Ci-dessous, vous trouverez une liste des numéros disponibles, jointe à un<br>bon de commande pour vous aider dans ces démarches.

.

## BON

(mettre une croix dans la case des numéros demandés) Sommaire détaillé dans chaque numéro de janvier

![](_page_16_Picture_491.jpeg)

j l

![](_page_17_Picture_0.jpeg)

### **CIBOTRONIC**

Dans le paysage des professionnels de la distribution de matériel Hifi et vidéo, de pièces détachées et composants électroniques, l'enseigne ÇIBOT Radio est fort connue et reflète près de quarante années d'activités dans ces domaines. Nous avons par exemple relevé, en consultant nos archives, le premier pâssage d'une annonce publicitaire dans le numéro d'octobre 1949 de notre revue. Les hommes et les temps changent. Depuis le début septembre 1987, l'affaire CIBOT radio a été rachetée par un groupe d'investisseurs ayant déjà une solide expérience dans la profession et intéressé à conserver en partie le nom de cette société et la clientèle qui y est attachée. La société CIBOT radio est ainsi devenue CIBO-TRONIC dont le « patrimoine » actuel se décompose de la façon suivante : des stocks, un entrepôt, quatre magasins à Paris dans le 12<sup>e</sup> arrondissement et un en province à Toulouse, ces magasisns pratiquent des activités diverses. C'est ainsi que 1'on peut trouver :

- au 1, rue de Reuilly, les pièces détachées et les composants électroniques au détail ;
- au 3, rue de Reuilly, un large éventail de matériel (multimètres, alimentations, oscilloscopes, générateurs...) ;
- au 12, rue de Reuilly, un espace où sont regroupés 1es matéiiels Hifi, radio et vidéo;
- au 136, boulevarcl Diderot, un auditorium où est présenté du matériel de sono et un rayon dédié particulièrement à la télévision :
- à Toulouse, une synthèse partielle des activités des surfaces<br>parisiennes mais où sont parisiennes mais exclus la Hifi et la vidéo.

Qui dit reprise d'activités d'une entreprise dit souvent restructuration. A ce propos, nous avons questionné la nouvelle direction de la société sur ses projets.

En premier lieu, pour la section Hifi, TV, vidéo, musqiue, i1 s'agit de reconstituer les stocks en matériel nouveau. C'est une action actuellerment en cours, qui devrait permettre à la société CIBOTRONIC de proposer des

 $34$ 

articles à des prix comparables à ceux des grandes surfaces, mais en faisant porter les efforts particulièrement sur l'information dif-<br>fusée à la clientèle.

Concernant les activités composânts et mesure qui intéressent davantage nos lecteurs, le processus est également engagé et grâce à un effort financier appréciable, une sélection nouvelle de composants pour 1'é1ectronique programmée et très prochainement proposée.

- Microprocesseurs, mémoires, PROM fusibles, composants PAL, ainsi qu'une extension de la gamme d'intégrés en logique traditionnelle MOS, TTL, HCMOS, LS, FAST...

Côté linéaire, CIBOTRONIC souhaite porter une attention tout à fait particulière aux publications de la presse spécialisée, pour distribuer dans les meilleures conditions les composants traditionnels, bien sûr, mais aussi spécifiques, produits récents et performants aux fonctions complexes (une résolution qui est loin de nous laisser insensible).

Le mode de diffusion des com-<br>
sants passifs et produits posants passifs et produits consommables (câble, soudure...) devrait évoluer vers une présentation de petites quantités sous blister et exposés en rayon.

D'autres secteurs de matériels devront se trouver dynamisés tels :

- la connectlque avec plus de 100 références (connecteurs à souder et à sertir SUB-D Amphénol, les séries HE 10 et HE 9, la connectique européenne...) ;

- l'outillage pour l'électronique ;

- la chimie (aérosols, agents de gravure...).

Le renforcement du département mesure est en cours, c'est une opération qui nous a semblé tenir particulièrement à cæur à la direction de CiBOTRONIC qui compte explorer plus largement le marché.

De plus, pour offrir les meilleurs services et renseignements qui soient à la clientèle, un service de bibliothèque technique (Data constructeurs) accessible à la clientèle va voir le jour, doublé d'un service de photocopies.

A moyen terme, c'est-à-dire vers le début de l'année 1988, l'activité vidéo devrait se voir élargie à 1a vente de matériel pour la réception TV par satellites, avec la mise en place d'un « show room » pour les démonstrations, une prise en charge du client pour I'installation, la garantie et Ie financement.

A ce qu'il nous a semblé, Ia carte européenne sera jouée dans ce domaine.

Enfin, fruit d'une bonne connaissance de ce marché, c'est un espace informatique qui sera ouvert à cette période.

Actuellement, un catalogue général des produits distribués par CIBOTRONIC est en préparation, à I'exlusion des matériels Hifi et TV qui feront ]'objet d'un catalogue spécifigue.

Souhaitons que ces dispositions soient profitables à la clientèle et que CIBOTRONIC réussisse pleinement à mener à bien ses projets.

## **Radio Plans hors série**

## Console de mixage A.C. ODDY

Pour réserver votre exemplaire, remplissez et retournez nous le bon de commande qui vous est proposé à la page 92.

Cet ouvrage est vendu 120 F par souscription, son tirage est limité et aucune autre édition ne sera réalisée.

Voir également info page 33.

![](_page_18_Picture_0.jpeg)

# Votre répondeur: téléphonique<sup>-</sup> « à la carte »

# (2) Un module de surveillance sono

e module « répondeur discret » qui a été décrit dans le premier article de cette série est capable de doter toutes sortes de systèmes d'une fonction « réponse automatique » protégée des intrus. L'adjonction d'un magnétophone permet de construire facilement divers types de répondeurs enregistreurs ou non, mais bien d'autres possibilités s'offrent à l'utilisateur imaginatif ! Nous allons étudier ici le couplage à la ligne téléphonique, d'un microphone à forte sensibilité, qui permettra d'opérer à la demande une surveillance sonore de n'importe quel local distant (maison de campagne, chambre d'enfant ou de malade, etc), pourvu qu'il soit desservi par une ligne téléphonique publique ou privée. Le cas échéant, le micro pourrait être remplacé par un capteur magnétique permettant de surveiller non plus un local mais un poste téléphonique branché sur une autre ligne.

![](_page_18_Picture_4.jpeg)

### Un amplificateur spécialisé

n principe, il suffit de remplacer le magnétophone d'un répondeur par un préamplificateur de micro pour résoudre notre problème de « télésurveillance acoustique ».

Dans la pratique, ce circuit doit satisfaire à différents impératifs liés à cette utilisation un peu spéciale (figure 1).

En tout premier lieu, l'attaque du module « interface de ligne » doit se faire de façon à ce que l'impédance de 600 ohms soit respectée le mieux possible côté réseau. Il est assez facile de satisfaire à cette exigence en faisant appel à un amplificateur opérationnel dont l'impédance de sortie est quasi-nulle : il suffit d'utiliser un diviseur de tension à deux résistances de 1200 ohms (R8 en série avec la sortie du 741, et R6 implantée sur le module interface

RP-EL Nº 480

35

![](_page_19_Picture_0.jpeg)

de ligne). l'atténuation introduite par cet arrangement peut facilement être compensée par le grand gain de l'étage amplificateur.

Comme il ne faut pas que le niveau injecté en ligne dépasse la norme admise, les deux diodes prévues sur le module d'interface limitent le signal en cas de niveau sonore excessif.

Pour une application de surveillance, la sensibilité est un atout important, mais le bruit de fond doit rester raisonnable. Par contre, nous n'avons que faire d'une bande passante « HIFI » puisque le réseau téléphonique nous limite à 300-3400 Hz.

Comme il est bien connu que les amplis opérationnels « soufflent », nous devons attaquer notre 741 avec un niveau pas trop faible

La solution retenue consiste à faire appel à un transistor à faible bruit (BC 109) monté en base commune.

Ce montage un peu délaissé de nos jours présente plusieurs avantages non négligeables :

— grand gain<br>— faible impédance d'entrée (comme un micro)

- impédance de sortie moyenne - polarisation automatique des capsules à électret

On pourra donc employer indifféremment un micro dynamique basse impédance, ou une capsule à électret à deux fils, composant très courant, bon marché et performant.

C'est avec un micro à électret que la meilleure sensibilité est atteinte, avec en plus une carac-

![](_page_19_Picture_11.jpeg)

![](_page_19_Picture_12.jpeg)

téristique omnidirectionnelle intéressante pour une application en surveillance.

Il n'est donc pas nécessaire de pousser le 741 dans ses derniers retranchements : avec  $2,2 \text{ M }\Omega$ pour R7, il reste encore une certaine marge de manœuvre.

La faible valeur de C<sub>2</sub> favorise les aigües (donc l'intelligibilité des conversations), et donne au montage un temps de réponse très court lors de sa mise sous tension, bien que sa faible consommation permette de le laisser alimenté en permanence.

### **Réalisation pratique**

e circuit imprimé de la figure 2 réunit tous les composants du préamplificateur selon l'implantation de la figure 3. La capsule microphonique peut être soudée directement sur la carte ou reliée par un fil blindé relativement long si nécessaire, puisque nous travaillons en basse impédance.

Le module interface de ligne sera construit selon les plans du nº 455, que nous avons reprodans notre précédent duits numéro. Il convient seulement d'ajouter la résistance R6 de 1200 ohms, ou de remplacer celle déjà câblée par une de cette valeur.

L'interconnexion de ces deux modules ne nécessite que quatre fils dont deux de transport du signal audio ( $IL_4$  et  $IL_6$ ), et deux d'alimentation (9 V).

L'alimentation peut être commune avec celle du module « répondeur discret », mais on peut se servir du transistor de télécommande de celui-ci pour ne mettre l'amplificateur sous tension que lorsque le système est en train de répondre (pour économiser la pile). Il est cependant plus simple, lorsque le secteur est disponible, d'utiliser un adaptateur d'alimentation permettant

![](_page_19_Figure_22.jpeg)

Figure 1

### Votre répondeur téléphonique à la carte

de laisser le système entier en permanence sous tension.

Les trois modules dont se compose ce système de télésurveillance peuvent facilement se loger, avec leur alimentation, dans un large choix de boîtiers de dimensions modestes.

A part le secteur (et encore !). le seul branchement à prévoir consiste en une simple fiche téléphonique, simple ou multiple selon qu'un poste reste connecté en plus ou non.

![](_page_20_Picture_4.jpeg)

![](_page_20_Picture_5.jpeg)

Figure 2

Il est donc facile d'installer un ensemble de surveillance très discret dans toutes sortes de lieux.

Nos lecteurs devront évidemment prendre leurs responsabilités : on n'espionne pas impunément n'importe qui ! Nous décrivons ce montage dans le cadre limité de la surveillance d'un local inoccupé ou d'une chambre d'enfant : tout autre usage risque de se révéler illégal, alors prudence.

Grâce à la conception modulaire de notre système répondeur, des commutations assez simples pourraient permettre la réalisa-

![](_page_20_Picture_10.jpeg)

tion d'un appareil assez universel. se transformant sur demande

![](_page_20_Picture_13.jpeg)

**ENTREZ DANS LE CLAN DES "PRO"** 

travaillez en

**EUROPRIM** spécialiste depuis plus de 20 ans des produits, outillages et équipements pour les industriels du circuit imprimé, vous offre une gamme complète de produits simples, fiables et efficaces : présensibilisé positif, alu présensibilisé, étain, argenture, dorure à froid... à des prix accessibles à tous.

![](_page_20_Picture_17.jpeg)

Stratifié de 35 microns à 24/10

Cuivre 1 ou 2 F -18 à 70 microns d'épaisseur

Film adhésif de protection UV

Disponible en conditionnement individuel<br>avec notice d'emploi et révélateur chez votre revendeur

Couche photosensible 4 microns soudable et anti-oxyde

**EXISTE EN FORMATS:**  $100 \times 150 - 100 \times 160$ <br> $150 \times 200 - 200 \times 300$  $1 \text{ ou } 2 F$ Planche  $1220 \times 920$ ou formats différents nous consulter

### procédé super-color aluminium

![](_page_20_Figure_25.jpeg)

EUROPRIM, c'est également une gamme complète de machines à insoler, graver, étamer au rouleau, cisailles, perceuses... pour les "pro" du C.I.

Pour toute information contactez votre distributeurconseil EUROPRIM le plus proche ou **EUROPRIM- Département Grand Public** 176. boulevard Camélinat - 92240 MALAKOFF Tél. 46.57.11.09 - Télex 204 480 F - Fax 40 92 03 25

Europrim le charme discret de la fiabilité

![](_page_21_Picture_0.jpeg)

de répondeur simple en surveilleur sonore ou en répondeur<br>enregistreur, voire en récepteur de télécommande. Dans la suite de cette série.

nos lecteurs pourront découvrir comment l'adjonction de quelques autres modules fort simples peut doter leur installation téléphonique de nouvelles possibilités peu ordinaires : à bientôt sur nos lignes!

### **Patrick GUEULLE**

### Nomenclature-

### Résistances 5 % 1/4 W sauf mention contraire

 $R_1$ : 56 kΩ  $R_2$ : 56 k $\Omega$  $R_3: 4.7 k\Omega$  $R_4:3,9 k\Omega$  $R_5:27 k\Omega$  $R_6:27 k\Omega$  $R_7$ : 2,2 M $\Omega$  $Rs: 1, 2 k\Omega$ **Circuits intégrés** 

 $CI<sub>1</sub>: 741$ 

**Condensateurs chimiques 10 V ou MKH 100 V** 

 $C_1$ : 10  $\mu$ F  $C_2$ : 0,22  $\mu$ F **Transistors** 

 $T_1$ : BC 109

**Divers** 

1 capsule de micro à électret (2 broches).

![](_page_21_Picture_14.jpeg)

## INFOS

**MEDIASAT: Un** ensemble spécial radio télécom et une nouvelle tête LNC large bande

Tous proposons aux radios professionnelles le système T3, permettant, via TELECOM 1A et B, la réception de radios libres ou nationales telles que : CHIC FM - RTL - RADIO MONTE CARLO - NOSTALGIE - NRJ -<br>RFM - RADIO FRANCE - MAN-DARINE FM - EUROPE 1 -**EUROPE 2\* - FUN\* - SKY ROCK\*** et l'A.F.P.\*.

Ce système est composé d'une parabole 1,50 mètre fibre de verre avec pied fixe aluminium, d'un LNB TÉLÉCOM (S/B 2,1 dB) et d'un démodulateur F. 324 **MEDIASAT STÉRÉO avec expan**seur, en fréquences 2,7 à 5 MHz et 5 à 8 MHz (sous-porteuses).

Pour la réception de, soit<br>EUROPE 2, soit FUN, soit SKY<br>ROCK, ou bien de l'AFP, il est nécessaire de faire une commande spéciale mais le tarif reste inchangé. Port et installation non inclus.

Par ailleurs une nouvelle tête large bande pour les antennes paraboliques est désormais disponible. Cette tête unique en son

genre permet de recevoir les fréquences de **ECS/INTELSAT**, TDF, TVSAT etTELECOM (d'ordinaire, il faut plusieurs têtes pour recevoir ces trois types de satellite).

Sa largeur de bande est divisée en deux sous-bandes de 800 MHz par deux oscillateurs commutés en tension.

Cette nouvelle tête permet ainsi, avec une antenne de un mètre, de recevoir les deux ou trois satellites (à condition de motoriser l'antenne).

**MEDIASAT.** 9, rue Vaudetard, 92130 Issy-les-Moulineaux. Tél. : 40.93.01.55 - FAX: 40.93.01.57.

![](_page_21_Picture_25.jpeg)

![](_page_21_Picture_26.jpeg)

![](_page_22_Picture_0.jpeg)

![](_page_22_Picture_1.jpeg)

# Une alimentation Te voleuse » sur ligne téléphonique u'elle appartienne à une installation privée ou au réseau des PTT, une

ligne téléphonique normale est en permanence sous tension. Il est parfois tentant de profiter de cette source d'énergie « gratuite » pour alimenter divers dispositifs électroniques, notamment lorsqu'ils sont installés dans des locaux inoccupés pour une longue période : le secteur n'est pas forcément disponible, piles et batteries finissent par se décharger, et le soleil ne brille pas toujours suffisamment pour satisfaire l'appétit des cellules solaires « bas de gamme ». La chose est très faisable dans

beaucoup de cas, à condition de connaître et respecter certaines limites. Notre petit montage est précisément étudié pour vous y aider !

![](_page_22_Picture_5.jpeg)

![](_page_23_Picture_0.jpeg)

### **Investigations** préliminaires

e toutes les sources de tension couramment disponibles dans un local normalement équipé, le 48 volts du téléphone est de très loin la plus fiable : sauf dérangement grave en ligne (coupure de câble), cette tension continue est présente envers et contre tout, même au plus fort des grèves ou pannes EDF. Les centraux sont en effet équipés de salles entières de batteries (les « ateliers d'énergie ») ellesmêmes chargées par le secteur ou par des diesel.

En cours de communication, cette tension chute notablement puisque du courant est consommé, mais il subsiste toujours quelques volts.

Lorsque la sonnerie retentit, c'est sur 80 V 50 Hz que l'on peut compter, le 48 V continu restant présent en même temps.

Cependant, la polarité est réputée quelconque, et s'inverse même à diverses occasions.

Il est donc clair qu'un pont redresseur branché sur une ligne téléphonique délivrera en permanence une tension continue pouvant évoluer entre quelques volts et une bonne centaine de volts selon les circonstances.

De sérieuses restrictions existent toutefois quant au courant pouvant être impunément prélevé : n'espérons pas nous servir de notre prise téléphonique pour alimenter un téléviseur ou un congélateur, mais plutôt pour<br>sauvegarder une mémoire ou faire fonctionner un système logique CMOS.

Lorsque seules de brèves pointes de consommation peuvent survenir, un gros condensateur ou un petit accumulateur résoudra élégamment le problème.

Il n'est pas facile d'obtenir des renseignements sur la consommation pouvant être considérée comme tolérable : il est en principe tout à fait interdit de prélever de l'énergie sur une ligne PTT autrement qu'en y raccordant un matériel agréé.

La plupart des installations privées présentent toutefois des caractéristiques comparables, et pourront offrir un terrain d'expérimentation satisfaisant à nos lecteurs soucieux de rester en règle.

Bref, vous avez compris que ce n'est pas en appelant le « 12 » ou même le « 14 » que vous pourrez en savoir plus long...

Par contre, on apprend pas mal de choses en composant le 36 44. armé d'un contrôleur universel et d'un bon rhéostat : ce robot d'essai de lignes qui répond au nom charmant de « DERAL » est en effet capable de déceler et signaler les défauts d'isolement dont peut souffrir une ligne. Or, le test est encore jugé satisfaisant tant que l'on ne consomme pas plus d'un milliampère sur la ligne au repos : eurêka !

Lorsque la ligne est « prise » (poste décroché), on peut allègrement consommer 50 mA, voire même 70 : cela permet de faire fonctionner très correctement les amplis de puissance qui équipent les postes les plus récents : DIGI-TEL, FIDELIO, CHORUS, etc.

La plage allant de 1 à 33 mA est à éviter soigneusement : elle correspond à différentes catégories de « dérangements » susceptibles d'être décelés par des mesures de routine : peut-être une visite en perspective !

La figure 1 résume les résultats de ces essais fort instructifs, qui ont servi de base au calcul du montage de la figure 2.

![](_page_23_Figure_16.jpeg)

### Un pont redresseur  $\kappa$  mixte  $\nu$

Dien que fort simple, notre<br>D'montage utilise une technique assez inhabituelle : ses quatre diodes sont agencées normalement en « pont de Graetz », mais deux d'entre elles sont des zeners. Ce pont « mixte » possède la propriété de limiter de lui-même sa tension continue de sortie, ici à 15 volts environ.

Bien sûr, des zeners de tension autre que 16 V pourront être<br>employées, selon la tension de sortie souhaitée (15 V convient fort bien aux circuits CMOS de la série « 4000 »).

Le courant prélevé en ligne est limité par deux résistances R1 et R<sub>2</sub> : même en cas de court-circuit en sortie, la limite de 1 mA ne sera pas atteinte.

Scindée en deux moitiés disposymétriquement, sées cette résistance évite par la même occasion tout incident si l'un ou l'autre pôle de l'alimentation se trouvait accidentellement relié à l'un des fils de ligne ou à la terre. En usage normal, les bornes  $+$  et – du montage doivent alimenter un dispositif purement « flottant » par rapport à la ligne ou à la terre (et évidemment au secteur !).

![](_page_23_Figure_22.jpeg)

![](_page_23_Picture_322.jpeg)

![](_page_24_Picture_0.jpeg)

# IL EST PARU, ET NE COUTE QUE 12 F!

![](_page_24_Picture_2.jpeg)

256 pages de composants,<br>de matériels électroniques<br>et d'informations techniques.

**COUPON A RETOURNER D'URGENCE A :** SELECTRONIC - BP 513 - 59022 LILLE CEDEX

Je désire recevoir le cataloque 87/88 de SELECTRONIC (joindre 12,00 F en timbres-poste pour frais d'expédition)

**SOCIÉTÉ (facultatif):** NOM: **PRÉNOM: ADRESSE:** 

LOCALITÉ : CODE POSTAL : **BUREAU DISTRIBUTEUR :** 

Tel qu'il est présenté, ce montage se connecte en parallèle sur la ligne, par exemple au moyen d'un conjoncteur gigogne. La variante de la figure 3 permet une installation en série dans l'un quelconque des deux fils de la ligne : l'alimentation ne fournira de l'énergie que lorsqu'un poste sera décroché ou lorsqu'un automatisme prendra la ligne, mais on pourra consommer nettement plus de courant.

Dans cette configuration, il est conseillé de ne pas excéder une tension de 5,6 V pour les zeners, ce qui correspond à 5 V en sortie du montage : de quoi alimenter toutes sortes de circuits logiques à faible consommation.

Nous appellerons P les deux bornes destinées à un montage parallèle (avant R<sub>1</sub> et R<sub>2</sub>) et S les connexions à utiliser pour un branchement série (sans R<sub>1</sub> et R<sub>2</sub>).

![](_page_24_Picture_11.jpeg)

### **Stockons l'énergie** « volée »

e condensateur C<sub>1</sub> est indispensable pour filtrer la tension délivrée par le pont, notamment en mode « sonnerie », ou lorsque l'on compose un numéro sur le poste. Il joue cependant aussi un important rôle de « réservoir », autorisant de brefs prélèvements de courants très supérieurs à 1mA, pourvu qu'on lui laisse le temps de « récupérer » entre deux. Ce sera le cas, notamment, si on lui fait alimenter un système d'émission à infrarouge par exemple.

La figure 4 montre qu'avec une valeur de 2000 µF, il faut une minute de charge pour atteindre la pleine tension de 15 volts, mais que l'on dispose déjà de 3 volts

RP-EL Nº 480

### Votre répondeur téléphonique à la carte

au bout de dix secondes (c'est suffisant pour la plupart des circuits CMOS).

Ainsi chargé, C<sub>1</sub> pourra, si nécessaire, débiter 30 mA pendant une seconde, 300 mA pendant 0.1 s, ou même trois ampères pendant dix millisecondes, ce qui n'est pas négligeable (cela suffit par exemple pour actionner un gros électro-aimant).

![](_page_25_Figure_3.jpeg)

**Des** capacités de stockage considérablement plus fortes sont très envisageables si l'on ne recule pas devant plusieurs heures ou même plusieurs jours de charge. Différents fabricants proposent maintenant des condensateurs d'environ dix Farads

Une petite « pile rechargeable » de 9 V mettra environ une semaine à se charger entièrement, mais alors une capacité de 120 mAh sera disponible à tout moment (de quoi faire fonctionner un microprocesseur exigeant 120 mA pendant une heure, ou allumer une LED consommant 12 mA pendant dix heures).

Des chiffres encore supérieurs pourraient facilement être atteints avec des assemblages de rechargeables piles type « crayon »  $(1,5 V)$ .

Le cas échéant, on pourra intercaler un convertisseur de tension à découpage entre le composant de stockage et le circuit utilisateur : le rendement énergétique sera meilleur si on stocke sous 36 V, par exemple, et si on abaisse cette tension à 5 V par un convertisseur à haute efficacité.

### *Réalisation pratique*

e petit circuit imprimé de la figure 5 peut recevoir tous les composants nécessaires aux

![](_page_25_Picture_10.jpeg)

montages série ou parallèle : la figure 6 fait d'ailleurs apparaître clairement les deux paires de points correspondantes (S et P).

Le module terminé est de dimensions proches de celles d'une pile rechargeable de 9 V, ce qui n'est pas un hasard !

Ce montage doit évidemment fonctionner sitôt la dernière soudure achevée si nul composant n'a été monté à l'envers...

Deux fils suffisent alors pour le raccorder à la ligne, soit directement, soit via un conjoncteur, soit encore dans un appareil relié à la ligne (poste, répondeur,

![](_page_25_Picture_15.jpeg)

(GOLD de NATIONAL MATSUS-HITA, par exemple), mais on peut aussi songer aux accus cadmiumnickel : avec un courant de charge de l'ordre du milliampère, même les plus petits modèles ne craignent pas une alimentation permanente.

![](_page_25_Picture_17.jpeg)

![](_page_26_Figure_1.jpeg)

relayeurs d'appels, systèmes de surveillance ou de télécommande, etc.).

Nous avons décrit ici de nombreux dispositifs dont la consommation très faible permet plusieurs semaines ou mois d'autonomie sur une pile miniature de 9 V : avec ce montage, il suffit de remplacer la pile par un accu Cd-Ni pour ne plus jamais avoir à s'occuper de la question. Attention cependant à l'isolement galvanique de la ligne qui n'est plus assuré à 100 %, ne branchez pas n'importe quoi sur vòtre installation I

'L:. ,

ême qualifiée de « voleuse », cette petite alimentation ne détournera jamais pour très cher d'électricité : en un an, elle peut au maximum faire dépenser 0,4 kWh à l'exploitant du réseau (attention, nous n'avons pas dit aux PTT..-), soit une vingtaine de centimes ! Par contre, elle peut vous faire économiser jusqu'à virgt piles alcalines de 9 volts, voire plus, c'est-à-dire environ 400 F : de quoi amortir très. vite l'achat d'un petit accu cadmium, et réaliser ensuite des économiès.

Ên fait, ce genre d'opération s'apparente fort à I'installation d'un petit panneau solaire, à ceci près que l'investissement est bien moindre, et qu'il n'y a pas besoin de soleil...

**Patrick GUEULLE** 

### **Nomenclature**

### ésistances

 $R_1$ : minimum 27 k $\Omega$  $R_2$ : minimum 27 k $\Omega$ 

Condensateur

 $C_1$ : selon application

### **Diodes**

Dr: selon tension sortie Dz: selon tension sortie D<sub>3</sub>: 1N 4004 De: 1N 4004

Conjoncteur gigogne ou branchement équivalent.

ACOM un des leaders de I'outillage électronique en France, lance une nouvelle gamme de pinces électroniques destinées aux unités de production et de maintenance dans l'électronique et l'électro-mécanique.

Ces pinces se caractérisent par :

- brancnes. - La forme ergonomique des

- L'ouverture contrôlée par ressort à force pondérée.

- La longévité des taillants assurée par traitement thermique haute fréguence.

- La coïncidence parfaite des becs par usinage simultané des branches..

- Les gaines en PVC rouge et les branches noir mat antireflets.

Après avoir été honorée deux fois en 1986, et avoit reçu le prix du meilleur catalogues début 1987, FACOM vient de se voir décerner le JANUS 1987, de I'Institut Français du Désign Industriel, pour sa nouvelle boîte à outils BPX 35, une boîte légère, pratique et résistante dont le look et la conception donnent envie

d'acheter un produit bien FACOM et bien français breveté et déposé, qui honore la marque et la profession.

FACOM : 6 et 8, rue Gustave-Eif-<br>fel. BP 99. 91423 Morangis Morangis Cedex.

![](_page_26_Picture_31.jpeg)

# eanaux de it nouveaux

lest 2 h 39, le 16 septembre 1987. « trois-deux-un-top » le lanceur européen Ariane Vol

19 de l'Agence Spatiale Européenne s'élève dans un vacarne infernal dans la nuit tropicale guyanaise, pour un vol « nominal ».

18 minutes et 24 minutes respectivement après son départ ont eu lieu les mises en orbite de transfert des satellites « AUSSAT K 3 » (Australie) et « ECS 4 » qui nous intéresse plus particulièrement, nous les télespectateurs européens. 48 heures après, ECS 4 a gagné l'orbite géostationnaire où il a dérivé 21 jours avant d'atteindre la position orbitale attribuée, 10° de longitude Est.

A partir de cette position, le satellite ECS 4 est pris en charge par la station de contrôle de l'Eutelsat sise à Rédu pour y subir la phase de mise en service d'une durée de 45 jours afin de s'assurer de son parfait fonctionnement et de contrôler si ECS 4 correspond effectivement à sa définition et aux spécifications demandées par l'Agence Spatiale Européenne.

Puis interviendra la phase de recette se déroulant entre le contractant principal - British Aerospace - et l'Agence qui doit démontrer que le satellite fonctionne conformément aux spécifications de son client, l'Organisation Européenne de Télécommunications par Satellite plus connue sous le nom « EUTEL- SAT », qui en prend alors possession.

Le satellite perd alors le sigle préopérationnel « E.C.S. 4 » pour être baptisé du vocable officiel et opérationnel « EUTELSAT I F 4 »

e satellite de type ECS est l'avant dernier d'une série de 5 exemplaires conçus et construits entièrement par des sociétés européennes sous l'égide de l'Agence Spatiale Européenne.

D'une masse de 700 kg, le<br>satellite EUTELSAT 1 F4 comprend douze transpondeurs qui fonctionnent dans la bande des 11 GHz et des 12 GHz et de deux répéteurs supplémentaires portant le nombre à quatorze. Mais seuls 10 sont utilisables simultanément même pendant les éclipses.

La puissance d'émission est inchangée, 20 Watts, ce qui autorise une PIRE d'environ 47 dBW au centre du faisceau Ouest et atlantique. La mission du satellite 1 F4 est comparable à 1 F1 car elle consiste essentiellement à diffuser la télévision, 8 chaînes prévues dont nous fournissons, à titre purement indicatif (car susceptibles de modifications) les caractéristiques des répéteurs et leurs allocataires.

aux prochains vol Quant d'Ariane, ils sont les suivants :

- Vol Nº 20 ARIANE 2: est prévu dans la nuit du 12 au 13 novembre 87 pour la mise en orbite du premier satellite RDS, le TV SAT allemand, devant diffuser 4 chaînes et 16 programmes Radio-stéréo.

Vol Nº 21 ARIANE 3 : il est consacré à l'envoi du satellite français TELECOM 1 C, permettant ainsi la capacité totale à l'émission de TELECOM 1 B soit 6 chaînes TV. Outre ce satellite, Ariane aura un second passager le satellite GSTAR. Tir prévu vers le 20 décembre 1987.

Vol Nº 21 à 23 : divers satellites.

Vol Nº 24 ARIANE 2 : Ce vol nous intéresse, puisqu'il a pour but de mettre en orbite le second satellite RDS, le TDF français, dans le courant du mois d'avril 88.

- Vol Nº 26 ARIANE  $3:$  ECS 5, courant juin 88.

Vol Nº 27 ARIANE 4 : ASTRA, courant septembre 88  $-$  etc...

**S. NUEFFER** 

![](_page_27_Picture_258.jpeg)

RP-EL Nº 480

![](_page_28_Picture_0.jpeg)

# **eux modules** F praticues :

# Ampli casque/ligne pour préampli Hi-Fi Générateur d'ambiance stéréo pour magnétoscope/télévision

orsque l'on n'a pas encore terminé son ampli **HEXORCISTE, ou désirant** faire de la sonorisation de qualité, ou encore disposant simplement d'un préampli, il est intéressant de posséder une petite unité de puissance Hi-Fi permettant l'écoute au casque, ou tolérant de longs câbles blindés. Si d'autre part on souhaite relier son magnétoscope ou TVC à sa chaîne Hi-Fi, autant disposer d'un module ambiophonique qui permet un relief sonore très proche de la salle de cinéma en partant d'un son monophonique.

### Son schéma de principe

Il est représenté à la figure 1. C'est un micro-amplificateur Hi-Fi faisant appel à des composants universels de fond de tiroir. Il peut sortir environ 1 W mais on le limite en sortie par R<sub>6</sub> ce qui lui permet de résister à un court-circuit permanent.

Un amplificateur opérationnel de type NE 5532 est employé de préférence aux types TL 072,<br>µA 772, LF 353 qui délivrent un moindre courant de sortie. On cherche ici à abaisser l'impédance de sortie d'un préamplificateur par un gain en courant uniquement.

Le circuit intégré IC1 reçoit sur son entrée directe  $(+)$  le signal en tension que l'on désire muscler. L'impédance d'entrée est sensiblement égale à R<sub>1</sub> qui vaut 27 kΩ. La fréquence de coupure dans le grave dépend uniquement de C<sub>1</sub> qui est un type non polarisé.

Le choix de 27 kΩ pour R1 répond au besoin de l'ampli bipolaire 5532 : c'est la valeur maximale pour un fonctionnement à faible bruit de son étage d'entrée. Une valeur plus faible pourrait tirer excessivement sur le préampli concerné, et prélever trop de courant à travers les potentiomètres de Volume et Balance qui précèdent notre module.

Il est hélas courant de trouver des valeurs de 47 k $\Omega$  ou 100 k $\Omega$ sur les commandes de Volume.

# EALISATION

![](_page_29_Figure_1.jpeg)

Figure 1 - Schéma de principe du booster BF pour casque ou ligne longue.

On devine qu'à mi-course, les inductances et capacités parasites ont déjà déformé le signal carré et que I'arnpli sera attaqué par un son au timbre variable selon la position. du Volume. Ceci sans compter l'influence du cordon blindé à composantes L et C.

Notre micro-ampli est un « nettoyeur » des défauts générés après un potentiomètre de Volume. Nous l'avons vitaminé par adjonction d'un push-pull de Darlingtons en transistors discrets qui attendent dans vos tiroirs.

Le couple  $Q_1-Q_2$  est du type BC 474 8C475 B ou 237 B/307 B, c'est dire que toute paire complémentaire TO 92 fonctionne ici. Les transistors de puissance sont complémentaires également avec pour Qa un 2N 3053 et pour Oa un 2N 4037.

On peut choisir d'autres couples TO 5 en sortie, avec des 2N 1889, 1711, etc... complétés par des 2N 2904, 2905, etc... Les résistances d'émetteur R4 et R5

de 10 Ω permettent un raccordement facile des caractéristiques de notre push-pull.<br>Le mode de

polarisation employé est classique puisque l'espace inter-bases de  $Q_1$  et  $Q_2$ comprend les diodes Dr à Da compensant chacune un  $V_{BE} (= 0.6 V)$ de transistor. Cette compensation sera thermique également si on les place près des transistors et l'on a un  $\Delta \text{th}$  de -2 mV/ $\text{o}$  C dans toutes les jonctions qui vont s'équilibrer.

Les résistances R<sub>2</sub> et R<sub>3</sub> sont égales. Pour une valeur de 33 k $\Omega$ sous 15 V, elles déterminent un fonctionnement en classe B aux limites de 1'AB. Un shunt alternatif est réalisé par C<sub>6</sub>. Une résistance R facultative placée en oarallèle sur C6 devient un shunt èn continu qui permet la réduction d'un courant de repos excessif échauffant trop Q<sub>3</sub> et Q<sub>4</sub>.

La sortie s'effectue à travers R6 qui limite le courant de court-circuit et permet d'attaquer les charges les plus délicates Il est

![](_page_29_Picture_11.jpeg)

par exemple possible de raccorder tous les casques dynamiques du marché :  $8 \Omega$ ,  $600 \Omega$  ou 2000  $\Omega$ . Un modèle 4  $\Omega$  fonctionne aussi, à ceci près que la puissance chute par R<sub>6</sub> que l'on devra réduire dans ce cas.

L'application « sono » ou Hi-Fi en éléments très séparés est aussi conseillée car sous 10 kQ environ, on peut sortir 10 V efficaces jusqu'à 100 kHz environ, même en présence d'une charge capacitive importante. Elle représente la capacité parasite d'un blindé de 50 mètres (entre 1000 et 10000pF), que l'on pourra attaquer sans problème.

Le module est configuré en gain unitaire sans pour autant perdre de statiblité. Sa contreréaction est totale et les liaisons directes, passé 1e condensateur C<sub>1</sub>. L'alimentation n'est pas critique et peut atteindre 2x2OY, on conseille alors des radiateurs sur les 4 boîtiers TO 5.

### Réalisation et mise en æuvre

Aucune difficulté avec le tracé des pistes de la figure 2 qui permet une bonne symétrie des composants. La mise en place de ceux-ci doit être conforme à la figure 3 où l'attention est attirée sur le sens des diodes D1 à D4. L'autre erreur possible est l'inversion du NE 5532 qui lui serait fatale.

On peut monter des 470 µF pour  $C_2$  et  $C_3$  au lieu des 220  $\mu$ F prévus si leur encombrement le permet. Le son n'en sera que plus tonique et la stabilité encore meilleure. Si les essais montrent le besoin de R facultative, on testera des valeurs élevées. Sinon, il est préférable de modifier R2/R<sub>3</sub> d'une valeur normalisée (cas de 1'alimentation très différente de  $\pm$  15 V).

Pour la mise en place, sortir la BF sur le curseur du Volume ou du complexe Volume/Balânce en otant le chimique de sortie que Cr remplace. Contrôler alors que  $0,22 \mu F$  suffisent (pour C<sub>1</sub>) pour un grave peu atténué. Sinon augmenter C<sub>1</sub> dans la gamme  $0.33 \mu$ F à 1 $\mu$ F.

Du côté de Ro, ne réduire la valeur de 47  $\Omega$  que pour un casque  $4 \Omega$ , si la puissance ne suffit

### Deux modules BF bien pratique

pas au rendement du casque, ce qui est improbable selon nos essais. En usage sono et/ou long câble blindé, un test plus clair est de riqueur.

Relier ce long câble aux sorties et placer 10 kΩ aux autres extrémités du câble pour figurer l'ampli. Observer alors l'allure d'un carré de 10 à 20 kHz en bout de câble (sur les 10 k $\Omega$ ) et le comparer à la sortie puis à l'entrée du module. Modifier R<sub>6</sub> à la hausse en cas d'overshoot et à la baisse en cas de fronts intégrés.

Il est courant de ne pas avoir à le faire parce que le signal n'est plus carré depuis le potentiomètre dans la quasi totalité des cas. Il faut alors revoir le préampli concerné. Pour écouter au casque un lecteur CD, placer un potentio $m$ ètre  $2 \times 22$  k $\Omega$  logarithmique entre sortie du CD et notre module si le Volume n'est pas réglable sur le lecteur.

# homissus

### Intérêt du circuit

l va de soi que la musicalité des TVC et moniteurs vidéo, bien qu'ayant fait de considérables progrès depuis 3 ans environ, reste perfectible. Nombreux sont les lecteurs qui souhaitent (si ce n'est fait) relier la sortie audio de leur prise SCART ou de leur magnétoscope à leur chaine Hi-Fi si l'écran est entre les enceintes.

Ce raccord est très convaincant si l'on prend la peine d'ajuster cette BF en tension sur l'entrée auxiliaire (ou tuner ou magnétophone) du préamplificateur Hi-Fi. La plupart des VHS sortent en effet 775 mV sous 47 k $\Omega$ , soit 2 à 3 fois le niveau acceptable par la chaîne.

Tant qu'à intervenir, autant placer un module amusant sur la ligne, et pourquoi pas notre « ambianceur stéréo » qui recrée<br>assez bien l'effet acoustique d'une salle de cinéma dans le salon.

Tel que présenté, notre circuit augmente l'intérêt de toute musique en diffusant une pseudo-stéréophonie qui séduit immédiatement. Les films TV ou VHS en profitent beaucoup aussi et l'effet de réalisme vaut aussi pour les concerts rock (et autres). Certains films nocturnes et la « playmate » disposent par nature du relief visuel que notre relief sonore ne peut que compléter.

### Le truqueur truqué TDA 3810 de RTC

C'est un circuit intégré bipolaire que Philips a conçu pour

![](_page_30_Figure_12.jpeg)

Figure 2 - Tracé du circuit booster casque.

![](_page_30_Figure_14.jpeg)

![](_page_31_Figure_1.jpeg)

Figure 4 - Schéma de principe du truqueur RTC TDA 3810 toutes options.

équiper ses TVC biphoniques et la carte proposée soit prévue<br>certains radiocassettes FM. Il pour les 3 fonctions. Ce à cause certains radiocassettes FM. Il pour les 3 fonctions. Ce à cause<br>n'est pas concu pour la Hi-Fi, du mono TV français, mais les n'est pas conçu pour la Hi-Fi,<br>mais s'en tire assez bien en mais s'en tire assez bien ên branchés de la parabole et de revanche, il souffle un peu et stéréo de l'espace, puis les ren-<br>résiste mal à la saturation d'en- dre vraiment spatiales... résiste mal à la saturation d'entrée qui produit un écrétage dur<br>à l'oreille (very hard clipping).

on le positionne sur un des trois<br>modes suivants :

rien (si tout va bien) car le circuit

Stéréo élargie qui est une synthèse basée sur un mélange savant des deux canaux. L'effet est vraiment spectaculaire et l'on ressent l'illusion que les enceintes sont écartées. Le son devient plus « spatial » ou « planant ». Il  $q$ rimpe aussi de  $+$  3dB environ dans cette fonction mais on lui pardonne cette augmentation de volume.

- Stéréo artificielle en partant d'un son unique (mono large bande quelconque). Ce mode pseudo-stéréo est celui qui nous intéresse en Vidéo/TV bien que Radio Plans sauront trouver les

## l'oreille (very hard clipping).<br>Au moyen d'entrées logiques, constructeur RTC

C'est le seul qui marche, bien<br>qu'il en existe un autre dans la - **Stéréo normale** qui ne change dau'il en existe un autre dans la<br>en (si tout va bien) car le circuit documentation du TDA 3810. On est « transparent »<br>
Stéréo élargie qui est une syn-liment, ce n'est pas vraiment clair. Peu importe cependant puisqu'il fonctionne, nous le garderons en modifiant certaines valeurs qui nous ont semblé auditivement préférabIes.

On compte environ 10 étages de gain par ampli-op, plus deux rotacteurs « solides » et un peu de logique avec décodeur de mode et « buffers » de LED dans cette aimable « bidouille ». Extérieurement se situent des éléments de filtrage sélectif qui concernent Ia pseudo-stéréo

Pour simplifier, disons que si l'on strappe les entrées, Ie mode pseudo-stéréo étant sélectionné, un signal sinusoidal entrant engendre des sorties droite et gauche en phase à 12 Hz et à. 33 kHz environ et une rotation de phase de 360° dans l'intervalle.

Au point 180°, les voies D et G sortent des tensions en opposition de phase totale, et ceci s'opère vers 750 Hz (environ) avec les valeurs du schéma de 1a . figure 4. Le condensateur de 12 nF permet simplement de déplacer ce point vers 700 Hz (environ) avec 15 nF en lieu et Place.

En fait, il est déconseillé de mesurer quoi que ce soit sur 1e TDA 3810 qui est fragile ; on préfère tester des valeurs à I'oreille pour accorder à ses médiums la fréquence de meilleur effet (ou au médium/grave) selon ses enceintes acoustigues.

La figure 5 présente le tableau de positionnement du TDA 3810 qui peut commander 2 LED de contrôle sans pour autant altèrer le son en traitement. Les bornes 11 et 12 ont des seuils de tension gui les rendent directement compatibles avec les déco deurs de télécommande SGS M 104 ou M 105 en 5 volts.

Le lecteur ne disposant pas d'un système de réception Par

![](_page_31_Picture_453.jpeg)

- $\bullet$  Low = 0 à 0,8 V (masse)
- $\bullet$  High = 2 V à 5,5 V (ou non connecté)
- $\bullet \times =$  quelconque

### modules BF bien pratique

**c** 

 $10<sub>1</sub>$ 

 $R14$  $+15v$ 

 $C<sub>10</sub>$ **FD-**

**R<sub>15</sub>** R<sub>16</sub>

 $R17$ 

ø

 $C<sub>13</sub>$ 

 $C<sub>12</sub>$ 

![](_page_32_Figure_1.jpeg)

Figure 6 - Tracé du circuit pseudo stéréo.

satellite pourra simplifier en reliant définitivement la prise 12 à la masse, ce qui bloque la fonction pseudo-stéréo seule utile en SECÂM. Placé à demeure sous ce mode AMBIO, aucune LED n'est  $n$ rile

Sur le schéma de la figure 4 apparaissent des condensateurs de correction de l'aigü pour le mode « spatial » qui sont en pointillé avec mention (1). Notre circuit improvisé se voulant universel les a prévus, mais nos essais montrent que s'ils sont placés  $(3.9 \text{ nF} = 3.3 \text{ nF} + 680 \text{ pF})$  et bons pour la stéréo spatiale, ils font osciller la stéréo normale...

### Réalisation pratique du module trugueur à TDA 3810

Elle est facile pour vous, grâce

au tracé de la figure 6 complété par la figure 7 pour la pose des éléments. Nous avons souffert pour l'implanter proprement et aussi du fait que les résistances non standardisées (11 k $\Omega$ , 16 k $\Omega$ , 24 kΩ) sont faites de valeurs courantes en parallèle ou en série sur la carte.

Il existe un problème de fragilité avec le TDA 3810. Nous en avons détruit un en touchant du fer à souder une voie sous tension (!). Le circuit dessoudé a été remplacé par un support DIL-18 pin et le module est reparti avec un nouveau TDA 3810.

Ayant ôté le support selon une habitude de montage Hi-Fi, nous avons soudé ce TDA testé et à la mise sous tension, il était claqué lui aussi, par soudure certainement (!). La morale de tout ceci

Figure 7 - Implantation des composants.

7777 Masse Générale

 $R2$ 

 $R3$ 

Normal

**R4** 

 $R<sub>5</sub>$ 

042

 $P12$ 

 $\overline{p}$ .

Pseudo

 $\overline{c}$  8

ċ

 $11$ 

est que le TDA 3810 est beaucoup plus fragile qu'un CMOS<br>4000 (1ère époque) bien qu'il soit bipolaire et BF !

On demande donc un support (obligatoire) pour IC<sub>1</sub>, et de ne jamais le toucher avec quoi que ce soit quand il est alimenté. On risquerait de claquer le canal concerné sans le mériter. Nous n'avions jamais vu cela, mais heureusement il fonctionne sans faille si l'on ne touche à rien !

### Mise en service en vidéo/mono

C'est le cas le plus courant. On pose à demeure un strap entre la prise 12 et masse pour la pseudostéréo figée. On réalise ensuite le montage de la figure 8 qui dispose des potentiomètres de 100 kΩ sur les entrées pour équi-

![](_page_32_Figure_15.jpeg)

Figure 8 - Incorporation en préampli pour pseudo/stéréo (Secam).

librer le niveau des deux canaux qui sont parfaitement inégaux et saturés sans cette précaution.

On trouve du 15 V ou du 12 V pour alimenter la carte, et si elle est placée dans le préampli, on peut transformer définitivement une entrée linéaire haut-niveau (AUX) en entrée Magnétoscope Spécial Truqué au prix des deux potentiomètres.

Le réglage courant donne un canal à mi-course de son curseur et l'autre atténué au 2/3, mais peu importe, I'effet sonore n'est en tout cas pas lié à la balance droite/gauche en pseudo-stéréo.

Une modification de C<sub>1</sub> (10 à 15 nF) est la plus simple adaptation possible de la bande de fréquences médium/bas médium qui nous intéresse. Ne pas saturer les entrées du TDA 3810 et le résultat surprendra (dans l'autre cas aussi, mais c'est dur).

Il est selon nos essais (6 mois d'utilisation) souhaitable de donner un peu de grave sur le correcteur de tonalité pour retrouver un son quasiment Hi-Fi qui vaut celui d'une bonne réception FM. Le souffle dépend des chaînes et des émissions, la distorsion aussi. Une cassette VHS « dolbylisée » peut donner lieu à une légère retouche de tonalité, mais elle passe clairement (la distorsion est comparable à la TV).

### Application en vidéo stéréo ou SA'T/Wegener si Dieuleveult (figure 9)

C'est encore plus simple car directement stéréo si tout va bien. On monte alors 2 inverseurs simples et deux LED pour obtenir le choix du tableau (5) sur notre module. Cependant, les condensateurs de 3,9 nF facultatifs peuvent gêner les fonctions « non élargies ».

Une bonne pratique peut être de 1es omettre, et de jouer entre les modes « pseudo » et « superstéréo » pour améliorer un mono ou une « petite stéréo » d'origine K7 ou Satellite qui finira bien par arriver.

### Autres applicatjions

On pourrait songer à la spatialisation d'un son D2MAC, mais ce serait pour rire puisque le TDA 3810 est à peine Hi-Fi. Il est en contrepartie recommandé de le tester sur des sources du même type comme audio K7, radio K7,

![](_page_33_Figure_11.jpeg)

Figure 9 - Récepteur satellite en stéréo élargie

![](_page_33_Figure_13.jpeg)

Figure 1O - Méthode générale pour toutes configurations.

et peut-être baladeurs puisque sans LED. la carte consomme environ 5 à 10 mA. Il faut simplement plus de 4,5 V d'alimentation au TDA 3810.

La figure 10 donne la méthode de raccordement guasi-générale que I'on pourra tester en fonction de la bonne santé du circuit intégré. Il est simplement conseillé de faire précéder les entrées d'une atténuation si la saturation est possible à ce niveau. La forte impédance d'entrée du TDA 3810 autorise largement 100 kQ. D, JACOVOPOULOS

![](_page_33_Picture_18.jpeg)

 $R_1 = 27$  k $\Omega$  $R_2 = R_3 = 33 k\Omega$  (ou voir texte)  $R_4 = R_5 = 10 \Omega - 0.5 W$  $R_6 = 47 \Omega - 0.5$  w (ou voir texte)

 $C_1 = 0.22$  à  $0.47 \mu F$  Mylar\*  $C_2 = C_3 = 220$  à 470 µF/25 V  $C_4 = C_5 = 0,1 \,\mu\text{F}$  Mylar  $C_6 = 10 \mu F/6, 3 V^*$ 

 $IC_1 = NE 5532$  (RTC, Texas, Exar) version « A » superflue, support aussi  $Q_1 =$ BC 237 B. **BC** 414 B. BC 171 B, etc... BC 416 B. BC 307 B.  $Q_2 =$ BC 251 B, etc...

### $Q_3 = 2 N 3053$  ou 1889, 1711, etc...  $Q_4 = 2$  N 4037 ou 2904, 2905. etc...  $D_1$  à  $D_4 = 1$  N 4148 ou 1 N 914  $(\text{pas de 1 N } 400 \text{ X})$

Radiateurs pour T05 (4 pièces selon échauffement).

### **Nomenclature** truqueur-stéréo

 $5\% - 0.25W$  $R_1 = R_2 = 12 k\Omega$  $R_3 = 1 k\Omega$  $R_4 = 100 k\Omega$  $R_5 = 15 k\Omega$  $R_6 = 18 k\Omega$  $R_7$  à  $R_{10} = 22$  k $\Omega$  $R_{11} = 10 k\Omega$  $R_{12} = 15 k\Omega$  $R_{13} = 1 \text{ k}\Omega$ 

## $R_{14} = 10 k\Omega$

 $R_{15} = R_{17} = 10 k\Omega$  $R_{16} = 12 k\Omega$ 

 $C_1 = 12$  nF (de 10 à 15 nF)  $C_2$  à  $C_5 = 10$  nF  $C_6 = 4.7 \mu F/10 V$  ou strap  $C_7 = 10 \text{ nF}$  $C_8 = 220 \mu F/16$  ou 25 V  $C_9 = 47 \mu F/16 V$  $C_{10} = 4.7 \mu F/10 \text{ V}$  ou strap  $C_{11} = C_{12} = 0.22 \mu F$  mylar  $C_{13} = 100 \mu F/10 V$  $C_{14} = C_{15} = 3.3$  nF MKH + 680 pF céramique (voir texte) ou 3.9 nF

ux modules BF bien pratique

Un circuit intégré TDA 3810 sur support 18 pins impératif (RTC sans équivalent) Switches unipolaires pour version 3 modes (2 pièces) Deux LED 5 mm pour version 3 modes Deux potientomètres  $100 \text{ k}\Omega/1$ pour usage vidéo/TV/ tour magnétoscope.

a nouvelle machine à graver RAPID de LUXE de Köster Elektronik, s'inscrit dans une gamme complète de matériels pour l'élaboration et la réalisation de circuits imprimés.

Par rapport aux machines antérieures de la marque, la RAPID de LUXE a été entièrement repensée :

A l'intérieur, la propulsion de la mousse de perchlorure a été considérablement améliorée par l'adionction d'un nouveau système en matière plastique de manière à pouvoir graver sans problème des circuits encore plus minces (inférieur à 0,2 mm).

Le support de plaques très pratique a été conservé et il est dorénavant livrable séparément, ainsi des petites séries peuvent être travaillées.

L'extérieur de la machine a été transformé au plan de l'esthétique. La partie commande se trouve maintenant sous la forme d'un pupitre plus lisible et très facile d'utilisation.

La meilleure température de gravure avec du perchlorure<br>étant de 45 à 50 degrés, celle-ci devient très facile à contrôler grace au thermomètre à cristaux liquide placé sur le panneau de commande. Il est aussi possible de monter cet indicateur sur les anciens modèles.

### Caractéristiques techniques

- Pompe: 220 V/4 Watt

- Débit d'air : 250 l/heure.

## **Les IVIKULLE**G

LCC, filiale de Thomson-CSF et 1<sup>er</sup> fabricant Européen de Composants Passifs, annonce l'homologation de ses condensateurs MKT du type IR selon la procédure CEI (I.E.C. Quality Assessment System for Electronic Components), pour les gammes  $10 \text{ nF}$  - 0.47  $\mu$ F/63 V et 10 nF - $0,1 \mu F/100 V.$ 

LCC, qui figure parmi les 5 premiers producteurs mondiaux de ce type de condensateurs, est la 1<sup>ere</sup> à obtenir cette homologation.

Sa famille standard (entraxe connexion 5 mm/63 et 100 V)

- 
- Chauffage: 220 V/75 watt.
- Contenance : 3 litres d'agent de gravure.
- Concentration : 800 g/litre.
- Surface utilisable : 165 mm x  $230 \text{ mm}$
- Représentant exclusif pour la France :

**SODIPEL : 17, avenue Monplai**sir. 84000 Avignon. Tél.: 90.82.52.71. Télex: 431195 AB 101.

vient d'être élargie aux tensions 250 V et 400 V. Ces modèles seront disponibles dès septembre 1987 et à la même époque, une gamme complète de condensateurs film polyester multicouche entraxe 7,5 mm viendra s'ajouter à ces différents types.

![](_page_34_Picture_40.jpeg)

### Systèmes de réception TV par satellite STARSAT

réé en juillet 1986, par deux ingénieurs rompus aux techniques des télécommunications, la société STARSAT importe et distribue en France une gamme complète de produits destinés à la réception des émissions TV retransmises par satellite. Les principales marques commercialisées sont :

NEC (Japon), IRTE (Italie), SWE-**DISH MICROWAVE** (Suède). GLOBAL (Angleterre), ECHOS-TAR (Etats-Unis). Notons que STARSAT est importateur exclusif de NEC en France. Le choix du constructeur japonais s'explique pour plusieurs raisons :

NEC, pionnier dans le domaine des transmissions par satellite, équipe à l'heure actuelle plus de 50 % des installations terrestres. Le groupe a une participation importante dans la réalisation des modules communication des satellites INTELSAT et est de plus premier constructeur mondial de circuits intégrés.

NEC propose aujourd'hui un système complet, haut de gamme, en instance d'homologation par les PTT français, composé des éléments suivants :

### • Parabole 1,80 m aluminium

En 6 pétales (fabriquée par IRTE).

Gain de 44,5 dB dans la bande 10,95-11,75 GHz.

Cette antenne est déjà homologuée par plusieurs pays d'Europe et en particulier par la « Deutsche Bundespost ».

### **• Tête hyperfréquence NEC** 2021

Facteur de bruit typique de 1,9 dB. Cette tête est équipée de transistors à l'arséniure de gallium spécialement développés par NEC pour la circonstance. Son assemblage, entièrement robotisé, assure une fiabilité accrue.

### **• Polarisateur NEC 2024E (fa**briqué par IRTE)

L'emploi d'une nouvelle technologie électromagnétique éliminant toute pièce mobile, assure à ce produit une grande fiabilité (Brevet IRTE).

Notons également que le guidage se fait uniquement par guides circulaires, l'assemblage « source, polarisateur, tête hyperfréquence » ne présente ainsi aucune perte par dispositif d'adaptation mécanique.

### · Démodulateur NEC 2022

Ce produit conçu spécifiquement pour l'Europe, fait partie des équipements haut de gamme dans le domaine. Sa haute technologie et sa facilité d'emploi en font un appareil irremplaçable. Tous les paramètres audio et vidéo sont programmables et mémorisables via la télécommande pour chacune des 50 stations qu'il est capable de gérer. En plus de ces caractéristiques « standard », il possède une sortie bande de base avec possibilité de déconnecter la désaccentuation PAL; ceci le rend totalement compatible avec tout décodeur MAC. Vous n'aurez donc pas à changer votre démodulateur lorsque les futurs satellites DBS<br>(TVSAT, TDF1...) entreront en service. Soulignons le fait que peu de démodulateurs très actuellement vendus sur le marché offrent cette possibilité.

### **.** Positionneur d'antenne NEC 2025 MK2

Il comprend deux éléments distincts:

1) Le moteur lui-même fabriqué aux États-Unis par la société « SUPERWINCH » exclusivement pour NEC sur un cahier des charges très sévère.

2) Le boîtier de commande du moteur.

Il permet la mise en mémoire par l'utilisateur de 40 positions d'antenne différentes toutes accessibles via la télécommande du démodulateur.

Le système décrit ci-dessus constitue un ensemble homogène, totalement compatible avec les technologies futures, et présente un excellent rapport qualité/prix.

En plus des produits NEC et IRTE, la société STARSAT distribue certains produits très utiles et performants pour constituer des systèmes plus sophistiqués. Citons entre autres :

· Boîte de commutation (fabriquée par GLOBAL)

- Tête hyperfréquence
- Câble

- Amplificateurs de lignes, répartiteurs, connecteurs FN-**BNC...** 

**STARSAT** 35, chemin Figournas 06480 La Colle-sur-Loup.Tél.: 9.73.26.3 930772. Tlx: 47673F FLASH STAR

![](_page_35_Picture_30.jpeg)

![](_page_36_Picture_0.jpeg)

# Un kit d'évaluation

### convertisseurs LC 548 et 549

f es TLC 548 et 549 sont des Ucircuits intégrés périphériques Lin CMOS construits aurtour d'un convertisseur A/D à approximations successives 8 bits à capacités commutées. Ils sont conçus pour I'interface sérielle avec un  $\mu$ P ou périphérique à travers une sortie de données à 3 états et une entrée analogique.

Les TLC 548 et 549 n'utilisent pour le contrôle des informations qu'une « Entrée/Sortie Horloge » (I/O Clock) avec une validation « Chip Select » (CS). La fréquence d'entrée maximale (I/O Clock) du TLC 548 est garantie jusqu'à 2,048 MHz, contre 1,1 MHz pour le TLC 549 fourni dans le kit.

Le fonctionnement des TLC 548/9 est très similaire à celui des convertisseurs plus complexes TLC 540 et TLC 541 de T.I.; cependant, les TLC 548/9 disposent d'une horloge interne qui tourne typiquement à 4 MHz sans recours à des composants extérieurs.

Cette horloge incorporée permet le fonctionnement interne du dispositif indépendamment du tuning des entrées/sorties sérielles d'informations, ce qui autorise une mise en service des TLC 548/ 9 fort souple, dans le but d'offrir une grande flexibilité logicielle et matérielle.

L'entrée/Sortie Horloge (I/O Clock) alliée à I'horloge interne du système permet un transfert de données à grande vitesse et des taux de conversion de 45 500 conversions par seconde pour le TLC 548, et 40 000 conversions par seconde pour le TLC 549.

Les autres atouts des TLC 548/ 9 comportant 1a logique de contrôle versatile, un échantillonneur-bloqueur interne qui peut travailler automatiquement ou encore sous contrôle µP. Ceci associé au convertisseur avec des

e convertisseur Ânalogique/Digitat TLC 548 ou 549 est un système complet d'acquisition de données sur une seule puce en boîtier D.I.L.-8. Il est conçu pour réaliser l'interface sérielle avec un microprocesseur. un périphérique, ou une autre circuiterie digitale avec les simples signaux de contrôle Chip Select, Data Output (3-state) et I/O Clock... Ce pico-convertisseur est réalisé en technologie « Lin CMOS » développée par Texas Instruments dont le TLC555 est I'une des vedettes : c'est un 555 pouvant tourner à 2 MHz avec une très faible consommation. Le TLC 551 fonctionne à partir de 1 V. Le convertisseur TLC 549 fait l'obiet d'un kit d'évaluation Texas avec schéma et circuit imprimé pour interface directe du convertisseur 8 bits avec un  $\mu$ P Z 80 A au prix de quelques portes TTL ou HC-MOS...

### TLC548/9 8-bit A/D Converter

 $1141.25$ 

![](_page_37_Picture_11.jpeg)

LinCMOS<sup>\*\*</sup> technology-ideal for cost effective, high-<br>performance applications performance apprications<br>Conversion time--17 us maximum; supply range--3V to over<br>Dual In-line 8-pln plastic package (available in surface<br>mount package) Available in either military or industrial temperature range · Interfaces easily with all microprocesso

Data Acquisition Circuits **Application Sample** 

**INSTRUMENTS** 

 $\epsilon$ 

 $\left(\bigcirc$ 

**nstruments:** Les conuertisseurs Analogique/Digital **TLC 548 et 549** 

### **Convertisseurs A/D TLC 548/549 TEXAS INSTRUMI**

entrées différentielles à haute impédance des tensions de référence qui permettent une conversion de rapport ou d'échelle, ainsi qu'une isolation du circuit envers les circuits d'âlimentation et de logique.

Le design des convertisseurs à approximations successlves entièrement à capacités commutées permet une conyersion avec une erreur totale maximum de  $±$  0,5 LSB (bit le moins significatif) en moins de 17 microsecondes. L'accès total plus le temps de conversion durant 25 microsecondes au maximum.

Le brochage des TLC 548/9 est donné en figure I, tandis que le synoptique apparaît en figure 2. L'alimentation correcte se situe de 3 à 6 V, soit en général 5 V entre Vcc et GND.

![](_page_38_Figure_4.jpeg)

Figure 1 - Brochage.

L'entrée REF + peut être établie entre  $2,5$  V et (VCC + 1) tandis que REF  $-$  accepte -0.1 V d'écart entre ces valeurs pour fonctionner, et I'erreur est minimale s'il y a plus de 4,75 V de REF- à REF+.

L'entrée ANALOG IN qui est celle de la grandeur à mesurer accepte une tension dans le domaine  $0 \text{ V}$  à  $+\text{Vcc}$ . Les trois entrées logiques restantes ont des seuils  $2V \uparrow$  et 0,8 V  $\downarrow$  TTL avec un courant maximal de<br>25uA L'entrée ANALOG IN 2,5 µA. L'entrée ANALOG consomme pour sa part un maximum de 1 µA en phase d'échantillonnage.

Les TLC 548/9 consommant (entre 4,75 V et 5,5 V) un maximum de 3 µA en comptant V REF + relié au 5 V. Le synoptique de la fiqure 2 montre l'échantillonneur-bloqueur d'entrée commandé, débouchant convertisseur A/D à capacités commutées qui reçoit les références haute et basse.

Le traitement est sous contrôle logique complexe avec un registre de données de sortie et un démultiplexeur/driver de sortie. L'horloge interne du circuit et I/O

![](_page_38_Figure_10.jpeg)

Figure 2 - Synoptique des TLC 54a/549.

Clock sont utilisées indépendamment et ne nécessitent aucune relation de phase ou de vitesse. De ce fait, le  $\mu P$  et son logiciel doivent uniquement lir€ Ie résultat de la précédente conversion, et démarrer la conversion avec I/O Clock. Le TLC se charge alors d'« accrocher » la conversion.

### Une séquence de contrôle typique

lle s'opère selon les étapes suivantes de la figure 3 :

\* Chip Select (CS) est porté au0

Après une transition CS descendante, la circuiterie interne attend 2 fronts montant puis un front descendant de I'horloge interne avant de recornaître la transition. Cet intervalle minimise les erreurs dues au. bruit sur l'entrée CS. Le bit le plus significatif (MSB) du résultat de la précédente conversion apparaît en DATA OUT.

 $*$  Les fronts négatifs  $(\downarrow)$  des quatre premières impulsions sur I/O Clock décalent en sortie les 2<sup>e</sup>, 3<sup>e</sup>, 4<sup>e</sup> et 5<sup>e</sup> bits les plus significatifs du résultat de la conversion précédente.

+ L' échantillonneur-bloqueur

interne commence à « prélever » l'entrée analogique après le 4<sup>e</sup> front descendant. Cette opération entraîne le changement des capacités internes au niveau de tension de I'entrée analogique.

\* Trois cycles d'horloge sont appliqués en 1/O Clock ensuite : les 6<sup>e</sup>, 7, et 8 bits du résultat de la conversion précédente sont décalés en sortie sur les fronts descendants de ces impulsions d'horloge.<br>\* Le 8<sup>e</sup>

et dernier cycle d'horloge parvient à la pin I/ O Clock : 1e front descendant de cette impulsion d'horloge complète 1a phase d'échantillonnagé analogique et débute la fonctiôn de maintien de cette valeur.

x La converslon est âccomplie durant les 36 périodes suivantes de l'horloge interne du système. Après le dernier cycle I/O C1ock, CS doit monter au 1 ou I/O Clock doit rester à zéro durant au moins<br>36 périodes d'horloge interne d'horloge interne pour permettre la fonction de conversion.

La figure 3 illustre la séquence de fonctionnement avec les notes suivantes :

 $A - Ie$  cycle de conversion débute avec le front descendant de la 8e impulsion I/O après que CS soit tombé à 0.

 $\frac{|1|2|3|4|5|6|7|8}{2100 \text{ N} \cdot \text{C} \cdot \text{C} \cdot \text{C} \cdot \text{C} \cdot \text{C}}$ <br>  $\frac{|1|23|4|5|6|7|8}{2100 \text{ N} \cdot \text{C} \cdot \text{C} \cdot \text{C} \cdot \text{C} \cdot \text{C}}$ <br>  $\frac{|1|23|4|5|6|7|8}{4-200 \text{ N} \cdot \text{C} \cdot \text{C} \cdot \text{C} \cdot \text{C} \cdot \text{C}}$  $\frac{c s}{\sqrt{1 - \frac{c s}{c}}}}$  $-t_{\text{mics}}$   $\longrightarrow$ с **MSR MSB** HI-Z STATE **STATE DATA** FRATXA6XA5XA4XA3XA2XA1XA0X **B6**85 B4 83 B2 B1  $80<sub>2</sub>$ ۷ŕ **.**<br>-PREVIOUS CONVERSION DATA A<sup>1</sup><br>LSB **CONVERSION DATA B** LSB MSB  $MSB$ (See Note B)

Figure 3 - Séquence de fonctionnement des broches digitales.

**RP-EL Nº 480** 

![](_page_39_Picture_0.jpeg)

 $B$  - Le bit le plus significatif (MSB) est alors placé en DATA<br>OUT après que CS soit porté à 0. Les sept bits restants (A6-Ao) sont décalés en sortie sur les 7 premiers fronts descendants de I/O Clock.

 $C -$ Afin de minimiser les erreurs causées par le bruit sur le signal CS, la circuiterie interne attend 2 fronts montants puis un front descendant de l'horloge interne  $(1,4 \mu s \text{ à } 2 \text{ MHz})$  après une transition de Chip Select avant de répondre aux signaux des entrées de contrôle. De ce fait, aucune tentative ne doit être faite pour décaler en sortie les données de conversion tant que la durée minimale d'établissement de Chip Select ne s'est pas écoulée.

### Maintien à 0 de CS durant de multiples conversions

CS peut rester bas durant des périodes de multiples conversions. Si CS est porté au 1, il doit y rester jusqu'à la fin de la conversion, sinon un front descendant acceptable de CS va causer une remise à zéro, faisant avorter la conversion en traitement.

### Arrêt d'une conversion en cours

Une conversion en cours peut être stoppée et une nouvelle conversion débutée en suivant les étapes décrites plus haut, avant que ne se produisent les 36 cycles de I'horloge interne du système. Cette action aboutit à I'obtention du résultat de la précédente conversion et non de celle en cours.

### Début de Ia convesion à un moment spécifique

Pour certaines applications telles le « strobing » (validation conditionnelle). il est nécessaire de débuter Ia conversion à un moment précis dans le temps, ce qui est réalisable avec les TLC 548 et 549.

Pour déclencher une conversion à un moment donné, le logiciel et le matériel de contrôle doivent manipuler la 8<sup>e</sup> période de I/O Clock. La séquence pour une conversion à I'instant choisi est :

1 - La fonction incorporée d'échantillonnage-bloquage d'ecnantillonnage-bloquage<br>attend le front descendant ↓ du 4e cycle I/O C1ock, puis débute l'échantillonnage. Le TLC 548/9

« suit » l'entrée analogique mais ne la mémorise pas encore.

2-Quand le 8<sup>e</sup> cycle I/O Clock est à 1, logiciel et matériel de contrôle doivent le maintenir à 1 iusqu'âu moment voulu.

3-A cet instant, logiciel et matériel de contrô1e doivent descendre à 0 et I/O Clock. Ce front descendant du 8e cycle I/O Clock cause le blocage de I'entrée ana-Iogique et initialise la conversion.

### iterface avec Z 80 A

### (zilog, etc...

C'est Ie schéma proposé figure 4 qui fait l'objet du circuit imprimé inclus dans le kit. On utilise un 7474, un 74726 et 7402 (non fournis). Le logiciel nécessaire est un simple segment de programme.

Il lit ]e résultat de la précédente conversion et en démarre une nouvelle. En plaçant ce segment de programme dans une boucle, il devient possible d'initialiser une conversion et de lire les résultats de la conversion précédente en 111 microsecondes.

![](_page_39_Figure_18.jpeg)

### Séquence de fonctionnement

On porte Chip Select à 0 en mémorisant un 0 à partir du bit d'adresse Ao. L'exécution d'une instruction IN rend actifs RD et IORO, générant une impulsion I/ O Clock. Un bit de donnée est Iu juste avant le front descendant I/O Clock, lequel décale en sortie le bit de donnée suivant.

L'échantillonnage de l'entrée analogique commence au front descendant du 4e I/O Clock et se poursuit jusqu'au front descendant du 8e I/O Clock. A ce moment, la conversion débute qui prendra 17 µsec.

CS est repositionné au 1 après le 8e I/O Clock pour bloquer toutes les entrées et sorties, de telle

sorte que le processus de conversion puisse se dérouler sans aucune perturbation.

### Interface avec le port série 8051/52 (Intel. etc

Elle ne nécessite qu'un seul inverseur 74HC04 ou LS 04 comme l'indique la figure 5. En voici la séquence :

Les informations sérielles pour le résultat de la conversion du TL  $548/9$  entrent dans le  $\mu$ P par la pin RXD. En utilisant I'horloge décalage TXD inversée comme I/O Clock pour le TL 548/ 9, les infomations de la conversion précédente peuvent être transférées au uP.

L'état Mode 0 du port sériel est employé pour permettre une transmission et réception 8 bits. Le TLC 548/9 envoie en premier 1e bit le plus significatif du résuitat de conversion. Le buffer série le reçoit comme le bit ie moins significatif. Le logiciel inverse alors les bits de conversion et les replace en ordre réel.

Le timing consiste en trois phases principales :

1 - Quand CS tombe à 0, huit cycles I/O Clock parviennent et<br>échantillonnent la nouvelle échantillonnent entrée analogique. Simultanément, les fronts descendants l/ O Clock apportent le résultat de la conversion précédente.

2-La conversion débute quand le 8" I/O Clock passe à 0. Elle nécessite 36 cycles d'horloge interne dès cet instant. Le temps maximum de conversion est de 17 usec.

3 - Huit fronts descendants de I/O Clock fournissant ie résultat de la conversion précédente.

Cette interface est idéale si le port série du µP Intel n'a pas à être employé pour une autre fonction. Dans le cas contraire, ce port série doit être multiplexé de telle sorte qu'il puisse fonctionner dans 1es deux types d'emplois.

![](_page_39_Figure_34.jpeg)

### **Convertisseurs A/D TLC 548/549 TEXAS INSTRUMENTS**

![](_page_40_Picture_1.jpeg)

## Interface avec le 6805

Elle est simple puisque directe au plan matériel et légère au plan logiciel. On peut la réaliser par l'une des deux méthodes :

— En générant sans logiciel les signaux de contrôle nécessaires par le basculement des prises du port de sortie.

- En utilisant l'interface périphérique série (SPI) pour générer les signaux de contrôle.

 $c\overline{s}$ 

Figure 5 suite

Le TLC 548/9 est bien adapté pour l'interface avec un SPI, toutefois, tous les  $\mu$ P 6805 ne disposent pas d'un SPI incorporé. Alors, et bien que moins rentable, l'interface avec contrôle logiciel présente l'avantage de l'universalité comme en figure 6.

Cette méthode utilise 3 prises du port A d'un 6805. Deux de ces lignes sont utilisées comme sorties pour générer CS et I/O Clock, la 3<sup>e</sup> étant une entrée recevant les résultats de conversion du TLC 548/9.

Le logiciel descend CS à zéro et génère le I/O Clock qui décale

![](_page_40_Picture_94.jpeg)

![](_page_41_Figure_1.jpeg)

Figure 6

les résultats de la précédente conversion. L'échantillonnage de l'entrée analogique commence au front descendant du 4<sup>e</sup> I/O Clock et se poursuit juqu'au 8<sup>e</sup> front descendant I/O Clock. La conversion débute alors et dure 17 µsec.

Cette technique fait appel au (VIA) 6522 pour remplacer le la logique « discrète ». L'interface travaille sous contrôle logiciel total. Une seule double bascule D (7474) s'impose comme le montre la figure 7.

![](_page_41_Figure_6.jpeg)

On donne ici encore le logiciel d'initialisation et le logiciel de contrôle de l'interface.

Un cycle de conversion de données commence quand un 0 est écrit sur la fir de sortie PBO du port B qui descend CS à zéro. Les résultats de conversion précédente sont décalées en lisant le SR (registre série).

Les bascules D apportent un retard à I/O Clock pour satisfaire à toutes les nécessités d'établissement (set-up) et de maintien (hold time). Une boucle de retard logicielle autorise le décalage entrant des données.

La conversion de l'entrée analogique débute sur le 8<sup>e</sup> front<br>descendant de I/<u>O</u> Clock et nécessite 17 usec. CS est alors porté à 1 en écrivant 1 sur PBO. Les résultats de la conversion précédente peuvent être lus du 6522 vers le 6502 pendant qu'une nouvelle conversion est en cours.  $D_{\cdot}I_{\cdot}$ 

![](_page_41_Figure_11.jpeg)

F

![](_page_42_Picture_0.jpeg)

# Le bruit en télévision par satellite-

a réception domestique de télévision par satellite rencontre un succès croissant auprès du grand public et la liste des matériels disponibles sur le marché s'accroît rapidement. Ainsi se côtoient des produits américains, canadiens. européens et, bien sûr, nippons, agrémentés de notices techniques souvent sibyllines. L'achat d'un équipement, dans un tel contexte, se fait essentiellement à partir de prix, d'esthétique du matériel et de qualité des prestations assurées par le distributeur : installation, service après-vente, maintenance. L'acheteur par contre évalue à grand-peine, faute d'éléments de comparaison et de points de repère, les qualités techniques du matériel qu'on lui propose. Quels critères retenir lorsque l'on veut acquérir un équipement largement dimensionné, offrant une image de qualité — ou tout simplement regardable — même par temps de pluie ou quand l'antenne est couverte de givre? Nous nous proposons ici de dégager des éléments techniques permettant de quider l'amateur dans le choix d'un équipement offrant suffisamment de marge technique pour pouvoir fonctionner quelles que soient les conditions météorologiques qui pourraient gêner la transmission et présentant une stabilité dans le temps permettant une maintenance minimale.

ou comment bien choisir son ensemble de réception

![](_page_42_Picture_4.jpeg)

Une installation de réception de télévision par satellite c'est, comme un ensemble stéréophonique haute fidélité, une chaîne composée de maillons en série dont le plus faible détermine la qualité globale. Cette chaîne n'est qu'un tronçon d'une chaîne plus longue qui va du studio, en passant par une liaison hertzienne de transport, un émetteur au sol et le satellite jusqu'à l'antenne de réception domestique et le téléviseur. La qualité de l'image et du son obtenus sur ce téléviseur dépend d'un jeu de paramètres que l'on s'efforce de maintenir optimaux tout au long de la chaîne. Un de ces paramètres est particulièrement « fracile » et'donc déterminant : il s'agit de la protection de l'image et du son envers le bruit de fond engendré par la transmission. Ce rapport de protection contre le bruit de fond est obtenu en calculant le « bilan de liaison » tout au long de la chaîne. Il va dépendre bien sûr de l'émetteur au sol et du satellite relais mais aussi de

67

![](_page_43_Picture_0.jpeg)

l'équipement de réception domestique. Celui-ci doit exploiter au mieux le très faible flux d'énergie électromagnétique provenant du satellite et qui arrive sur l'antenne et en extraire de quoi faire une image utilisable. Nous allons examiner la contribution de chacun des sous-ensembles du récepteur individuel, dégager les éléments déterminants et en déduire les critères de choix.

Afin de pouvoir mieux saisir le rôle de chacun des sous-ensembles de la station, rappelons les particularités de la norme d'émission de télévision par satellite. La particularité principale réside dans le fait que, à la différence de la télévision terrestre classique où l'onde porteuse est modulée en amplitude par le signal

![](_page_43_Picture_3.jpeg)

Figure 1 - Image test sur l'écran.

![](_page_43_Picture_5.jpeg)

Figure 2 - Oscillogramme de l'image test.

![](_page_43_Picture_7.jpeg)

Figure 3 - Le spectre associé.

![](_page_43_Figure_9.jpeg)

Figure 4 - La station de réception.

vidéo, la porteuse est ici modulée en fréquence. Illustrons ce fait par un exemple concret : l'écran de téléviseur de la figure 1 montre en pleine image l'un des signaux test vidéo normalisés. Cette image est obtenue, comme l'on sait, par un balayage de gauche à droite et de haut en bas de l'écran par un pinceau électronique modulé par un signal électrique. La figure 2 représente l'oscillogramme d'une ligne de balayage de ce même signal test. L'axe horizontal correspond au temps et, du fait du balayage, à la position sur l'écran selon un axe horizontal. La tension du signal vidéo (axe vertical) correspond à la luminosité de l'écran au point balayé. Sur l'oscillogramme on reconnaît de gauche à droite, après l'impulsion négative de synchronisation et la salve d'identification couleur (ici en norme PAL) un grand créneau positif correspondant à la bande blanche à gauche de l'écran. Dans l'impulsion courte qui suit on reconnaît le trait blanc vertical de l'image suivi de la salve de la sous-porteuse couleur (barre

bleue) et enfin « l'escalier de gris ». Du fait de la modulation de fréquence de la porteuse satellite, à chaque niveau de tension du signal vidéo (figure 2) va correspondre un état de fréquence de la porteuse. La figure 3 représente le spectre d'une porteuse modulée en fréquence par le signal vidéo étudié plus haut. Ce spectre exprime la densité de puissance de la porteuse (axe vertical) en fonction de la fréquence (axe horizontal). On reconnaît ainsi au centre du spectre un groupe de raies caractéristiques : celle de gauche (fréquence la plus basse) provient de l'impulsion de synchronisation de l'oscillogramme (état le plus bas). Viennent ensuite celle correspondant au niveau « noir », les raies de l'escalier de gris et enfin la raie du niveau « blanc ». Les zones du spectre de chaque côté de ce groupe de raies sont plus complexes et plus difficiles à interpréter. Elles contiennent les informations relatives à la couleur et à la (ou les) sous-porteuse(s) véhiculant le (ou les) son(s). Un tel spectre occupe une bande

68

### RDS le bruit en TV par satellite

de fréquence d'une trentaine de Mégahertz (contre 7 ou 8 Mégahertz pour la télévision terrestre en modulation d'amplitude). Bien entendu, dans le cas d'une émission réelle avec une image mouvante complexe, l'interprétation du spectre devient impossible (figure 5).

Examinons maintenant comment une telle porteuse modulée transite à travers le système complet de réception. On reconnaît figure 4 les trois éléments principaux et indispensables de l'équipement domestique : l'ântenne (a), 1e convertisseur microonde (b) et le tuner-démodulateur (c).

### L'antenne

'est un réflecteur parabolique qui concentre en son foyer le très faible flux d'énergie électromagnétique provenant du satellite vers lequel l'antenne est pointée. Ce flux d'énergie est composé d'une ou plusieurs porteuses étagées en fréquence et modulées chacune par un programme vidéo (voir plus haut). Le satellite de type « géostation-<br>naire », c'est-à-dire immobile c'est-à-dire immobile dans le ciel pour un observateur au sol, est « accroché » en orbite à 36000 km au-dessus de l'équateur. Une première qualité de I'antenne est de collecter le maximum d'énergie en provenance d'une source aussi lointaine. La sensibilité de l'antenne est donnée par son gain G (exprimé en décibels). Ce gain dépend évidemment de la taille du réflecteur qui intercêpte un débit d'énergie électromagnétique proportionnel à sa surface mais aussi de 1â fréquence de la porteuse (entre 10 et 13 Gigahertz dans notre cas) et du rendement de I'antenne. Ce rendement dépend du pouvoir réfléchissant de l'antenne, de ses qualités géométriques et de celles du « cornet », sorte d'entonnoir électromagnétique disposé au foyer et chargé de collecter les ondes concentrées par le réflecteur parabolique. Ce rendement est de I'ordre de 55 % pour les antennes classiques et monte à 70 %. pour des antennes de type « offset ». Le lecteur trouvera dans Ie formulaire en annexe I'expression numérique de ce gain d'antenne.

Une deuxième qualité essentielle de I'antenne est de collecter

le minimum de flux parasites. Ces flux qui brouillent le signal utile sont de deux types : les porteuses provenant d'autres satellites travaillant à la même fréquence et vus dans 1a même région du ciel et les flux électromagnétiques naturels ou industriels composant le bruit de fond. Ces flux sont minimisés si l'antenne est très directive c'est-à-djre si son gain est fort dans une zone angulaire étroite autour de la direction de visée et très faible ailleurs. La variation du gain en fonction de l'écart angulaire par rapport à la direction de visée est donnée par le « diagramme de rayonnement ), de 1'antenne. Lorsque I'antenne est pointée vers un satellite, elle collecte en plus du signal utile le rayonnement électromagnétique naturel du ciel dans la direction de visée et, dans une plus faible mesure en raison de la directivité de l'antenne, le rayonnement naturel du so1 et du soleil. La sensibilité de I'antenne à ces rayonnements s'exprime par la « température de bruit de l'antenne » notée Ta. Ce paramètre dépend du diagramme de rayonnement, mais au.ssi de Ia direction de visée, des conditions météorologiques, du rayonnement solaire, etc... On retiendra pour les antennes ordinaires une valeur pessimiste approximative de 150° K mais qui descend dans des conditions favorables à 30o K.

Nous pouvons déduire de ces considérations les critères de choix d'une antenne :

Il faut s'assurer un diamètre confortable. afin d'obtenir un gain suffisant. L'augmentation du diamètre a égalerrent pour effet bénéfique le rétréoissement du diagramme de rayonnement et donc la diminution cle la température de bruit. Mais attention ! Si I'antenne est grande, il faut porter une attention toute particulière à la rigidité du réflecteur qui doit rester le plus fidèlement possible parabolique afin de conserver un rendement suffisant (attention au gain !) et un diagramme de rayonnement irréprochable (attention à la température de bruit !). La rigidité du support et de l'orienteur de l'antenne est également indispensable car un dépointage même 1éger est catastrophique lorsque le diagramme de rayonnement est étroit. Il est donc illusoire de

![](_page_44_Picture_9.jpeg)

Figure 5 - Le spectre d'une image com-<br>plexe.

![](_page_44_Picture_11.jpeg)

dans le bruit de transmission.

![](_page_44_Picture_13.jpeg)

Figure 7 - Dans le démodulateur, après filtrage du bruit.

vouloir compenser un défaut de rigidité par une augmentation de diamètre.

### Le convertisseur microonde

'EST un organe généralement situé derrière le cornet de l'antenne au voisinage du point focal du réflecteur (élément (b) de la figure 4). Il a deux tâches principales :

amplifier fortement les porteuses issues du satellite visé afin que les bruits engendrés en aval par la chaîne de traitement restent négligeables et ne dégradent pas davantage les programmes.<br>— abaisser la fréquence de l'en-

Suite page 72.

![](_page_45_Picture_0.jpeg)

### Suite de la page 69.

semble de ces porteuses pour qu'elles soient facilement transportables sur un câble coaxial ordinaire.

La translation de fréquence des porteuses n'amène pas de commentaires particuliers. La liaison satellite-sol se fait entre 10 et 13 Gigahertz suivant le satellite et les différentes porteuses d'un même satellite s'échelonnent sur une bande pouvant aller jusqu'à 800 Mégahertz. La bande de fréquence translatée en sortie du convertisseur est strictement comprise entre 950 et 1750 Mégahertz et est appelée « première fréquence intermédiaire ».

fonction d'amplification La ajoute au signal et au bruit présents à son entrée et que le convertisseur amplifie, un bruit interne engendré par les semiconducteurs qui le composent. De ce fait, malgré l'amplification (et à cause d'elle), le rapport entre porteuse et bruit parasite ne peut que se dégrader au passage de l'amplificateur ; en d'autres termes, l'accroissement du bruit sera toujours plus fort que celui de la porteuse. On associe à un amplificateur un paramètre « facteur de bruit », appelé exprimé en décibels, et dont la valeur est d'autant plus faible que la contribution de l'amplificateu au bruit de transmission est plus faible. Ce facteur de bruit F est le critère de choix principal du convertisseur et doit être choisi le plus petit possible. (L'abaissement de F fait hélas monter le prix en flèche !)

Du fait du très fort gain du convertisseur (40 ou 50 décibels), les bruits dus à la chaîne de traitement en aval de celui-ci et qui se rajoutent à l'ensemble (porteuse + bruit de transmision + bruit interne du convertisseur) fortement amplifié, sont négligeables. La fonction du tunerdémodulateur (élément (c) de la figure 4) est d'exploiter au mieux cet ensemble, compte tenu des paramètres de modulation. Le comportement de la station vis-àvis du bruit dans des conditions normales de réception est donc déterminé presque exclusivement par le sous-système (antenne + convertisseur).

La qualité globale de ce soussystème est exprimée par le « facteur de mérite » de la station, noté G/T. Son expression

72

![](_page_45_Figure_7.jpeg)

![](_page_45_Figure_8.jpeg)

![](_page_45_Picture_9.jpeg)

Figure 11.

![](_page_45_Picture_11.jpeg)

Figure 13.

fait intervenir les paramètres vraiment déterminants : gain et température de bruit de l'antenne, facteur de bruit du convertisseur. (Voir le formulaire  $en$ annexe).

### Le tunerdémodulateur

itué dans l'environnement immédiat du téléviseur, à l'extrémité du câble provenant du convertisseur, il reçoit un ensemble de porteuses en première fréquence intermédaire (figure 4) dûment amplifiées par le convertisseur, mais partiellement « immergées» dans le bruit également amplifié (figure 6).

Le fonctionnement du tunerdémodulateur est analogue à celui d'un tuner radio FM. La pre-

![](_page_45_Picture_17.jpeg)

Figure 10.

![](_page_45_Picture_19.jpeg)

Figure 12.

mière fonction est la sélection d'un programme ; le programme choisi est converti en une deuxième fréquence intermé-Europe,  $(480 \text{ MHz} \quad \text{en})$ diaire 612 MHz en général dans les récepteurs de conception améri-- correspondant aux caine 10.7 MHz des tuner FM). C'est en deuxième fréquence intermédiaire que l'on démodule la porteuse mais au préalable il faut la débarrasser autant que possible des bruits pouvant perturber le démodulateur proprement dit. Cette opération est obtenue par filtrage: on ne garde que la bande de fréquence utile occupée par la porteuse modulée et on rejette au mieux les bruits qui se situent hors de cette bande (figure 7). C'est un compromis délicat : un filtre trop large laisse passer trop de bruit hors bande alors qu'un filtre trop étroit ampute la porteuse de ses bandes latérales qui transportent les informations de couleur et de son. Dans les récepteurs actuels la largeur du filtre est en général de 27 MHz. C'est évidemment un compromis : un peu trop large ou un peu trop étroit suivant les satellites.

Ce que voit le démodulateur de fréquence proprement dit est donc une certaine puissance de porteuse traversant le filtre (qua-

![](_page_46_Figure_0.jpeg)

Figure 8 - L'effet de seuil.

siment toute la puissance de 1a porteuse si le filtre est bien dimensionné) plus une puissance de bruit qui traverse (malheureusement aussi l) le filtre. Le rapport de ces deux puissances ou rapport « porteuse sur bruit » noté C/N (carrier to noise ratio en anglais) va dépendre donc du facteur de mérite G/T de la station de réception (qui caractérise, on Ie rappelle, la faculté qu'a le sous-système antenne + convertisseur d'extraire lâ porteuse modulée du bruit), de la largeur du filtre de deuxième fréquence intermédiaire du récepteur et, bien sûr, de la puissance d'émission du satellite. (Voir le formulaire).

Un rapport C/N élevé va se traduire sur l'écran après démodulation de fréquence de la porteuse par une image propre et nette, sans bruit de fond. Pour des valeurs décroissantes de C/N on va voir apparaître un bruit de fond qui se traduit par un fourmillement de l'image (« la neige »). La qualité du signal vidéo après démodulation s'exprime par le « rapport signal sur bruit vidéo pondéré n noté S/8. Pour de fortes valeurs du rapport C/N une diminution de celui-ci de 1 dB se traduit par une diminution du rapport S/B de 1 dB également. Mais en-dessous d'une certaine valeur critique de C/N appelée « seuil de démodulation », S/B se dégrade beaucoup plus rapidement que C/N. Ce phénomène, prope à la modulation de fréquence est particulièrement pro-

blématique en télévision par satellite. (figure 8). En effet, au dessus du seuil - compte tenu des normes de modulation pratiquées - le rapport signal sur bruit S/B assure des images acceptables ; mais lorsque la transmission se dégrade et que I'on traverse le seuil; I'image se brouilie en quelques décibels seulement. Le type de brouillage lui-même est particulièrement gônant : ce n'est plus un fourmillement croissant sur l'écran mais de petites taches fugitives, claires sur fond sombre et sombres sur fond clair, appelées « clics » ou « poissons » dans le jargon des spécialistes.

La valeur de C/N correspon-<br>dant au seuil ne dépend au seuil ne presque uniquement que du type de démodulateur utilisé. On trouve en concurrence (comrne en. radio FM) des démodulateurs basés sur le discriminateur à déphasage (seuil pour  $C/N = 8$ ou 9 dB) et d'autres sur le principe, plus complexe, dit de « boucle à verrouillage de phase. (seuil pour  $C/N = 6$  ou 7 dB) ou PLL (phase locked loop) appelés parfois démodulateurs à seuil amélioré.

Les figures 9 à 13 montrent l'effet sur une mire transmise par le satellite ECS 1 d'une variation du rapport C/N. Photo 9 : C/N élevé de 14 dB Photo  $10: C/N$  de  $11 dB:$  on approche du seuil du discriminateur à déphasage utilisé ; les pre-<br>miers « clics » apparaissent.

notamment dans les .barres de

couleur.

apparaissent,

### **RDS le bruit en TV par satellite**

Après, la dégradation est très rapide :

Photo 11 : C/N de 7 dB, image de mauvaise qualité.

Photos 12 et 13 : C/N respectivement de 4 et 2 dB : c'est catastrophique !

En télévision terrestre  $en$ modulation d'amplitude, il faut une variation beaucoup plus importante du rapport porteuse à bruit C/N pour obtenir une telle dégradation de l'image. En contrepartie ce même rapport doit être beaucoup plus important pour obtenir une image comme celle de la photo 9. C'est la faible valeur de C/N qu'autorise la modulation de fréquence pour obtenir une image acceptable qui l'a fait choisir pour les transmissions spatiales où la puissance d'émission embarquée sur le satellite et le bruit de fond sont à gérer au plus juste.

Le lecteur comprendra qu'entre l'image de bonne qualité qu'on lui montre dans le magasin du distributeur et l'image brouillée qu'il risque d'obtenir chez lui lorsque les conditions météorologiques seront moins bonnes ou que l'antenne sera légèrement dépointée ou déformée, il n'y a que quelques pauvres petits décibels, mais des décibels fatidiques !

Il est donc très important de connaître à peu près la valeur du C/N de son installation pour un satellite donné, ce qui permet de connaître la marge de sécurité dont on dispose.

On trouvera dans le petit formulaire en annexe les expressions mathématiques donnant la valeur de C/N et celles de S/B au dessus du seuil. On remarquera que le rapport S/B dépend, au dessus du seuil, de la déviation de la porteuse autour de sa valeur moyenne, due à la modulation. Les normes de modulation ne sont donc pas toutes équivalentes : une déviation faible, c'est-à-dire un taux de modulation faible permet d'obtenir à l'émission un spectre plus étroit, plus tassé. (Les troncatures du spectre dues au filtre du récepteur seront donc plus faibles). En contrepartie pour un même rapport C/N au-dessus du seuil, le rapport S/B sera plus petit et donc l'image moins propre.

Suite page 90.

![](_page_47_Picture_0.jpeg)

# Siceront KF :c'est aussile circuit imprimé...

iceront KF vient de déménager. Une façon de résoudre une crise du logement qui devenait aiquë et qui interdisait d'envisager de futures extensions de facon rationnelle. Une occasion aussi de parler d'une activité qui vous concerne tous : les produits et machines pour circuit imprimé, car **Siceront KF ne limite pas ses** activités à la confection d'aérosols industriels... Siceront KF a été créé en 1960, à une époque où l'Allemagne détenait 90 % du marché de l'aérosol industriel, et où les produits d'outre-Rhin bénéficiaient d'une réputation nettement plus solide que celle des homologues français. Premier aérosol produit : un nettoyant pour contacts : le Kontact Fait dont la consonnance germanique était recherchée pour conquérir le marché. Une petite tromperie nécessaire devant le comportement des consommateurs, bref, KF aurait très bien pu se nommer FC et la face du monde de l'aérosol n'aurait sans doute pas changé !

illeneuve la Garenne : 4 000 et  $1500$  m<sup>2</sup> en deux locaux, Argenteuil: 9 700 m<sup>2</sup> dont 8 000 de construits, avec 600 m<sup>2</sup> de bureaux. Ce changement géographique et géométrique se situe dans le cadre d'une politique d'expansion engagée par la direc-

74

![](_page_47_Picture_4.jpeg)

![](_page_47_Picture_5.jpeg)

- Nouveaux locaux et apperçu de la gamme KF. tion de KF et devenu nécessaire pour l'implantation prochaine d'un nouveau matériel de production pour aérosols. Il est prévu : 4 machines automatiques et 1 manuelle, pour un gain de pro-

ductivité attendu de 30 %.

Ce déménagement en un lieu proche du précédent a entraîné le suivi quasi total du personnel. Augmentation de productivité mais aussi de production avec le

### Siceront KF : c'est aussi le circuit imprimé

passage des effectifs de 89 aujourd'hui à 110 au début de 88.

Intérêt évident de la conservation du personnel : pas besoin de formation, Ie jour de I'ouverture, tout le monde était opérationnel... Siceront KF a pour objectif un doublement de la production. et, pour écouler et étendre cette production, poursuit une politique de développement de son réseau de ventes internationales. avec un rythme prévu de deux nouveaux distributeurs internationaux et exclusifs par an. Une conquête politique du marché de I'exportation logique. 1992 n'est pas loin.

Développement quantitatif mais aussi qualitatif, dans ce but, KF s'est doté d'un sewice qualité dépendânt non des services techniques mais de la direction. En effet, le service technique responsable de la production ne s'âttache qu'à Ia productivité, une augmentation risque d'entrainer une détérioration de la qualité. Or, une baisse de la qualité est très préjudiciable, à long terme, aux objectifs de la firme. Cette séparation des pouvoirs est donc indispensable. Le service qualité joue en deux points: à l'entrée des matières premières, qu'il s'agisse de produits chimiques ou de stratifié pour circuit imprimé et à la sortie de produits finis : aérosols, plaques présensibilisées.

Cette introduction d'un seryice qualité date d'un an, la fabrication de produits pour I'armée a entraîné une obligation de respect de normes de qualité, normes dont bénéficient bien sûr tous les produits.

### Les produits

ous avez probablement chez vous un aérosol, une seringue ou un tube de marque KF. C'est en effet I'un des axes principaux des recherches et de la production, des produits principalement conditionnés en aérosols et qui s'appliquent à tous les domaines de l'industrie, électronique avec 60 % de la production mais aussi mécanigue ou âutres, avec un rapport qui devrait évoluer vers les 50/50. Ces aérosols représentent actuellement 75 % du chiffre d'affaires de Ia firme.

400 produits sont fabriqués par KF, sans parler des divers condi-

![](_page_48_Picture_8.jpeg)

Travail en salle « grise » et lumière jaune. Au premier plan, cette machine effectue le nettoyage de surface des plaques cuivrées par un brossage énergique et un lavage à l'eau. En sortie les plaques<br>propres sont séchées par une soufflerie.

![](_page_48_Picture_10.jpeg)

— Le poste suivant effectue l'encluction au rouleau de résine photosensible sur les plaques propres.<br>Les plaques enduites passent ensuite dans un tunnel de séchage (au fond), le séchage final s'effectue sur les claies (à gauche).

tionnements : d'autres produits sont conditionnés à I'extérieur et complètent la gamme (colles, produits de blocage etc). Nous avons choisi de vous parler plus en détail de ce qui vous concerne directement : le matériel pour la fabrication de circuits imprimés.

Siceront KF produit des plaques présensibilisées. Pour elles, la firme a implanté à Argenteuil une salle hors poussière, une salle pas aussi « blanche » que celles nécessaires à l'élaboration des semi-conducteurs mais dont l'atmosphère est pratiquement débarassée de toute poussière. Pourquoi ce luxe apparent de précautions ? Tout simplernent pour

que les plaques sortant des ateliers soient fiables à 100 % et qu'aucun manque de résine n'entraîne, par la suite, de microcoupure des pistes du circuit imprimé ou de perforations.

Les plaques vierges arrivent au service qualité où elles sont minutieusement examinées par prise d'échantillons. Elles sont découpées, hors salle « grise » puis entrent dans celle-ci pour être brossées, lavées à I'eau èt éventuellement débarassées des dernières traces grasses (en principe, le fabricant du substrat livre des plaques dégraissées). Les plaques propres, nettoyées sur une ou deux faces passent immé-

![](_page_49_Picture_0.jpeg)

 $d$ iatement ou presque  $-\text{le}$ temps d'un contrôle visuel - à l'enduction au rouleau, technique offset garantissant la régularité de la couche sensible et l'homogénéité du temps de développement.

Pas de stockage après le nettoyage ? Les plaques sont de véritables condensateurs chargés d'électricité statique, ne serait-ce que par I'air de séchage, et cette charge ne manquerait pas d'attirer la poussière.

Une fois les plaques enduites, elles passent dans un tunnel de séchage où chaleur et courant d'air se combinent pour éliminer les solvants de la résine. Problème : il ne faut pas employer de résistances chauffantes rayonnantes pour ne pas impressionner les plaques. On utilise des résistances noyées dans des pla-<br>ques d'aluminium, l'émision d'aluminium, l'émision éventuelle se fait à une longueur d'onde pour laquelle la résine est insensible.

Le degré de séchage est optimisé pour que la couche soit assez dure afin de supporter la dépose de l'adhésif et assez tendre pour qu'il n'y ait Pas trop de tensions internes génératrices de défauts. Le séchage accéléré est suivi d'un séchage sur claies d'une demi-journée, une lenteur recherchée.

Un détail, tout ne se Passe Pas dans le noir, la chambre « grise » est éclairée en jaune !

Autre produit « maison », les machines, fabriquées en partie sur le site d'Argenteuil. KF propose plusieurs machines à insoler. un banc livré en kit et conduisant à un prix attractif, un banc à insoler simple fase BI 1000 à 4 tubes de 15 W et un banc double face, le BI 2000. Cette année, KF a sorti deux tables lumineuses, les BL 1000 et 2000 pour effectuer le tracé des circuits imprimés.

Autre série d'appateils : Ies. machines à graver les circuits imprimés : Grave-vite 1 et 2 sans et avec chauffage pour les petites surfaces, MG 1000 avec format utile  $400 \times 260$  mm, et MG 2000<br>avec un format maxi de avec un format maxi de 300 x 600 mm. Les quatre machines à graver travaillent en simplê et double face avec un principe commun : la mousse de perchlorure de fer. Elle est obtenue par diffusion d'air dans ie liquide au travers d'un tube poreux, une méthode fiable et rapide. Nouvelle venue cette année : la MG 2500 : cette fois KF utilise le principe de l'arroseur à jet : une pompe envoie le perchlorure dans des buses orientées de facon à faire tourner les moulinets.

Bien sûr, KF propose des produits permettant d'utiliser ses

![](_page_49_Picture_11.jpeg)

— Machine grave-vite et MG 1 000 (type de machine à mousse).<br>(Capacité de perchlorure de fer pour la MG 1 000, 8 litres).

![](_page_49_Picture_13.jpeg)

— A l'intérieur d'un camion laboratoire, la présentation des différents<br>modèles de machines à graver KF et d'un échantillon d'aérosols

![](_page_49_Picture_15.jpeg)

— Machine à graver à jets rotatifs (MG 2 500).<br>Dans ce genre-de machine le perchlorure de fer utilisé est « suractivé » et

![](_page_49_Picture_17.jpeg)

— Banc à insoler aux U.V. en principe conçu pour le simple face mais qui<br>avec un peu d'astuce fait des merveilles en double face.

### Siceront KF : c'est aussi le circuit imprimé

![](_page_50_Picture_1.jpeg)

- Produits spécifiques pour le câblage : flux,<br>vernis, nettoyant de flux, (très utile) et supports de plaques imprimées pour faciliter le câblage.

![](_page_50_Picture_3.jpeg)

Vues du laboratoire où sont élaborés et testés les<br>produits KF (dureté, rigidité diélectrique, vieillisse-

![](_page_50_Picture_5.jpeg)

Machines de remplissage des aérosols. En principe le remplissage est automatique, mais

![](_page_50_Picture_7.jpeg)

A l'extérieur sont stockés les produits chimiques de base et les propulsants pour les aérosols.

machines : plaques présensibilisées en FR 2 et FR 4 (bakélite et époxy) mais aussi résine photosensible en aérosol, pour gravure chimique sur surfaces convexes ou sur supports différents. Les révélateurs existent, pour plaques positives ou négatives, et le perchlorure de fer suractivé pour machines à jets et normal pour machine à mousse sans oublier l'indispensable : le détachant pour perchlorure, un produit qui demande à être connu.

![](_page_50_Picture_10.jpeg)

- Plaques présensibilisées, grilles photolise au<br>pas de 2,54 et transferts pour circuits imprimés.

![](_page_50_Picture_12.jpeg)

ment...). Certaines mesures peuvent être faites<br>par des laboratoires extérieurs. Ici, un produit en

![](_page_50_Picture_14.jpeg)

certains produits particuliers nécessitent un remplissage sur une machine autonome.

![](_page_50_Picture_16.jpeg)

- L'un des camion laboratoire de KF.

Une fois le circuit imprimé terminé, on le protège; KF vous propose diverses formules comme l'argenture ou l'étamage chimiques ou le vernissage coloré ou incolore; ces vernis ont l'avantage de protéger le cuivre de l'oxydation et de permettre une soudure ultérieure, c'est indispensable pour la maintenan-

Si pour des essais vous n'avez pas besoin de circuit imprimé sur mesure, vous trouverez dans la

![](_page_50_Picture_20.jpeg)

-- Différents conditionnements pour le perchlo-<br>rure de fer (liquide, suractivé, en cristaux...) et le<br>produit pour enlever les taches bien sûr.

![](_page_50_Picture_22.jpeg)

cours de vieillissement artificiel.

![](_page_50_Picture_24.jpeg)

(Poste de remplissage semi-automatique.)

![](_page_50_Picture_26.jpeg)

Aire de stockage des produits finis et préparation des expéditions.

gamme KF des plaques pastillées ou à bandes, qui seront utiles si le montage est simple et si vous n'avez pas de série...

Produit relativement peu connu : le Flux'ront, il s'agit d'un flux de soudure, il décape le cuivre, élimine les pellicules d'oxyde et empêche leur formation pendant la soudure; le flux falicite en outre la fusion de la soudure et améliore son aspect. Une fois refroidi, il est neutre et peut rester en place. Comme vous aimez

![](_page_51_Picture_0.jpeg)

les beaux circuits, vous les nettoierez à I'aide d'un dissolvant spécial (référence 1019) spécialement conçu pour les flux résineux activés ou non.

### Assistance technique

KF dispose de sa propre imprimerie intégrée, elle se charge de l'impression de toutes les documentations de la firme, fiches produits et catalogues.

Siceront KF dispose par aillèurs de deux camions de démonstraqui parcourent 20 000 km par an, et présentent aérosols et machines pour circuit imprimé. Ces camions labo se déplacent dans toute la France et passent dans les sociétés où ont été invitées par voie d'affiche et de cartons d'invitation les personnes intéressées. Une initiative intéressante permettant d'attein-

![](_page_51_Picture_5.jpeg)

Vue d'ensemble de l'atelier effectuant le conditionnement des produits en aérosols.

![](_page_51_Figure_7.jpeg)

![](_page_52_Picture_0.jpeg)

![](_page_52_Picture_1.jpeg)

![](_page_52_Picture_2.jpeg)

# Console **AC Alexandra**

![](_page_52_Picture_4.jpeg)

'est sans doute le plus intéressant de toute la série !

Il fait appel à deux circuits dbx particulièrement performants, et regroupe dans un module de 215 mm les fonctions d'un limiteur-compresseur entièrement paramétrable : seuil, taux, temps d'attaque et de retour. Un indicateur permet de visualiser la réduction de gain jusqu'à 16 dB. par pas de 2. Une clé autorise soit l'insertion dans une des tranches du multipiste, soit le retour sur patch.

Enfin, nous n'avons pas résisté à ajouter une foncton noise gate très simple mais néanmoins utile.

# 4<sup>e</sup> partie : Module compresseur **CNGA**

![](_page_53_Picture_0.jpeg)

### Introduction

T'l est parfois des mystères qui laissent rêveurs : comment estil possible que des composants aussi performants que les 215X et 2252 de dbx aient pu rester dans 1'ombre des réalisations d'amateurs depuis 1982 ? ? ?

Pour Ia petite histoire, lorsque nous avons pour la première fois utilisé le VCA 215X, nous ne disposions en tout et pour tout comme notice technique, que d'une page de la revue anglaise STUDïO-SOUND de décembre 1982.

Pour en savoir plus, nous avons demandé à SCV AUDO 1a fameuse notice 106, et monsieur MONCEL répondit immédiatement en joignant aussi une notice technique d'un autre dbx: le 2252, détecteur RMS construit pour fonctionner avec 1e 215X ! C'était passionnant, mais pas disponible- Toutefois, SCV AUDIo accepta une commande de deux pièces (!), prévoyant deux mois de dé1ai. Effectivement, deux mois après, l'auteur recevait ses premlers 2252.

Ouand, guelques mois plus tard il en demandait une dizaine, SCV 1es tenait en stock régulièrement et SONEREL aussi. Un bel exemple d'efficacité. car vous n'en douterez pas, I'auteur aurait abandonné I'idée si ce composant avait fait partie des introuvables.

Avant de vous Ie présenter, voyons ensemble le synoptique de notre module illustré figure 1.

![](_page_53_Picture_8.jpeg)

### Le synoptique

<sup>1</sup> est peut-être bon de rappeler que ce module se situe entre le fader et les amplis d'enregistrement. Donc, IN ALEXANDRA correspond au curseur d'un fader de tranche. Le signal passe par un amplificateur inverseur, servant à la fois de compensateur fader mais aussi à retrouver la phase initiale permutée dans les mélanges (VE). Il est important de noter ceci dans un coin de votre mémoire si vous souhaitez utiliser ce module dans une autre structure qu'ALEXANDRA : soit vous éliminez IC<sub>1</sub>, soit vous insérez un autre ampli inverseur dans la ligne OUT, soit vous utiljsez des transformateurs et permutez les enroulements; en tout cas vous faites quelque chose...

A la sortie de IC<sub>1</sub>, se trouve le premier atout du montage. Un triple inverseur permet soit d'insérer le circuit de limitation dans la ligne ALEXANDRA (enregistrement de piste), soit de rendre celui-ci accessible sur patch, et donc utilisable par exemple en dans une tranche ODDY. Cette formule est particulièrement avantageuse, car toutes les tranches qui ne sont Pas en position enregistrement peuvent libérer Ie limiteur, comme par exemple les pistes déjà enregistrées. De plus, si vous maitrisez 1a dynamique sur ODDY, il est ridicule de limiter encore sur le multipiste. Donc un vaste éventail de possibilités est offert

![](_page_53_Picture_13.jpeg)

![](_page_53_Figure_14.jpeg)

Figure 1

par cette simple clé, qui - bien  $entendu - i$ referme la ligne ALEXANDRA quand le limiteur est sur patch.

L'auteur a longtemps hésité à refermer le patch quand le limiteur était en action dans la ligne. Il a choisi de ne pas le faire, mais ceux que celà intéresse peuvent utiliser la guatrième cellule du SHADOW, à condition de couper avant montage - la patte qui sert de relais à la ligne OUT ALEXANDRA.

Observons maintenant Ie trajet du signal arivant sur le VCA ICs. Il s'agit bien sûr du dbx 2150 (ou ses frères de tri), dont nous savons déjà qu'il « entre et sort » en courant. Il est donc suivi par ICz qui permettra une sortie en tension et fixera un gain unité à l'ensemble, quand bien entendu la broche de commande du VCA sera tenue à 0 V. A la sortie de ICz, Ie signal repart soit vers OUT ALEXANDRA, soit vers le patch. En fait, il n'a subi au bout du compte aucune rotation de phase, ni aucun gain. Celà rappelle à l'auteur un ancien poisson d'avril de RADIO-PLANS, dont le souvenir le plie encore en deux: une très sérieuse réalisation d'un fi1 tre passe-tout et d'un passe-rien, relevés de courbes à I'appui..,

Mais cette fois c'est sérieux: l'ensemble IC<sub>3</sub> et IC<sub>2</sub> constitue un passe-tout excellent et nécessaire (en considérant toujours la commande du VCA à 0 V).

Pour simplifier cette analyse, nous admettrons que le curseur du potentiomètre identifié THRE-SHOLD (seuil) est relié par I'intermédiaùe d'une simple résistance à IC+, le fameux 2552. Comme nous le verrons plus en détail au paragraphe suivant, ce détecteur RMS intégré peut se réduire à une entrée en courant, et à une sortie fournissant une tension continue. C'est en fait un redresseur parfait qui obéit à des lois bien précises. Donc nous disposons d'une tension continue positive ou négative, suivant le niveau du signal appliqué à son entrée, et de 6 mV par dB (comme pâr hasard). Cette tension continue passe par 1/2 ICs, change de signe puis 1e retrouve dans I'autre 1/2 ICs, dont le gain est rendu extérieurement ajustable: c'est le RATIo (rapport entrée/sortie ou taux d'efficacité). 11 est aisé d'admettre que ce

« multiplicateur » de tension, variable, inflaencera plus ou moins l'action du VCA, et ce pour un niveau de seuil (THRESHOLD) identique.

Cette tension continue, uniquement positive grâce au premier 1/2 IC<sub>5</sub>, va charger un condensateur C<sub>11</sub> (avec un temps . de charge ajustable), que I'on déchargera aussi plus ou moins rapidement.

C'est ici que bien des choses<br>se ciouent, et l'auteur vous jouent, et l'auteur vous avouera qu'il a passé plusieurs jours à cogiter pour parvenir au simple définitivement adopté, tant par l'oreille quê pour les possibilités artistiques offertes et les mesures au labo. Tout, d'ailleurs, est sujet perpétuelle-

![](_page_54_Picture_8.jpeg)

ment à remise en cause dans une telle réalisation en fonction de l'usage que l'on veut en faire.

Expliquons-nous : Un compresseur-limiteur peut servir à protéger un récepteur, soit de façon « vitale », soit artistique, mais encore à composer ou « fabriquer » des sons particuliers, essentiellement avec les sources fournissant une grande dynamique (basse, percussions, cordes

frappées, pincées, slappées, battues... etc...). Donc les marges de réglages se doivent d'être étendues si I'on souhaite offrir à I'utilisateur la liberté artistique qu'il est en droit d'attendre. Mais celà pose des problèmes à la conception: en effêt, passer d'un taux 1/1 à plus de 10/1 (considéré comme limiteur), d'un temps d'attaque de guelques ms à 1 (!) seconde, et d'un temps dè release d'une centaine de ms à plusieurs secondes n'est pas facile-facile, surtout si I'on souhaite opter pour des commandes progressives à potentiomètres, éliminant d'office les commutations à plots — plus précises et plus libérales — mais moins souples d'emploi.

Coeandré

En bref, il fallait choisir entre « l'ouverture » et le confort des règlages, Nous avons opté pour l'ouverture, mais ceci imposera une plus grande précision des règlages externes.

Exemple : le RATIO, souvent utilisé entre 1/1 et 5/1, aurait pu exploiter très facilemênt une autre valeur de potentiomètre afin d'étaler le gain de ICs pour ces valeurs, mais nous avons choisi de « tirer » jusqu'à 10/1. De ce fait les règlages seront plus pointus, mais les possibilités artistiques plus grandes.

Mais revenons à notre tension continue positive, qui va charger<br>C<sub>11</sub> par le potentiomètre potentiomètre ATTACK. C<sub>11</sub> se déchargeant par I'intermédiaire de RELEASE.

Pour I'attack, si I'on considère que R<sub>29</sub> et R<sub>28</sub> « n'écrasent pas » la tension disponible, une fois passé le seuil de conduction de la diode, seules la résistance du potentiomètre et la capacité du condensateur déterminent le temps de charge de C11. Si la tension devient nu1le à la sortie de IC<sub>5</sub>, le potentiomètre release + R<sub>28</sub> en parallèle avec R<sub>29</sub> (OUT  $IC<sub>5</sub> = 0 V$ ), déchargent C<sub>11</sub>. Seule cette configuration et ses valeurs associées est capable d'admettre pour chaque fonction une large plage de réglage. En effet, 1'astuce consiste à faire en sorte que le diviseur de tension constitué par  $ATTACK + (RELEASE + R_{28})$ soit le plus faible possible, quelle gue soit le choix ( temps )) et que

![](_page_55_Picture_0.jpeg)

R<sub>29</sub> vienne aider R<sub>28</sub> (à la disparition de la tension) pour laisser à RELEASE le maximum d'excursion (la diode interdisant à C<sub>11</sub> de se décharger par ATTACK).

Parmi les idées de départ, R29 était remplacée par une diode, ainsi chaque circuit avait « son sens » et donc son autonomie. Mais le release en prenait un coup sérieux (et inadmissible) pour les décharges rapides.

Si l'on observe bien le système actuel, R<sub>29</sub> et RELEASE aident plutôt ATTACK si une tension apparait, ce qui est un cas typique de collaboration unilatérale avancée ! Il ne faudra pas jouer avec les valeurs de R29 et R28 sans encourir le risque que dégénère le fragile compromis !

Aux bornes de C<sub>11</sub>, on ne dispose donc que d'une tenson positive ou nulle, qui va traverser IC<sup>6</sup>, en ne subissant qu'une adaptation de niveau, afin d'aborder la broche de commande du VCA IC<sub>3</sub> dans de bonnes conditions. La boucle de compression est fermée, et le montage s'auto-stabilise parfaitement. Vous remarquerez au passage qu'il n'y a aucun condensateur sur la broche de commande du VCA, et ceci présente un immense intérêt : cette broche pourrait ainsi servir de LINK (couplage) entre plusieurs appareils, sans que les capacités s'additionnent et viennent perturber les constantes de temps.

C'est sur cette broche que l'indicateur de réduction du gain viendra se connecter : à raison de 6 mV/dB, il sera très facile de connaître la valeur exacte de l'affaiblissement. Nous avons choisi de couvrir 16 dB, et ce par bonds de 2. Cette valeur nous semble en effet largement suffisante pour évaluer l'action du système. car seuls des cas très particuliers ameneraient à déborder, et une indication précise de ceux-ci ne servirait qu'à satisfaire l'œil.

D'ailleurs, si vous observez bien les photographies, vous constaterez que deux couleurs de LED ont été utilisées : jusqu'à 6 dB elles sont vertes, au delà elles sont rouges. C'est une manière de séparer la zone d'utilisation tout à fait normale, de celle qui peut être voulue artistiquement parlant, ou qui annonce la nécessité d'intervenir rapidement ailleurs (le fader par exemple !).

Une fois ce système mis en route correctement et tout à fait satisfaisant, il a semblé dommage à l'auteur de ne pas exploiter la tension continue négative disponible à la sortie du 2252. quand le niveau audio tend vers le silence. Nous ne nous sommes attachés précédemment qu'aux tensions positives dues au dépassement du seuil, mais il existe en dessous de celui-ci des tensions négatives que nous avons éliminées, afin que le système ne devienne jamais amplificateur. Pourquoi ne pas les utiliser et ajouter une fonction NOISE GATE à notre module ? C'est ce

![](_page_55_Picture_9.jpeg)

![](_page_55_Picture_10.jpeg)

que nous avons fait, mais de facon très primaire et peu souple, par manque uniquement de pla-

En effet, pour consituer un VRAI NOISE GATE, il faudrait disposer d'un règlage de seuil, d'un temps d'attaque, d'un temps de retour, et d'un règlage d'efficacité (RANGE), indépendants des commandes du compresseur. Il est bien évident que l'espace dont nous disposions pour ce module était largement insuffisant.

C'est pourquoi nous avons en projet de vous proposer ultérieurement un appareil très complet, au standard 19 pouces, et qui réunira l'essentiel des fonctions utiles classiques, plus d'autres peut-être !

Pour l'heure, nous avons quand même ajouté un circuit intégré et une clé, permettant de passer de la fonction compression à GATE. Ce sera d'ailleurs la seule commande accessible en face avant.

Cette commutation simple, sert à la fois à éliminer le potentiomètre de THRESHOLD (et bénéficier ainsi du niveau maximum à envoyer au 2252), et à interdire aux tensions présentes sur C11 d'agir sur le VCA, afin de les remplacer par celles issues de IC<sub>8</sub>. Ainsi, quand une tension négative apparait à la sortie de IC<sub>4</sub> (c'est à dire quand le signal devient de plus en plus faible), IC<sub>8</sub> l'amplifie et la rend positive, pour commander le VCA en atténuateur.

Le défaut de cette simplicité excessive, est que le seul ajustage du gain dans IC<sub>8</sub>, commande à la fois le seuil et le taux d'efficacité. Nous avons cherché à séparer ces fonctions avec le minimum d'ajout de composant, et fini par exploiter le seuil de conduction d'une diode au silicium (0,6 V), afin de reculer le moment de l'action. Dans l'état actuel des choses, celui-ci se situe à environ 70 mV, et pour une efficacité de 14 dB. Ce n'est pas foudroyant, nous vous 1'accordons, mais réduire de 14 dB une nuisance n'est pas totalement sans intérêt, surtout si le temps mis pour ouvrir 1a porte dès I'arrivée d'une modulation utiIe, est extrêmement court : en place de ICe.

Pour vous fixer les idées, nous allons vous donner quelques résultats d'écoutes (longues, passionnantes et instructives). car comme à notre habitude, c'est l'oreille qui a le dernier mot {!). Quand votre serviteur avait à tester et juger un matériel pour le recommander (avec passion et foi) ou le déconseiller (avec passion et rage !), il cherchait - non pas à monopoliser pendant des jours entiers un labo de mesure mais plutôt à faire toutes les bêtises possibles (facile quand on est doué dès 1a naissance); que ferait I'utilisateur (acheteur), puis tentait d'imaginer les combinaisons envisageables, des plus tordues aux plus ingénieuses. C'est ainsi qu'en ce gui concerne les < insertions », un test passionnant mais très dur, consistait à ne placer I'effet concerné que sur une seule voie d'une modulaton stéréo connue et de bonne qualité. Dans ces conditions, le moindre phénomène se trouve immédiatement mis en évidence, et cette façon de faire convient particulièrement bien aux insertions dont la qualité essentielle est la transpa-

inaudible !

presseurs, L'auteur vous conseille vivement de procéder à cet essâi, car il permet très facilement de modifier les règlages sur des modulations diverses, et de tenter d'obtenir le meilleur résultat possible.

rence, ce qui est le cas des com-

Avec le module que nous vous proposons ici, i1 est par exemple très aisé de compresser de 10 ou 12 dB sur un seul canal, sans que l'on remarque de manière flagrante l'intervention. Bien entendu, les disques ne sont pas des sources très dynamigues, mais pour se familiariser avec 1es commandes, la méthode est bonne.

C'est ainsi que vous constaterez les défauts flagrants de la fonction GATE (seuil trop élevé et affaiblissement insuffisant), mais devrez aussi remarquer I'excellente performance du temps d'ouverture de la porte. Puis essayez avec une bande de multipiste et une modulation isolée : vous ne regretterez pas la mise

Voilà, le problème survolé dans son ensemble. Examinons un peu le 2252 pour lui-même.

### Le 2252

a figure 2 présente une application typique de ce détecteur RMS, que l'on trouve en boîtier 8 broches en ligne.

L'alimentation sera soit symétrique, soit asymétrique, mais ne devra jamais excéder 30 V au travers du circuit.

Le signal à convertir en tension continue est envoyé sur la broche  $1$ , qui  $-$  rappelons-le est une entrée en courant --, puis redressé et filtré extérieurement par le condensateur connecté en 6, et passe enfin par un étage tampon avant d'être exploitable en 7.

Cette tension en 7 est proportionnelle au log de la valeur efficace du courant d'entrée, à raison de 6 mV/dB. Mais comme tout détecteur RMS, le 2252 bénéficie d'un temps d'acquisition dont le comportement varie en fonction de la dynamique du signal d'entrée: pour de grands changements de niveau, I'attaque sera rapide et les plus faibles variations seront traitées plus lentement. Ceci cherchant à s'approcher le plus possible de la percep-

![](_page_56_Figure_12.jpeg)

tion humaine. Ainsi les constantes de temps standard de dbx sont fixées pour les valeurs de 10 dB, 20 dB et 30 dB à respectivement 15 ms, 5 ms et 3 ms.

Peseaudri

Pour le comportement au retour (release), dbx préfère parler de taux de retour (release rate) qu'il définit comme étant 1a pente de la tension de sortie succèdant à un soudain et énergique signal à l'entrée. Elle est ici de 125 dB/s.

dbx précise que la VRAIE réponse RMS ne peut être obtenue, que si l'on fixe et respecte les relations complexes qui doivent exister entre les comportements d'attaque et de retour.

La notice (APPLICATION NOTE 110) donne ensuite tous les éléments de calculs permettant de respecter les lois précédemment énoncées. Comme il resterait encore 9 pages à traduire, I'auteur conseille au lecteur intéressé, de s'adresser à SCV AUDIO, en ayant l'élégance de joindre une enveloppe  $(21 \times 29,7)$ timbrée à 3.70 Frs, self adressée, et d'ajouter 4 timbres à 2,20 Frs pour participer aux frais de photocopies. C'est la moindre des choses, ne trouvez-vous pas ?

Si vous examinez cette doc. vous constaterez que I'auteur a totalement éliminé un circuit non linéaire dans I'entrée, qu'il a opté pour la résistance située entre 1 et 4 (destinée à augmenter la Iinéarité pour les niveaux élevés), pour la résistance de 20 MQ (conseillée afin d'éliminer certains bruits indésirables) mais qu'il n'a pas retenu certains règlages destinés à affûter les performances, pour la bonne et simple raison qu'ils imposaient des méthodes d'ajustement exploitant des appareils de mesures un peu particuliers (signaux tone-burst, etc.), et surtout qu'ils ne semblaient nullement nécessaires à notre application personnelle. En fait, nous exploitons ici certaines des performances extraordinaires de ce circuit à usage professionnel (telles la conversion log, etc..-), mais nous reprenons les commandes pour ce qui concerne les temps d'attâque et de retour, la polarité et

![](_page_57_Picture_0.jpeg)

l'amplitude de la tension pilotant le VCA.

Ce sera une joie pour l'auteur si vous ressentez l'envie d'essayer ces circuits (au demeurant peu coûteux - environ 100 Frs le<br>couple 2150.2252) tellement utiles en audio! Surtout quand ils sont disponibles et qu'ils ont été

conçus pour les propres besoins d'une aussi grande firme américaine que dbx. A ce sujet, rappelons que dbx est une marque déposée, et qu'à chaque fois que ces trois lettres sont imprimées, un « r » entouré d'un cercle devrait suivre. Bon, vous avez compris que l'auteur est tombé amoureux de ces composants? Vous avez compris aussi qu'il n'a pas envie de vous transformer en cobayes destinés à tester des pièces volages, mais trie pour vous les bons produits disponibles? Alors tout va bien ! Enfin, tout ira mieux quand il aura pu caresser un 1028 de LTC, car les doc's

![](_page_57_Figure_5.jpeg)

84

américaines font rêver les chasseurs de bruits.,,

### Le schéma

on analyse se réduira à n'attirer votre attention que sur les points particuliers que le synoptigue n'avait pas vraiment à mettre en lumière.

La figure 3 donne tous les détails le concernant. Il peut sembler touffu et complexe, mais il n'en est rien: reportez-vous calmement au synoptique et vous

![](_page_58_Figure_4.jpeg)

verrez très vite la correspondance directe entre I'Idée et la Réalité.

Coeandri

Certaines commandes, telle 12 et Ia, étaient absentes de la figure nº 1. Voyons les très rapidement, car vous aurez vite fait d'en reconnaître les fonctions : 12 correspondra à une cIé CHANNEL ON, et coupera ou ouvrira la voie, entrainant comme d'habitude à la fois une visualisation de l'état et une commutation de signalisation

14, quant à lui, commande l'écoute solo désormais bien connue. Un point de détail est toutefois à remarquer: les deux résistances de mélange permettant d'accéder en mono aux bus étant situées sur les cartes mères<br>FADER, seule la simple FADER, seule 1a simple connexion à la modulation ou à la masse, est représentée câblée) ici. Bien entendu, la logique et la visualisation d'état restent inchangées et compatibles avec les clés de ODDY.

Une fois de plus, I'indicateur fait appel à un réseau de comparateurs câblés.

ATTENTION, ne cherchez pas les résistances R<sub>73</sub> et R<sub>74</sub> ! Ces repères ne sont pas utilisés.

Vous remarquerez aussi que nous avons fait le maximum pour réduire les règlages au strict nécessaire. Ainsi, seuls trois ajustables seront à positionner, et ce, très facilement : AJr cherchera la distorsion minimum du VCA, AJz fixera 1e repos en gate à 14 dB d'affaiblissement, et AJ3 calibrera I'indicateur.

C'est tout ! Les autres commandes étant mises à la disposition de I'utilisateur, sur la face avant.

### Réalisation

. eux cartes sont nécessaires pour placer tous les composants. La première, dite principale. voit son dessin de circuit imprimé et son implantation donnés à la figure 4.

La mise en place des composants ne devrait pas poser de problème, à condition que l'on observe lês recommandations suivantes.

![](_page_59_Picture_0.jpeg)

![](_page_59_Picture_1.jpeg)

![](_page_59_Figure_2.jpeg)

· on montera les dbx sur des supports, constitués d'un support de IC 16 broches coupé soigneusement en deux.

· les points de connexions situés en milieu de carte, seront avantageusement équipés de picots à souder réf. F30127.

· comme on peut le voir sur le dessin d'implantation, le bâti de I<sub>1</sub> sera coupé afin de ne pas déborder de la carte. Attention de ne pas abîmer le petit trou carré destiné à recevoir l'arrètoir de l'œil de chat.

 $\bullet$  la résistance de 20 M $\Omega$  devant être branchée entre les broches 1 et 7 de IC<sub>4</sub>, sera constituée de  $devx$  10  $M\Omega$  ( $R_{21}$  et  $R_{22}$ ).

· Au moment de la mise en place de AJ1 et AJ2, pensez tout de suite à les prérègler à mi-course.

· il faudra attendre que le montage complet soit fixé à la face avant, pour cintrer et souder la LED<sub>1</sub> sur les premières cosses de  $I<sub>2</sub>$ 

La deuxième carte, dite de l'in-

dicateur, est donnée à la figure 5 ; il ne faudra pas confondre les points de liaisons et les trous de 3 mm servant soit au montage des deux colonnettes MF 20 soit de passages aux fils : regardez attentivement les photos.

Les LED seront pliées à environ 5 mm de l'origine des pattes, et soudées de telle sorte qu'elles s'alignent dans l'axe défini par I3 et I4.

Même remarque que précédemment : AJ<sub>3</sub> à mi-course.

### **Cablage interne**

1 faudra bien observer la figu-<br>**Tre 6**, si l'on veut que le montage fonctionne du premier coup (ce qui est toujours bien plai sant). Une photographie des 8 modules avant mise en place dans le chassis, vous prouve que la maquette a subi le test de reproductibilité. Au moment où vous lirez ces lignes, un lecteur de Guadeloupe (veinard l) aura aussi déjà assemblé huit pièces.

Le principal point remarquable, est de constater que cinq trous de diamètre 3 mm, servent de traversées de câbles.

De I<sub>4</sub> à I<sub>1</sub>, c'est du vrai tricot : On quitte la cosse liée à I4, on traverse le CI, on retraverse vers I<sub>3</sub>, on replonge, et enfin on accède à I<sub>1</sub>. Le passage vers I<sub>3</sub>, servant uniquement à guider le fil.

Coeanda

Pour effectuer le câblage, respectez bien les repères lettrés (A  $\dot{a}$  G).

Vers Jr, les six fils Liant les deux cartes, correspondent point à point i ne cherchez pas de complications inutiles.

Sur la carte principale, deux fils sont à tirer entre I<sub>1</sub> et deux plots de Jz. Ils sont rappelés sur la sérigraphie de la carte par des pointillés.

Au bas de la figure 6, on peut voir les liaisons extérieures arrivant sur J<sub>1</sub> et J<sub>2</sub>. Dans l'immédiat, on n'effectuera pas ce cablage dans le chassis, mais ces repéraqes serviront à s'assurer du bon fonctionnement des modules. Nous reviendrons à cette figure au paragraphe « Règlages ».

### Mécanique

a figure 7 présente I'aspect retenu pour la face avant, qui est au format des « départs auxiliaires » de ODDY. Le plan de perçage cotoie la sérigraphie.

L'auteur vous conseille de faire un préassemblage mécanique complet, c'est à dire positionnement des LED et du bloc total dans la mécanique, avant de procéder aux règlages.

![](_page_60_Figure_13.jpeg)

![](_page_61_Picture_0.jpeg)

![](_page_61_Figure_1.jpeg)

### Réglages

iI faudra, dans un premier -temps, alimenter le module avec une tension symétrique de +/- 15V, et une tension TC de 12V à 13,5V. Les 0V seront reliés bien entendu ensemble.

On utilisera IN ALEXANDRA pour injecter un signal à 1 000 Hz d'amplitude 0,346 V ; et OUT ALEXANDRA pour mesurer et visualiser le transfert. Dans les conditions suivantes : CHANNEI ON enfoncé. IN enfoncé. GATE relevé, THRESHOLD et RATIO à fond à gauche, on doit trouver environ 0.775 V sur OUT. En effet, le seùl gain donné dans le montage est celui du compensateur (IC1), et est déterminé par<br>R3/R4 ou 47/22 = 2,16, soit  $R_3/R_4$  ou  $47/22 = 1$  $+7dB$ .

On tournera ensuite THRES-

HOLD et RATIO à fond à droite, et l'on cherchera à ajuster AJ<sub>1</sub> au minimum de distorsion. Puis l'on réassemblera les cartes.

Il est à noter que quelques LED ont dû s'allumer pendant l'étape précédente. Dessoudez le fil arrivant à la cosse « C » de l'indicateur et iniectez sur cette cosse, une tension continue positive d'exactement 84 mV (14 + 6) et faites en sorte que I'avant dernière LED (1 dB) s'allume juste (au moven de AJ<sub>3</sub>).

Un potentiomètre de 1 à 4,7 K monté sur une pile conviendra très bien pour procurer ces 84 mV qui correspondent à 14 dB x 6 mV/dB : 14 dB d'atténuation, à raison de 6 mV/dB pour le VCA 2150 dbx.

Rebrancher le fil à la cosse  $\alpha$   $C$   $\nu$ .

Maintenânt enfoncez 13 et mettez le générateur à zéro, puis faites allumer 1 dB grâce à AJz. Si vous montez le niveau du générateur, les led vont s'éteindre très rapidement : c'est I'ouverture de la porte.

Voilà. c'est terminé. Vous voyez que la phase de réglages est réduite au strict nécessaire.

Mais il ne faudra pas s'arrêter là. et une fois finies les mesures au labo, vous connecterez cette fois IN et OUT sur PATCH (afin de ne pas subir l'inversion de phase due à IC1), relèverez la c1é IN, et insérez I'ensemble dans un seul canal de modulation stéréo. Là ce sera à vous de « bricoler les boutons » !

Faites vos premières armes en solitaire, et confrontez-les à I'excellent article de Monsieur WAG,

Coeandra

![](_page_62_Figure_1.jpeg)

Figure 7

**Résistances** 

 $R_1:27\Omega$ 

 $R_2$ : 100 k $\Omega$ 

 $Ra: 47 k\Omega$ 

 $R_4:22 k\Omega$ 

 $R_5:10 k\Omega$ 

 $R_7$ : 100 k $\Omega$ 

 $R_{10}: 3,9 k\Omega$  $R_{11}: 12 \Omega$ 

 $R_{12}:22 k\Omega$ 

 $R_{13}: 10 k\Omega$ 

 $R_{20}$ : 22  $\Omega$ 

 $R_{23}:470 k\Omega$ 

 $R_{24}: 2, 2 M\Omega$ 

 $R_{26}$ : 180 k $\Omega$ 

 $R_{25}: 10 k\Omega$ 

 $R_{27}$  : 22 kΩ

 $R_{28}: 15 k\Omega$ 

 $R_{29}:10 k\Omega$ 

 $R_{34}: 15 k\Omega$ 

 $R_{35}:27\Omega$ 

R<sub>30</sub>, R<sub>31</sub> : 33 k $\Omega$ 

R<sub>32</sub>, R<sub>33</sub> : 68 kΩ

R<sub>36</sub>, R<sub>37</sub> : 330 k $\Omega$ 

 $R_{14}$ ,  $R_{15}$ : 47  $\Omega$ 

R<sub>16</sub> à R<sub>19</sub> : 15 kΩ

R<sub>21</sub>, R<sub>22</sub> : 10 MΩ

 $Rs: 22 k\Omega$ 

 $R_9:47$   $\Omega$ 

 $R_6:1 k\Omega$ 

publié dans la revue AUDIO TECH (nº 2, pages 64 à 69). Si vous êtes « branché studio », vous vous devez de lire cette passionnante revue qui (comment est-ce possible ?) n'est pas un empilage de tests bidons, mais diffuse l'info que l'on attend. Si vous avez connu l'ANCIENNE REVUE DU SON et que vous la regrettiez encore, séchez vos larmes : AUDIO TECH a comblé enfin le vide !

Once upon a time a French audio magazine...

Si vous voulez vous abonner, contactez AUDIO TECH, 2 à 12 rue de Bellevue, 75940 Paris. Tél.: (1) 42.00.33.05.

Soyez certains que c'est une publicité gratuite.

### **Services**

ette rubrique tient à votre disposition les CIs ref. CNGA, qui contiennent de quoi fabriquer deux modules complets par plaque, ainsi que les faces avant sérigraphiées, nommées encore CNGA.

Ceux d'entre-vous qui câblent « 4 pistes » n'auront donc besoin que de 2 CIs CNGA.

### Conclusion

a construction de ce module a apporté de grandes joies à l'auteur : le sujet le passionne, les dbx sont de bien belles pièces, les fournisseurs sérieux ont répondu efficacement, et le circuit imprimé a été tracé grâce au logiciel **CIAO** (donné dans RADIO-PLANS), puis sérigraphié en série à partir du document sorti de l'imprimante.

Le mois prochain apportera encore un plus ! Mais réservons nos effets. Comme au théâtre ! **Jean ALARY** 

### **Nomenclature**

 $R_{38}:47 k\Omega$ R<sub>39</sub>, R<sub>40</sub> : 33 k $\Omega$  $R_{41}$ : 10  $k\Omega$ R<sub>42</sub> à R<sub>49</sub> : 820 Ω  $R_{50}$  à  $R_{57}$  : 1,5 k $\Omega$  $R_{58}$ : 820 $\Omega$  $R_{59}$ : 18 k $\Omega$ R<sub>60</sub> à R<sub>67</sub> : 470 Ω  $R_{68}$ ,  $R_{69}$  : 27  $\Omega$  $R_{70}$ : 1  $k\Omega$  $R_{71}: 1,2 k\Omega$ <br> $R_{72}: 27 \Omega$ R73 et R74 : inutilisées  $R_{75}$ ,  $R_{76}$  : 47  $\Omega$ 

### **Condensateurs**

 $C_1$  à  $C_4$  : 10 µF 63 V  $C_5: 0.1 \,\mathrm{\upmu F}$ C<sub>6</sub>, C<sub>7</sub>: 10 µF 63 V  $C_8$ : 2,2  $\mu$ F 63 V C<sub>9</sub> à C<sub>14</sub> : 10 µF 63 V  $C_{15}: 0, 1 \mu F$ C<sub>16</sub>: 10 µF 63 V<br>C<sub>17</sub>: 22 pF

### **Aiustables**

 $AJ_1$ : T7Y 47  $k\Omega$  $AJ_2: TX 220 k\Omega  
AJ_3: T7Y 10 k\Omega$  **Potentiomètres P11** 

 $P_1: 10$  Klog  $P_2: 100 KA$  $P_3: 1 M\Omega A$  $P_4$ : 22 KA

### **Transistors**

TR<sub>1</sub> à TR<sub>8</sub> : BC 559 (eq)

### **Circuits intégrés**

 $IC<sub>1</sub>$ : TL071 IC<sub>2</sub>: NE5534 IC<sub>3</sub>: dbx 2150 IC<sub>4</sub> : dbx 2252 IC<sub>5</sub> à IC<sub>7</sub> : TL072  $IC<sub>8</sub>$ : TL071 IC<sub>9</sub> à IC<sub>12</sub> : TL072

### Leds

 $Ld_1: 5 \text{ mm}$  Rouge Ld2 à Ld4 : 5 mm Verte Ld<sub>5</sub> à Ld<sub>10</sub> : 5 mm Rouge

### **Diodes**

D<sub>1</sub> à D<sub>6</sub> : 1N4148 D<sub>7</sub> : BZY85C 4,7 V

### **Shadow**

 $I_1:4$  inv + bati + FA 201 jaune  $I_2: 4 inv + FG$  rouge  $I_3: 2 inv + FG$  bleu  $I_4:4$  inv + FG blanc

### **Connecteurs**

 $J_1$ : MFOM 9 pts  $J_2$ : MFOM 7 pts

### **Divers**

Straps de 5:3 Straps de 10 : 3 Picots F30127: 10 Supports ICs: 8 broches: 10 16 broches : 1 Boutons pot. : 4 Circuits imprimés Face avant CNGA Colonettes MF 20:2

# TECHNIQUE

### Suite de la page 73.

### Pour conclure...

ans cet article nous avons analysé le comportement visà-vis du bruit de fond d'une installation de télévision directe par satellite et dégagé des critères de choix du matériel que nous rappelons brièvement ici :

- l'antenne : de gain confortable, mais sans sacrifier la rigidité du réflecteur et de son support ;

- le convertisseur : son gain est en général suffisant. Le paramètre critique est le facteur de bruit ;

- le tuner-démodulateur : il ne contribue au bilan de bruit que par la largeur de son filtre et la position de son seuil. Il est relativement peu déterminant pour le bruit.

D'autres critères de choix que celui, très « chatouilleux », du bruit sont évidemment à prendre en considération : les possibilités de motorisation de l'antenne, la compatibilité du matériel avec les différentes normes vidéo et audio, les commodités du tuner-<br>démodulateur (préréglages, démodulateur mémorisation, téIécommande), etc...

Comme pour I'achat de tout autre appareil audiovisuel, il est recommandé de demander des démonstrations sur des émissions réelles. Dans notre cas des images sévères (mires : surtout Ie matin) dans des conditions de transmission difficiles (mauvais temps) permettent de mettre les matériels en concurrence.

Consommateur, à vous de jouer !

Ph. HORVAT et T. RASMUSSEN

### PETIT FORMULAIRE A L'USAGE DES FANAS DE LA CALCULETTE. GAIN DE L'ANTENNE PARABOLIQUE : Ce gain est donné par le constructeur. On peut en calculer une valeur approchée :  $G = 17,8 dB + 20 log (f x D)$ où le gain G est en décibels (dB), la fréquence f en Gigahertz (GHz), et le diamètre D de l'antenne en mètres. Le gain ainsi obtenu correspond à celui d'une antenne classique ; pour une antenne de type « offset », ajouter 1 dB. Exemple : antennê classique de @ 1,50 m à 11,3 GHz  $G = 17.8 + 20 \log(11.3 \times 1.5) = 42.4 dB$ FACTEUR DE MÉRITE DE LA STATION : II caractérise la cualité de I'ensemble antenne + convertisseur.  $G/T = G - 0.5 dB - 10 log [(0.9 x Ta) - 260 + (290 x 10<sup>F/10</sup>)]$ où le gain G de l'antenne et le facteur de bruit F du convertisseur sont en décibels (dB) et la température de bruit Ta de l'antenne en degrés Kelvin (° K). Exemple : antenne de gain 42,4 dB associée à un convertisseur de 2,5 dB de facteur de bruit pour une température de bruit d'antenne de 150° K.  $G/T = 42,4 - 0,5 - 10 \log [(0.9 \times 150) - 260 + (290 \times 10^{2.5/10})] = 16 dB$ N.3, La valeur obtenue est le G/T d'une antenne neuve; après vieillissement, soustraire 1 dB (déformations, dérèglements). En cas de givre ou de neige sur I'antenne, soustraire 2 ou 3 dB. RAPPORT PORTEUSE/BRUIT : Il caractérise le taux de brouillage de la porteuse par le bruit de fond en aval du filtre du récepteur :  $C/N = G/T + PIRE - 30 dB - 20 log f$ où G/T est en décibels (dB), la PIRE (Puissance Isotrope Rayonnée Equivalente) qui caractérise I'intensité du faisceau du satellite au lieu de réception en décibels. Watt (dBW) et la fréquence f en gigahertz. Éxêmple : station avec un G/T de 16 dB et une PiRE de 47 dBW à 11 GHz {PIRE du satellite ECS 1 dans la zone centrale du faisceau).  $C/N = 16 + 47 - 30 - 20 \log 11 = 12.2 dB$ N.B. : Cette formule est valable en Europe occidentale pour une largeur de filtre du récepteur de 27 MHz RAPPORT SIGNAL/BRUIT VIDÉO PONDÉRÉ : Il caractérise la qualité de l'image sur l'écran, du point de vue du bruit de fond  $S/B = C/N + 20 log Dcc + 8,3 dB$ où C/N est en décibels (dB) et Dcc, déviation nominale de la porteuse est en Mégahertz/volts (MHz/V) Exemple : C/N de 12,2 dB et Dcc de 25 MHz/V (déviation des porteuses du satellite ECS 1 dans leur majorité)  $S/B = 12.2 + 20 \log 25 + 8.3 = 48.5 \text{ dB}$ N.B. Cette formule n'est valable qu'au-dessus du seuil du démodulateur.

### CARACTERISTIQUES DE OUELOUES SATELLITES émettant entre 10 et 13 GHz

Nous ne donnons ici gue les paramètres permettant d'exploiter le formulaire. Pour une description plus complète de ces satellites, nous renvoyons le lecteur aux articles déjà parus sur le sujet.

### ESC<sub>1</sub>:

Position orbitale : 13° E Bande de fréquence : 10,95 à 11,7 GHz Déviation: Z5MHz/V pour la plupart des porteuses PIRE : environ 47 dBW en France

### TELECOM 1 B:

Position orbitâle : 5o W Bande de fréquence : 12,5 à 12,75 GHz Déviation : 22 MHz/V PIRE : plus de 50 dBW en France actuellement (mais les PTT calculent les liarsons avec les 48 dBW garantis...)

### INTELSAT V F4 :

Position orbitale : 27,5<sup>°</sup> W Bande de fréquence : 11 à 11,25 GHz Déviation : 20 MHz/V PIRE : varie rapidement du Nord-Ouest au Sud-Est de la France: environ 48 dBW en Bretagne et Normandie, plus de 46 dBW sur la moitié NO, taible ail. leurs.

TDF: Satellite de forte puissance français (lancement prévu en 88). Position orbitale : 19° W Déviation : 13,5 MHz/V PIRE : de l'ordre de 63 dBW sur le territoire français ! Attention ! du fait que ce satellite utilisera la nouvelle norme D2-MAC, la formule donnant S/B est inapplicable.

![](_page_64_Picture_7.jpeg)

# UN EVENEMENT **ANEPAS MANQUER!**

Indépendamment

ij I l Ï Ï N

 $\langle \langle \cdot | \cdot \rangle | (\cdot) \rangle$ 

 $\frac{1}{2}$ 

 $\frac{1}{2}$  (0)

de la réalisation d'une console de mixage 16 voies de grande classe, l'amateur d'électronique au service du son trouvera, dans ce numéro de 196 pages tout en quadrichromie, une mine de renseignements et de tours de mains. Tous les exemplaires de cette édition seront numérotés.

En vente uniquement par souscription. (Réservé à la France métropolitaine et aux DOM-TOM).

Bon de commande (souscription)

### Je désire recevoir dès sa parution, le 14 janvier 1988, le numéro hors série de Radio-Plans.

www.commit.commit.commit.commit.commit.com

![](_page_65_Picture_62.jpeg)

**RDP 001** 

# MFOS

### **CROTECH:** L'Oscilloscope 3133

Un 2x25 MHz bourré d'astuces et d'un excellent rapport qualité/ prix.

Il y a de cela quelques années encore, certains raffinements tels que le Hold-off, le déclenchement sur les signaux ligne et trame TV, la modulation de la trace (axe Z), etc..., ne se trouvaient que sur les oscilloscopes haut de gamme dépassant les 2x50 MHz. Pourtant ces possibilités n'ont aucun rapport avec la bande passante d'un osilloscope. Cette époque est révolue, et, maintenant, l'amateur peut disposer d'un appareil d'un cout très abordable doté de tous les perfectionnements utiles mème à un scope de 2x25 MHz.

Le Crotech 3133 entre dans cette catégorie de matériel. Outre les possiblités enoncées plus haut Le 3133 intègre deux alimentations continues protégées exploitables de la face avant (5 V.1 A et 2 x 12 V-200 mA), un double testeur de composants (actifs et passifs) pouvant fonctionner en comparateur (pour le tri notamment) ; l'addition algébrique des deux voies, une sensibilté descendant à 2mV/div(calibré) et un déclenchement encore précis au delà de 40 MHz.

Pour un prix qui devrait se situer aux alentours de 3 000 F TTC, l'amateur éléctronicien exigeant n'a plus d'excuses s'il est mal équipé !

### Résumé des caractéristiques : · bande passante :

- DC : 2 x 25 MHz (à -3 dB) - Couplage AC : 10 Hz-25 MHz  $(\hat{a} - 3 dB)$
- · temps de montée : 14 ns.

· Ampli vertical : sensibilité 2 ms/div à 10 V/div. (séquence 1,2,5) canal 1 et 2 en alterné ou découpé (fréquence de découpaqe: 120 kHz) Addition : CH1 + CH2.

Soustraction: CH1-CH2.  $Mode X-Y : CH1(X)-CH2(X).$ Impédance d'entrée : 1 MΩ sur

25 pF. Tension max d'entrée : 400 V (continu + crête alternative)

· Déclenchement sur CH1, CH2, ou signal externe. Balayage : de 0,5 µs/div à 0.2 s/

div. (séquence 1,2,5) précision :  $\pm$  5 %

**Expansion x 5.** 

Position variable (décalibré) :

continûment variable jusqu'a  $x 2.5.$ 

Modulation Z : 20 V crête à crête (1 MHz max) à l'intensité nominale.

Livré avec deux sondes, les cordons pour le comparateur de composants et un manuel d'instructions.

Crotech est distribué par SJS, 21, rue de Fécamp **75012 PARIS** 43.40.13.87

![](_page_66_Picture_20.jpeg)

### Bibliographie

Dans notre société orientée vers la communication, le transport de l'information revèt une importance fondamentale. A un niveau moindre, pour un usage domestique, les techniques employées pour véhiculer une information complexe peuvent servir en simplifiant bien entendu, pour transmettre des ordres à des appareils déportés.

![](_page_66_Picture_23.jpeg)

C'est l'objet de l'ouvrage de Patrick Gueulle, que nous n'avons plus à vous présenter, qui vient de paraitre aux ETSF (Editions techniques et scientifiques), sous le titre Télécommandes technique et réalisations.

L'auteur aborde successivement les différents vecteurs de transmission à distance : ultrasons, infrarouges, paire filaire, secteur, ondes radio, réseau téléphonique commuté et leurs particularités et les types de codage les plus appropriés selon le support de transmission utilisé. Cet ouvrage étant avant tout orienté vers la pratique, vous trouverez, tout au long des 170 pages de ce volume broché, des petits montages concus selon le principe de de la modularité qui vous permettront de réaliser toute une foule d'applications utiles dans votre foyer.

# WZ085

### *STAREL, Conseil* en antenne

pour tous ceux qui désirent monter eux-mêmes leurs antennes télévision et radio **FRA** 

par elle-même, une opération de montage d'antennes n'a rien de bien compliqué, c'est à la portée de tous ceux qui veulent bien s'en donner la peine; ce peut être une occupation attrayante, ou même un jeu, si l'on est un habitué, voire un « fana » du bricolage... (au sens noble du terme)

Par contre, il est un point TRES IMPORTANT pour acheter la ou les antennes les mieux appropriées à recevoir les émetteurs ou réémetteurs qui desservent une région donnée : il y a lieu de connaître les fréquences (ou canaux) de ces stations et il est bien évident que ce n'est pas l'installateur télé « du coin » qui vous donnera volontiers ce renseignement car vous êtes pour lui un client en puissance qui ne peut que lui échapper si vous faites le montage vous-même.

Autre problème, on croit qu'en général le fait d'adjoindre un préamplificateur d'antenne résout les problèmes de réception, ce qui est en général faux. Il faut déjà choisir une antenne adéquate et faire une répartition correcte. Un préampli d'antenne amplifie autant le bruit que le signal utile; il y a lieu donc, d'améliorer le rapport signal/ bruit initial avant d'amplifier quoi que ce soit. En dernier ressort, si le niveau s'avère insuffisant, on peut envisager l'adjonction d'un préampli.

Il existe certaines grandes surfaces équipées d'un rayon bricolage où peuvent figurer des antennes télé diverses. Ces antennes sont toujours du type « large bande », c'est à dire plus ou moins passe-partout; pas question d'y trouver : antennes, amplificateurs, ou filtres sélectifs.

Les magasins en question sont du genre LIBRE-SERVICE ; personne ou presque n'y est en mesure de vous donner une caractéristique, un renseignement technique ou un conseil compte tenu de votre problème particulier en un lieu donné.

Consciente de cet aspect du marché de l'antenne et des accessoires qui s'y rattachent, la Société STAREL a axé une partie de son activité sur la vente des antennes de télévision et radio FM, en apportant aux clients désireux d'acheter ce matériel toutes informations techniques et pratiques qui leur permettraient de faire le montage par eux-mêmes, c'est à dire à un moindre coût, tout en ayant acquis du matériel professionel qu'ils n'auraient pas trouvé dans une grande surface. Ce n'est pas une critique, mais un simple constat.

Ainsi donc, pour rénover ou s'équiper totalement d'une bonne installation télé ou FM appropriée au lieu de réception qui vous concerne, la Société STAREL vous aidera à ne pas vous « planter », car l'arrivée des nouvelles chaines (la 5, la 6 et Canal+) a augmenté les données du problème à résoudre.

Chez STAREL vous aurez connaissance des émetteurs et réémetteurs télé et radio FM qui vous environnent (ou les autres), sur quelles fréquences ou canaux ils émettent et à quelle puissance. Compte tenu des informations que vous pourrez fournir sur la topographie de votre région et sur votre entourage direct, STA-REL vous donnera son conseil ou avis sur la possibilité (ou pas) de capter les chaines que vous souhaiteriez recevoir. Il faudra néanmoins admettre que le meilleur des conseils en la matière doit quand-même affronter les caprices de la propagation.

A cet effet, tout client ayant acheté antenne ou amplificateur Télé ou FM (ou les deux), sur les conseils de STAREL, a l'assurance en cas de difficulté inattendue de réception, de pouvoir échanger le matériel acquis pour un autre plus performant, si possible techniquement et matériellement. Cet anvantage est clairement précisé dans toutes les publicité STAREL relatives aux antennes.

STAREL dispose de tout le matériel périphérique aux antennes, qui permet de constituer une installation complète, à savoir : mâts, et fixations diverses, filtres réjecteurs, répartiteurs 2-4-6 directions, séparateurs, câble coaxial faible pertes, etc...

STAREL s'est déjà forgé une bonne réputation de conseil et fournisseur en antennes télé ou FM, et accessoires qui s'y rattachent, et cela tout naturellement en France, mais aussi dans nos pays voisins et d'expression française : en Europe, aux Antilles, en afrique, et tout particulièrement chez les Algériens qui sont très friands de télévision française. Dans certains de ces pays, où le réseau des émetteurs est très dispercé, et à des distances souvent importantes, la réception télévision nécessite un matériel (antennes et préamplificateurs VHF ou UHF) très performant, qu'ils peuvent et viennent acqué-

![](_page_67_Picture_15.jpeg)

![](_page_68_Picture_0.jpeg)

### rir chez STAREL.

STAREL s'intéresse aussi et vivement à la télévision retransmise par SATELLITES, et dans ce but a installé au sommet de son immeuble 146 rue du Château à PARIS 14<sup>ème</sup> une grande plateforme pouvant recevoir plusieurs paraboles, avec toutes lialsons permettant des démonstrations dans les magasins du rezde-chaussée.

L'analyse de marché vue par STAREL... (et les autres !) amène à convenir que le coût actuel d'une installation pour recevoir les satellites en service n'est pas encore à la portée du Français moyen; d'autre part, 90 % des émissions (en temps et en nombre) en provenance des ces satellites sont diffusées en langues étrangères, qui n'excite pas I'intéret de nos concitoyens qui ne sont pas particulièrement polyglottes.

Ceci est évidemment une constatation sur le marché de masse.

![](_page_68_Picture_5.jpeg)

le Lecteur de Radio-Plans étant lui, branché.

A cet égard, I'arrivée des satellites de plus forte puissance :

ASTRA. TDF 1. déclenchera certainement un intérêt de masse et... des grandes séries qui feront sérieusement baisser les orix.

Programmes d'enseignement de l'association CARI

La période située juste après les mois de vacances d'été est souvent perçue comme le début d'une nouvelle année. C'est le cas pour les enfants qui débutent un nouveau cycle scolaire mais aussi par de nombreux adultes désireux de suivre des stages d'apprentissage ou de perfectionnement, propres à leur assurer une meilleuree qualification professionnelle.

Dans cette optique, l'association C.A.R.I. (société pour la Culture. les Arts. Ia Recherche par l'Information) créé en 1984 dans le but de favoriser les échanges internationaux et promouvoir l'image de la France dans le monde, propose des stages portant sur des sujets divers.

### EN INFORMATIQUE

PASCAL : cours d'initiation au Pascal.

C : Cours d'initiation au language C.

BASIC : Cours d'initiation et de perfectionnement en Basic. ASSEMBLEUR 8080 : Cours d'ini-

tiation à l'assembleur. TRAITEMENT DE TEXTE : Cours d'initiation aux traitements de

textes et à leurs utilisations. TABLEUR : Cours d'initiation à

la pratique des tableurs.

BASE DE DONNEES : Cours d'int tiation aux bases de données. TELEMATIOUE : Cours d'initia-

tion à la télématique.

INTELLIGENCE ARTIFICIELLE : Cours d'initiation à l'intelligence artificielle et aux systèmes experts.

PROLOG : Cours d'initiation à Prolog.

LISP : (List programming). SMALLTALK : Cours d'initiation.

C.A.R.I. ceuvre aussi, c'est sa vocation première, dans le domaine des arts et langues étrangères.

Enfin dans un registre qui nous concerne davantage et appelé ROBOTIOUE :

Interfaçage : Réalisation d'interfaces entre les systèmes.

Assembleur 6500 : Cours d'initiation à la programmation.

Electronique : Cours.

Ils auront lieu dans le 19e arrondissement, le lundi à 20 H.

Cette initiation s'effectuera sur 30 cours en deux parties :

A. Etude des circuits R.C. ou de Ia résistance au transistor.

B. Etude des circuits intégrés ou du transistor au VLSI PIA, VIA, ACIA...

Début des sessions : octobre. janvier.

Indiquons encore que I'organisation CARI organise ou participe à des salons expositions, ou des voyages d'études, qu'elle a reçu I'agrément du Ministère de Ia jeunesse des sports, de 1a Direction générale des impôts et du Ministère de la culture.

Pour de plus amples informations, s'adresser à :

ASSOCIATION CARI 3, Place du Président-Mithouard 75007 PARIS Tél.: 43.06.01.80

# WE05

### Modules didactiques de  $montages électroniques$ d'expérimentation

GRADCO FRANCE annonce un tout nouvel ensemble didactique,  $conqu$  par  $E + L$  INSTRUMENTS, spécialisée société dans Le domaine de la formation et de I'enseignement de l'électronique.

Cet ensemble représente une approche nouvelle et modeme, reposant sur la réalisation de montages pratiques effectués à partir de modules, ayant leurs fonctions propres, et dont I'assemblage permet de constituer des systèmes proches de ceux rencontrés dans la réa1ité.

Cette conception de l'enseignement de l'électronique a pour but de sensibiliser et d'intéresser tous les jeunes étudiants, sans risquer de les rebuter dès Ie départ par des assemblages faisant appel à des connaissances, déjà étendues, des ques sont sérigraphiées en façade<br>lois physiques de l'électronique et ainsi que leurs conditions particude certains aspects complexes des<br>composants

cipe qu'un système électronique : | montages électroniques par 5 grou-<br>quel qu'il soit, se compose d'en- | pes de 2 élèves, certaines fonctions quel qu'il soit, se compose d'en-<br>trées, d'une unité de traitement, de sorties, qui associées, sont desti-<br>nées à délivrer un signal ou remplir nées à délivrer un sigrral ou remplir blocs diagrammes, proposant deg

ters de présence, d'humidité, de possibilité d'étudier l'électronique chaleur, etc..., une unité de traite-<br>par des expérimentations pratichaleur, etc..., une unité de traitement des informations reçues, ques. d'alarme pourra comporter des cap- connaissances, donnent ainsi la enfin, d'un dispositif d'a1arme, d'in- i A titre indicatif, un ensemble nondation, de fermeture de porte, complet, pour 10 élèves est pro-

troniques se présentent sous forme Les modules de montages élecde circuits individuels, possédant Pour plus amples informations, leurs connecteurs et leurs barrettes veuillez contacter : F. Guyot de liaison. Leurs fonctions spécifi- <sup>|</sup> Téléphone: (1) 42 94 99 69.

ainsi que leurs conditions particu-<br>lières d'emploi.

mposants.<br>Associés par simple encartage. 52 modules établissant 28 fonctions Associés par simple encartage, 52 modules établissant 28 fonctions ces modules reposent sur le prin-<br>différentes et permettant l'étude de différentes et permettant l'étude de<br>montages électroniques par 5 grouétant traitées en alternance. Des<br>supports didactiques, illustrés de ne fonction.<br>
Par exemple : un système tionnaires de mise à niveau des tionnaires de mise à niveau des

etc...<br>Les modules de montages élec- 4 460.

![](_page_69_Picture_13.jpeg)

**Vous avez apprécié cette revue, suivez le guide et partagez les vôtres…**

## **Comment faire le vide dans vos placards, contribuer à la collecte du vieux papier et emmener votre bibliothèque (Et celle des autres) en vacances sans payer de surtaxe à l'aéroport.**

Chapitre I : Découpage.

Pas le choix, un bon massicot capable de couper 100 pages (Ca existe ?) ou une latte, de préférence en métal, un bon cutter et un support pour épargner votre table de cuisine…

Chapitre II : Scannage.

Si vous ou votre patron avez un scanner recto-verso qui converti en pdf passez au chap. III.

Sinon il vous faut au minimum un scanner avec chargeur (Ou être insomniaque). Il est important que le programme de gestion du scanner soit convivial. Pour éviter/réduire les images fantômes du verso de la page qui apparaissent par transparence augmenter lumière et contraste de 10-15 %, ça aide beaucoup.

Scannez toutes les pages (1 pdf par page) impaires dans la directory 1 et renommez le début du fichier (FileRenamer fait ça très bien, increment, step 2, start from 1) : 001, 003, 005… 055. (Par exemple). Retournez le paquet, scannez dans la directory 2 (A l'envers, la première page scannée sera la dernière du livre!) et renommez à l'envers (FileRenamer : decrement, step 2, start from 56) : 056, 054, 052… 002. Transférez les deux directories dans une directory commune et fusionnez toutes les pages en un seul fichier avec votre prg favori. (PDF Tools de Tracker Soft fait ça très bien).

Tous les prg cités sont en version d'essai sur eMule ;-)

Chapitre III : Partagez.

Sur Rapidshare & co c'est bien mais encore faut-il trouver les liens et avoir la chance que les fichiers n'aient pas été effacés… à la demande des éditeurs ! Torrent faut chercher beaucoup aussi, eMule il faut un peu de patience mais on trouve tout et tout de suite. Merci de soutenir eMule. Si vous avez des (vieilles) séries genre : Bateaux, Voile Magazine, Motor Boat, Neptune… merci ôssi, ça se fait rare.

Au boulot…

**Pour lire les revues** un programme léger et très complet : pdfXchange viewer (Pro). A configurer par défaut dans « affichage » : Afficher 2 pages en vis-à-vis + Afficher la couverture en mode vis-à-vis. Vous aurez ainsi à chaque fois les pages paires à gauche et impaires à droite + F12 = plein écran. Pour feuilleter les couvertures sous forme de vignettes un explorateur pas mal : XnView (Affiche à peu près tout ce qui existe.)

Un programme qui fait les deux : Koobit, mais nombre de vignettes limité à 2 lignes.

En ligne prochainement plusieurs centaines de Radio Plans & Elektor depuis les années '70. Faite une recherche avec « index radio plans electronique maj » ou « index elektor electronique maj » pour la liste complète des sommaires.